# **DEPARTMENT OF COMPUTER SCIENCE Teaching Plan for the Academic Year 2020-2023 Semester I - VI**

# **Programme Educational Objectives (PEOs)**

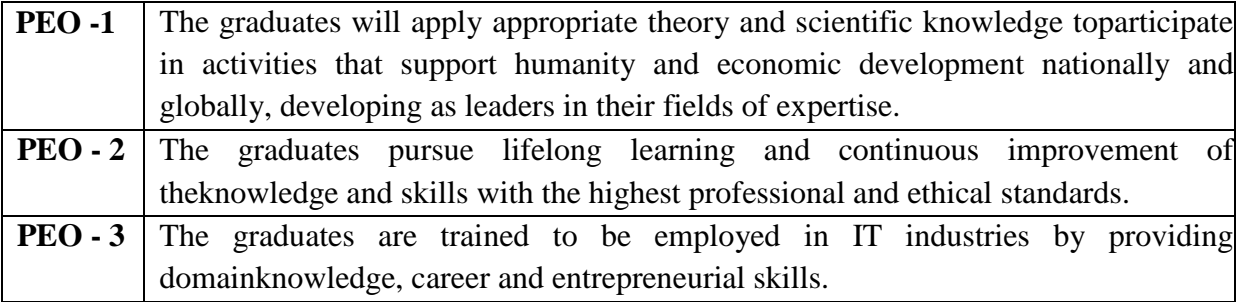

# **Programme Outcomes (POs)**

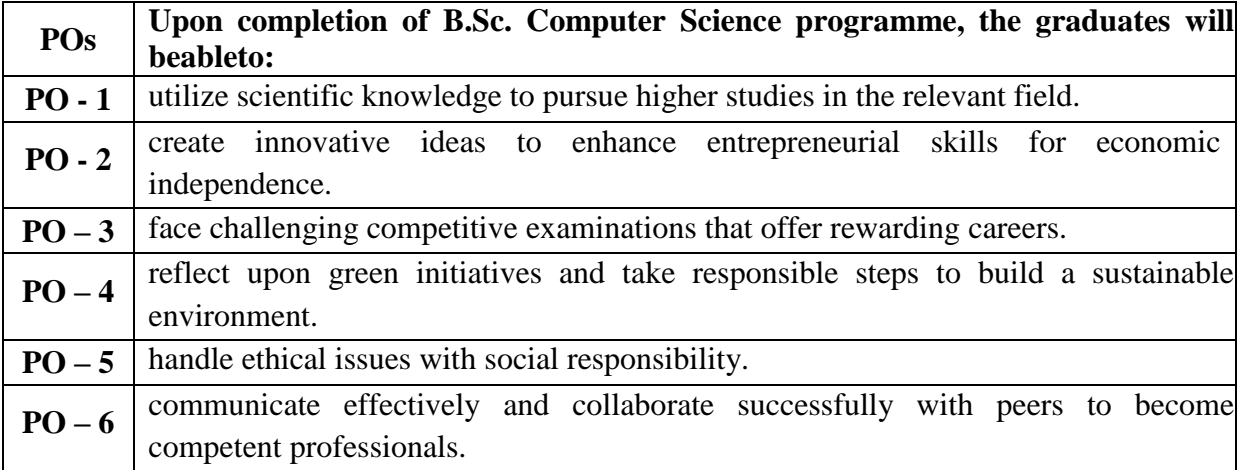

# **Programme Specific Outcomes (PSOs)**

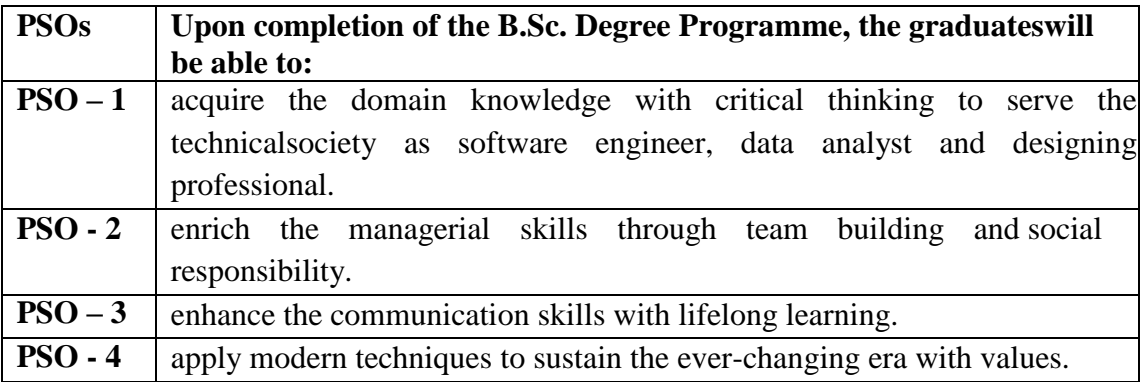

**Semester : I**

**Name of the Course : Programming Concepts in C**

**Course Code : SC2011**

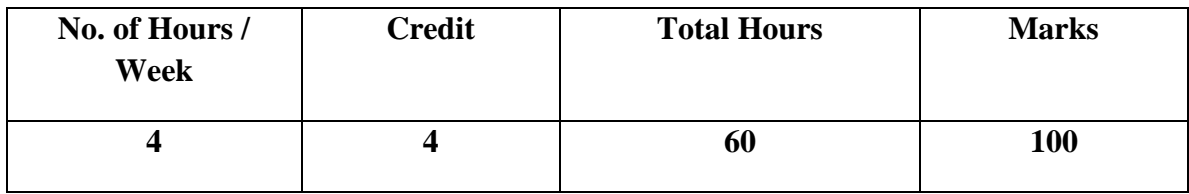

**Objectives:**

- 1. To familiarize the students with basic concepts of computer programming and developer tools.
- 2. To develop the skill of programming by learning the basic structure and methods.

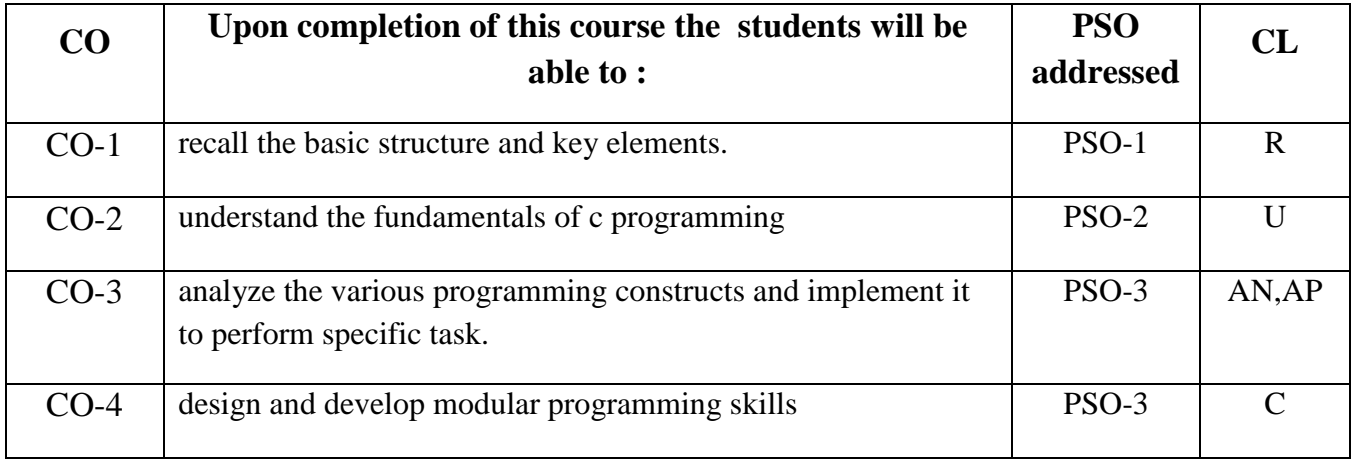

## **Modules**

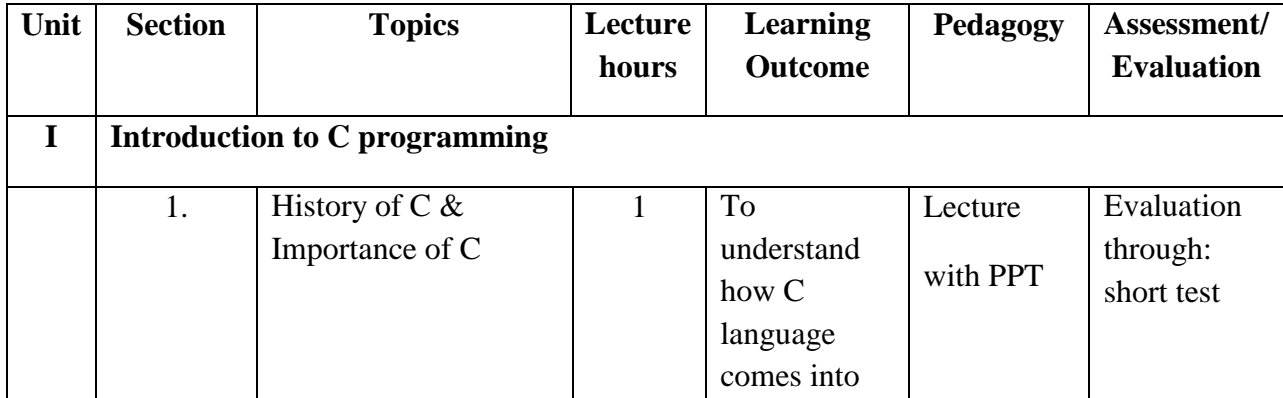

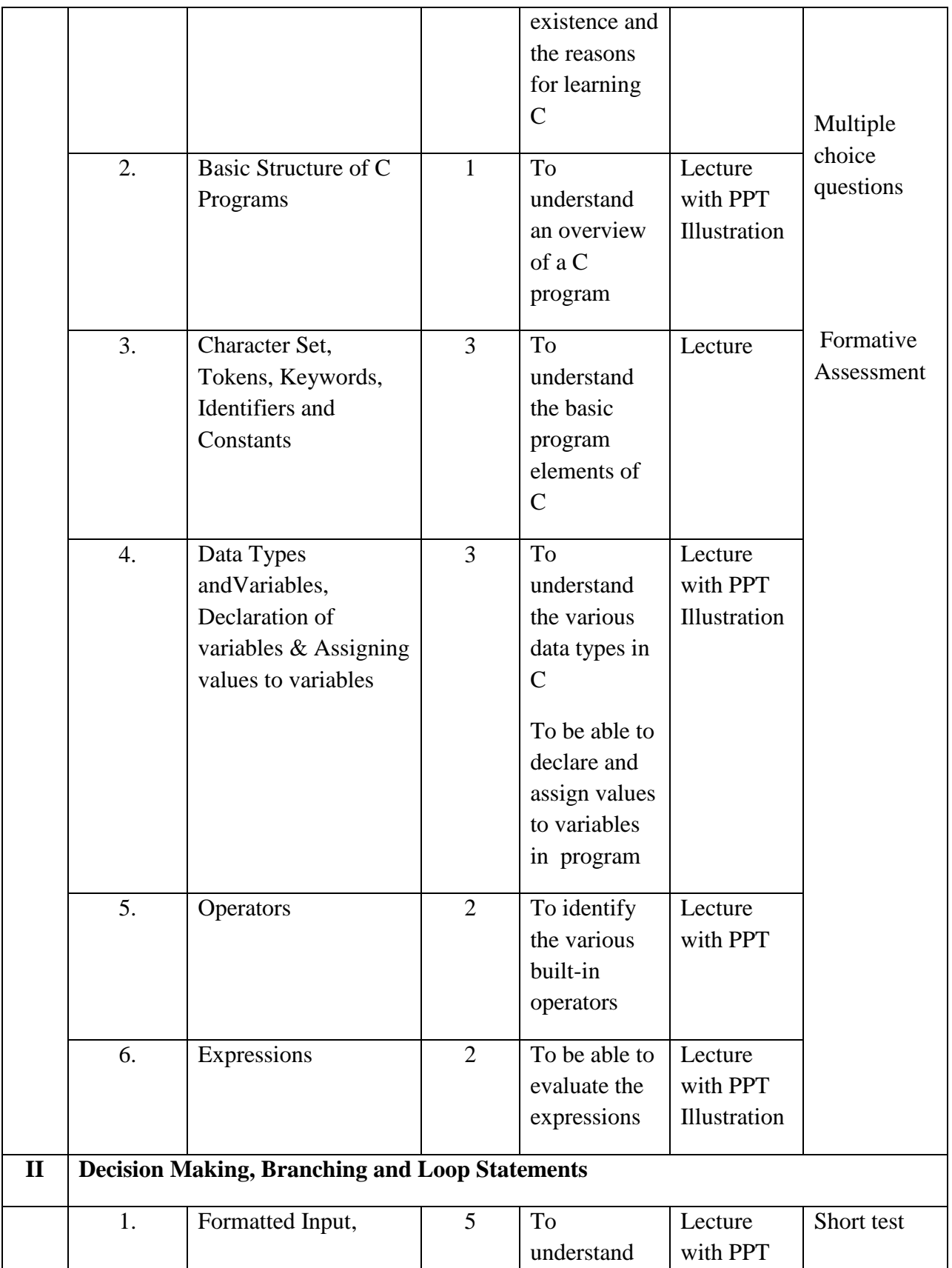

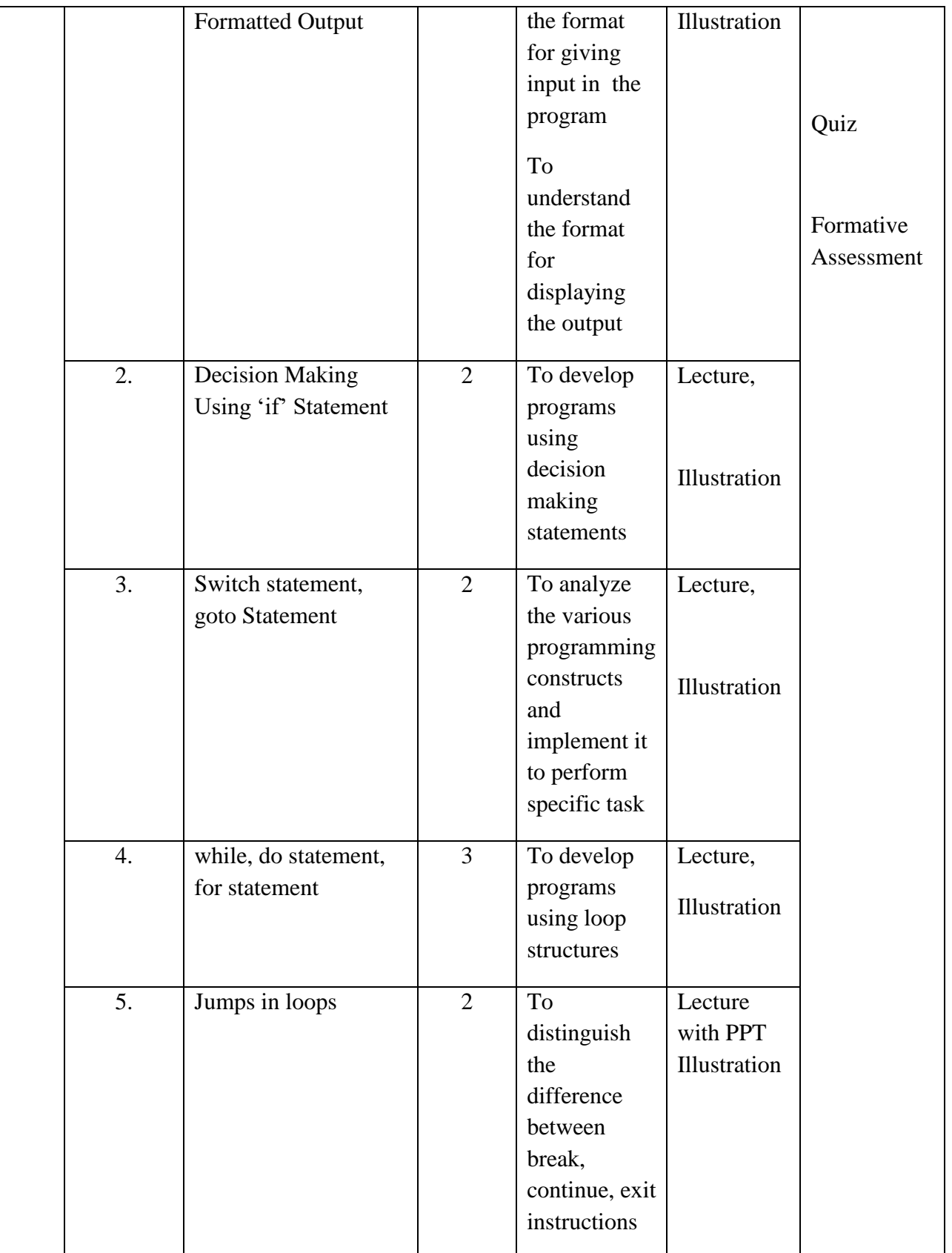

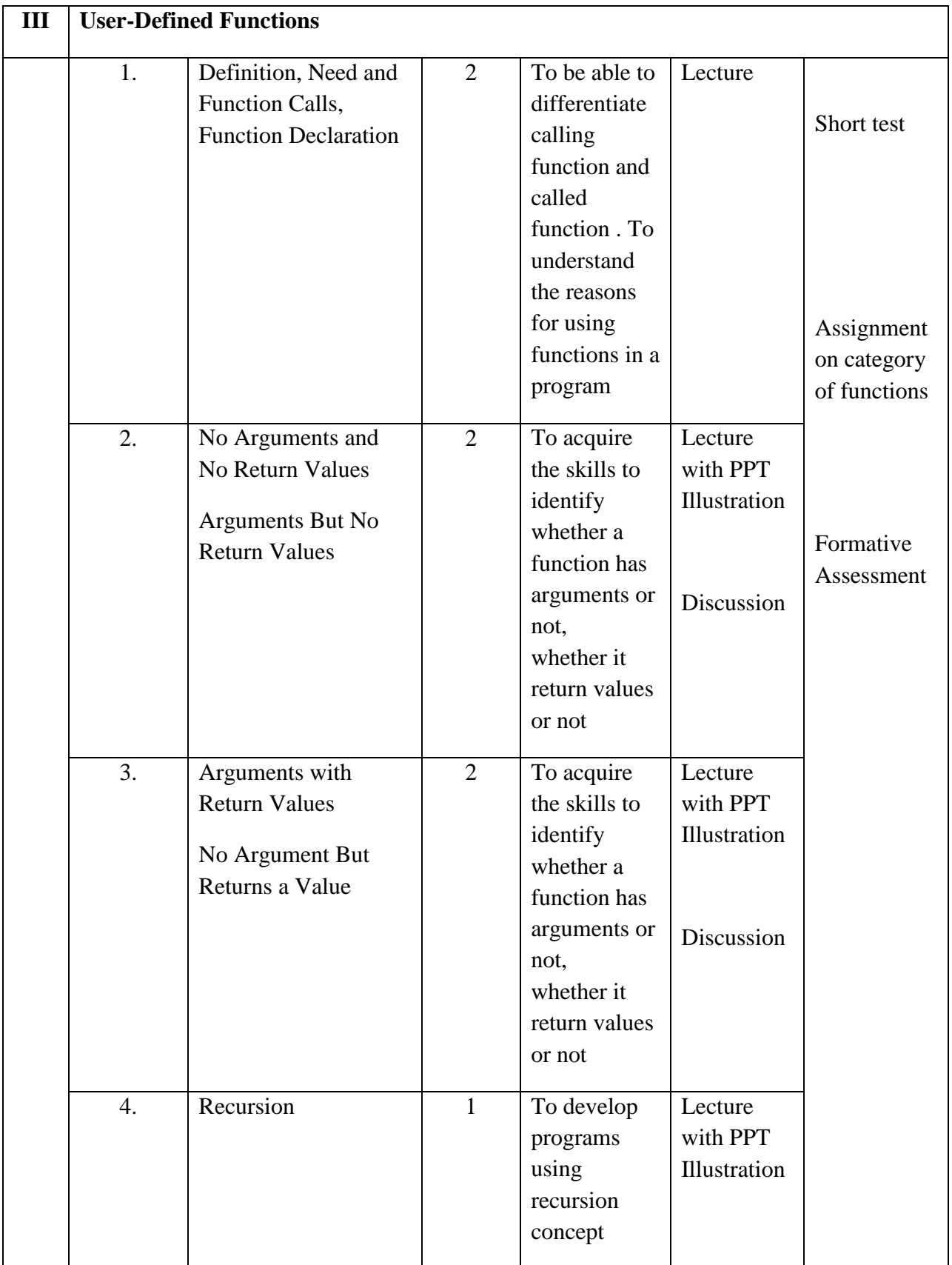

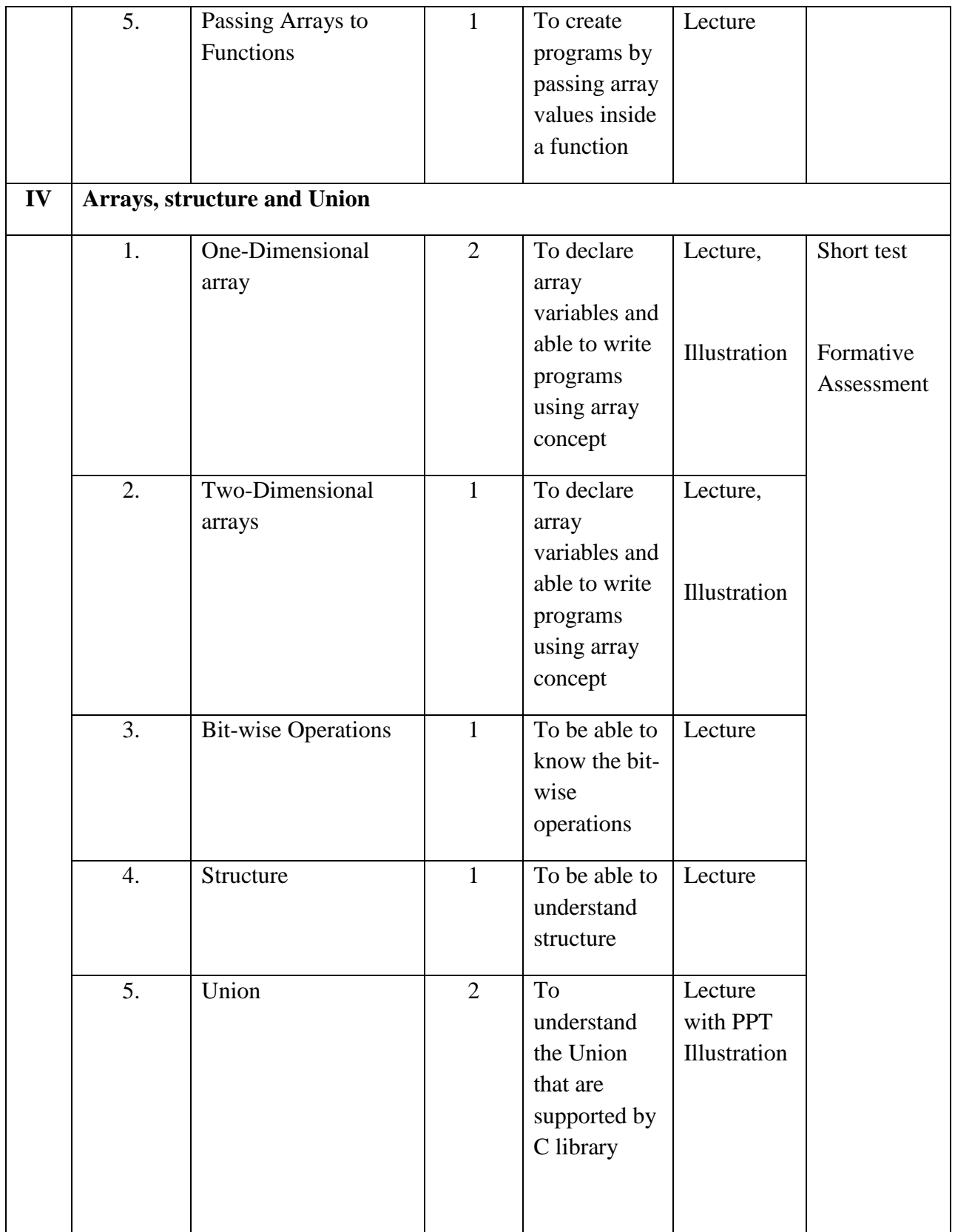

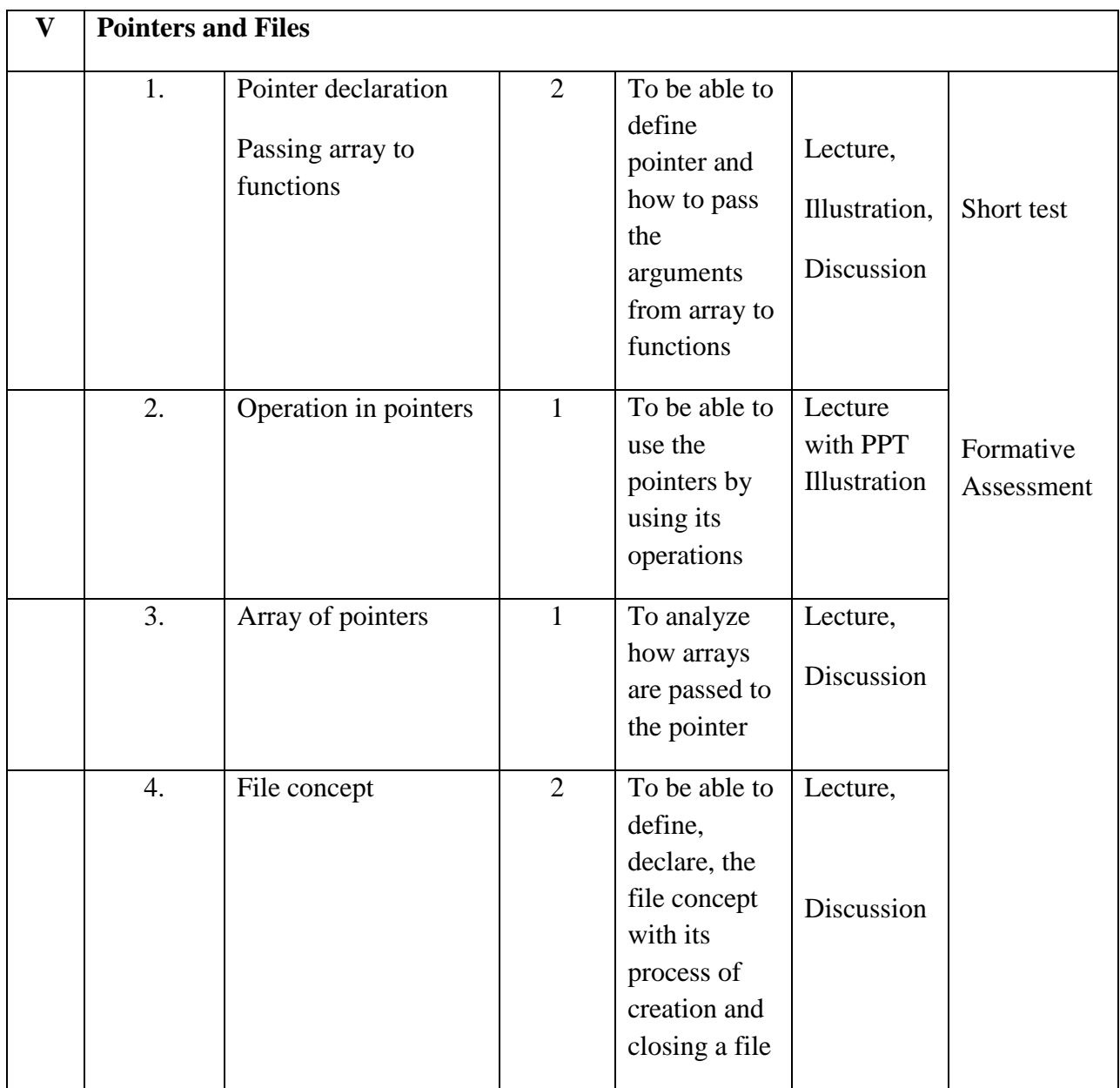

**Course Instructor:** Sr.Jothi Antony **HOD:** Sr.Jothi Antony

#### **Semester : I**

### **Name of the Course : Digital Principles and Applications**

**Course Code : SA2011**

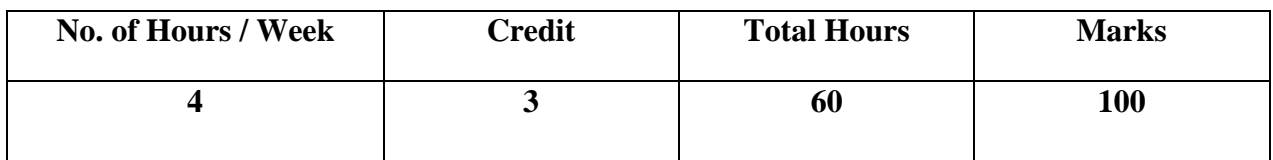

### **Objectives:**

- 1. It aims to train the student to the basic concepts of Digital Computer Fundamentals
- **2.** To impart the in-depth knowledge of logic gates, Boolean algebra, combinational circuits and sequential circuits

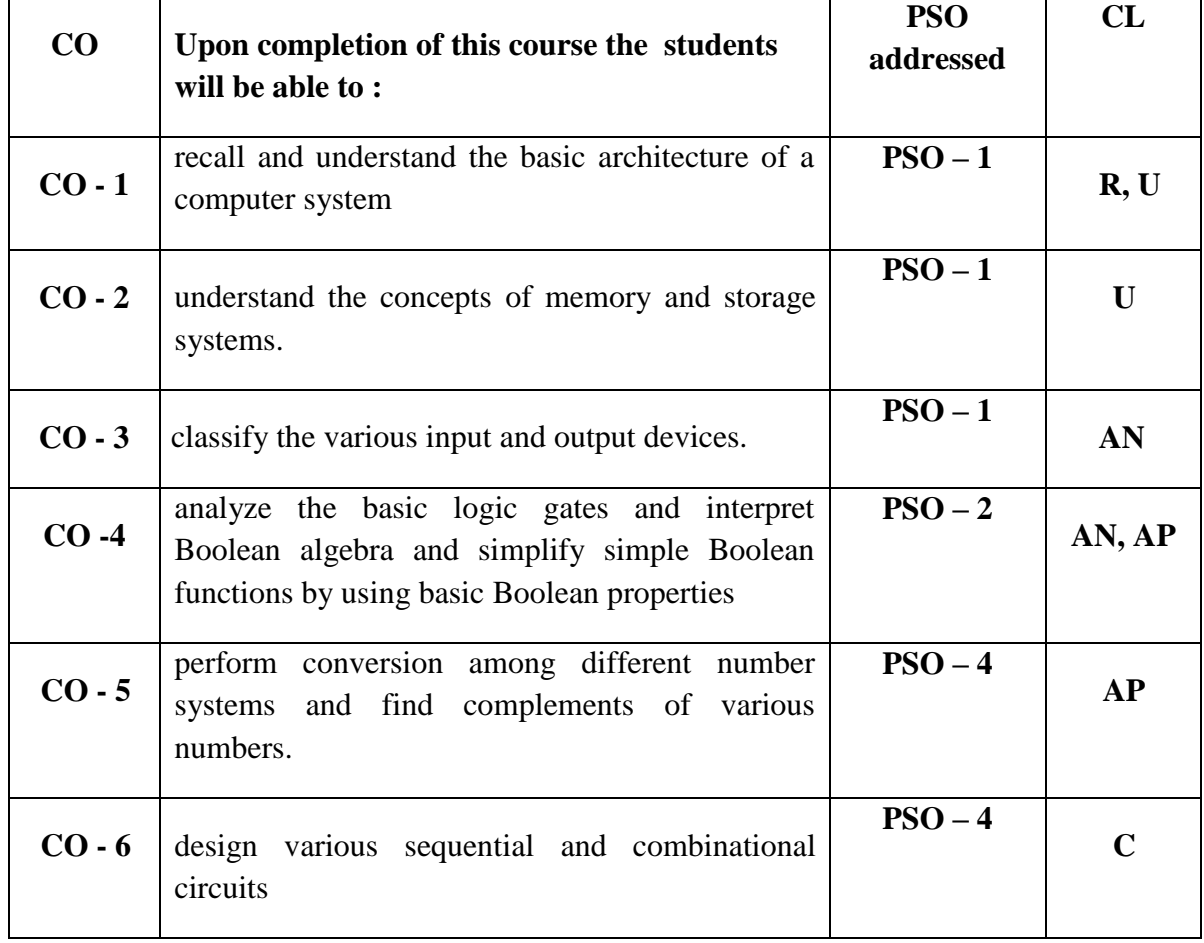

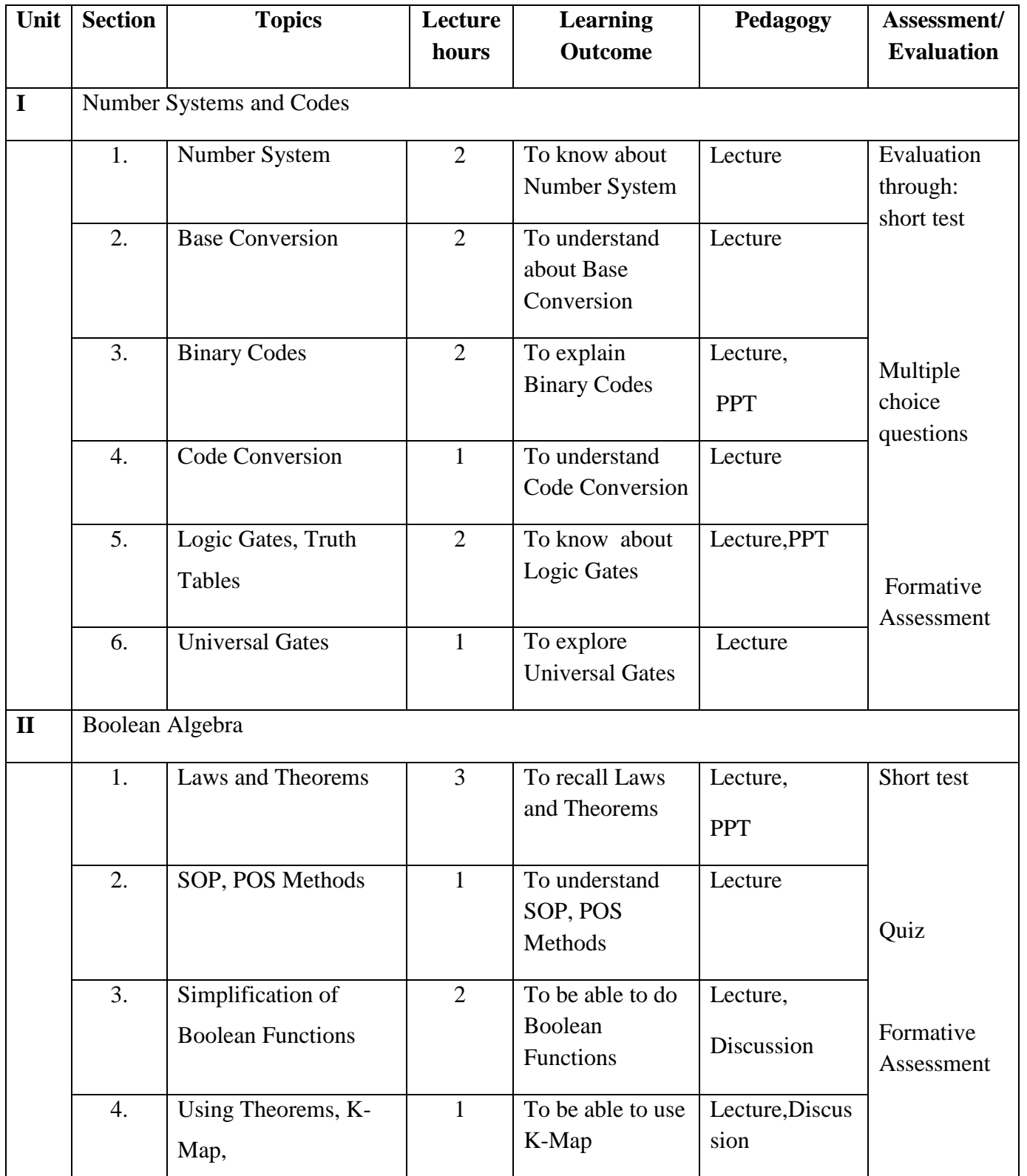

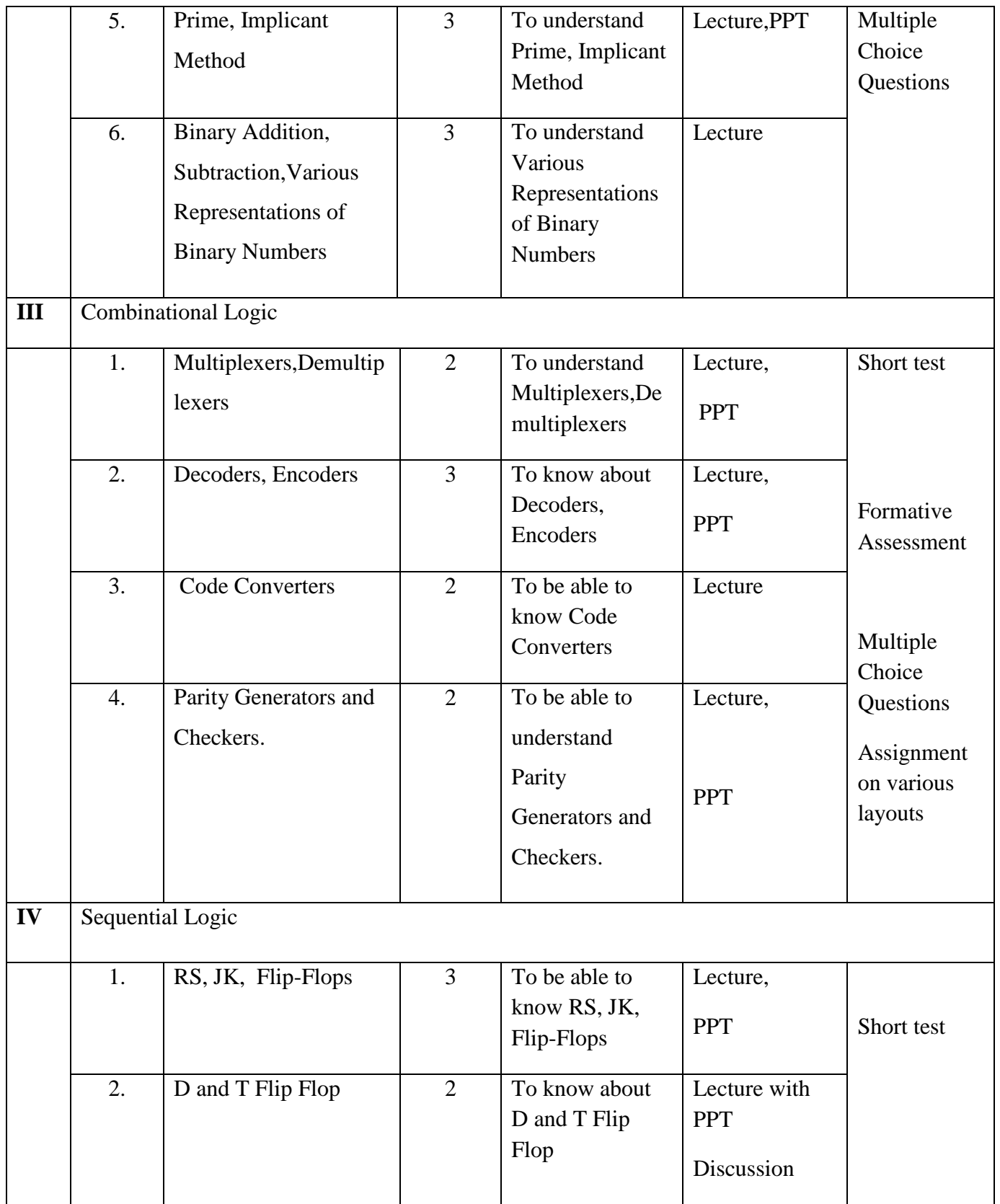

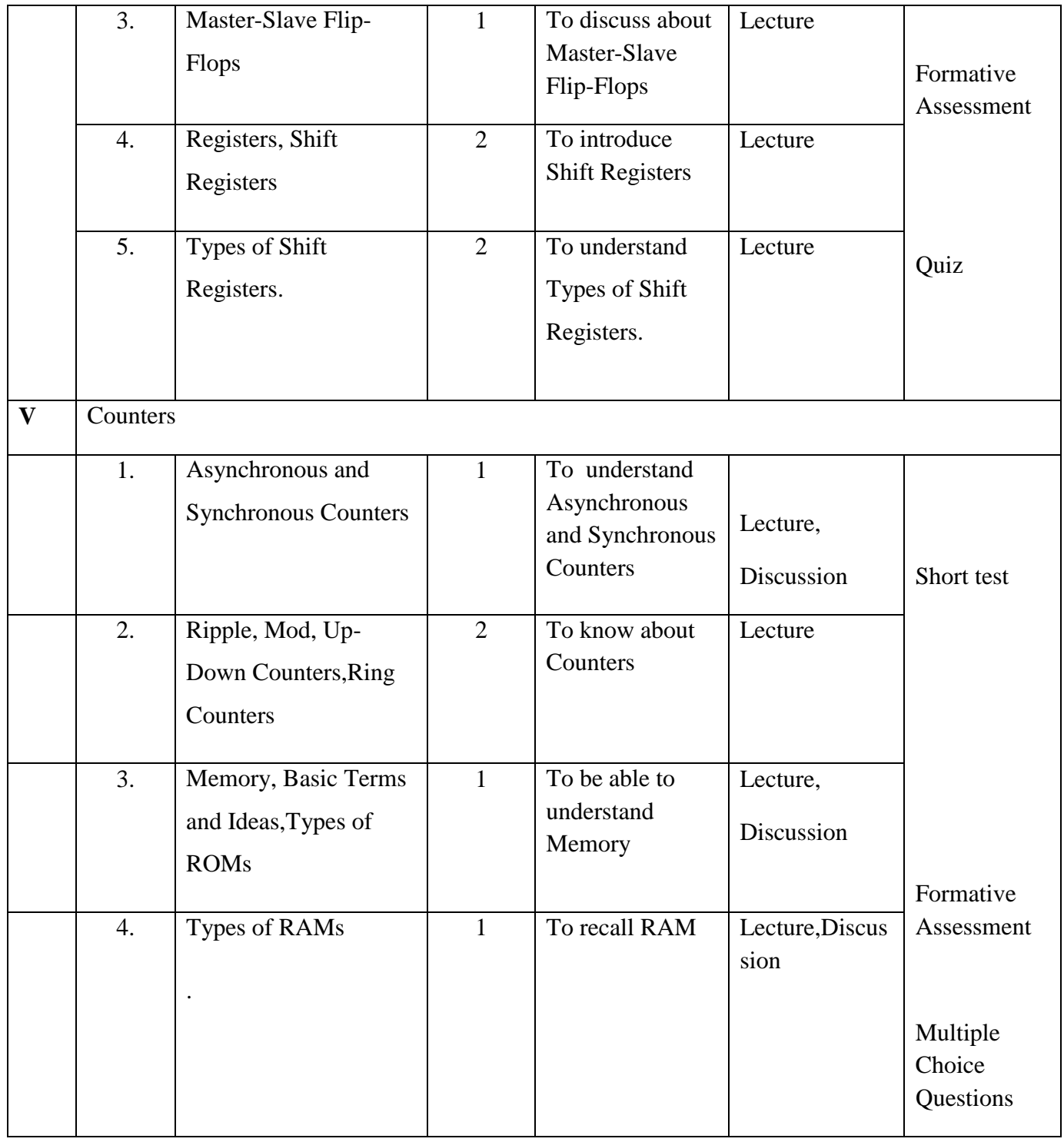

**Course Instructor:** M.Nithila **HOD:** Sr. Jothi Antony

**Semester : I**

### **Name of the Course : Internet and Web Designing with HTML**

**Course Code : SNM201**

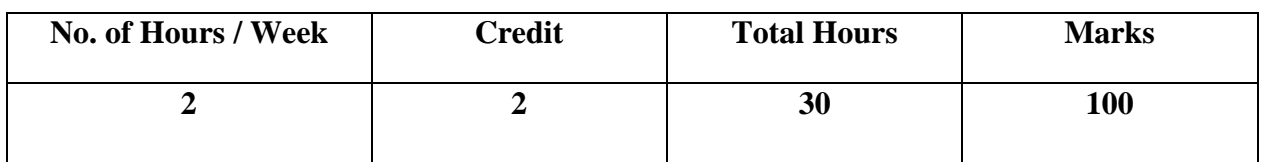

### **Objectives:**

- 1. To enable the students to specify design rules in constructing web pages and sites.
- 2. To enable the students to learn the basic working scheme of the Internet and World Wide Web.

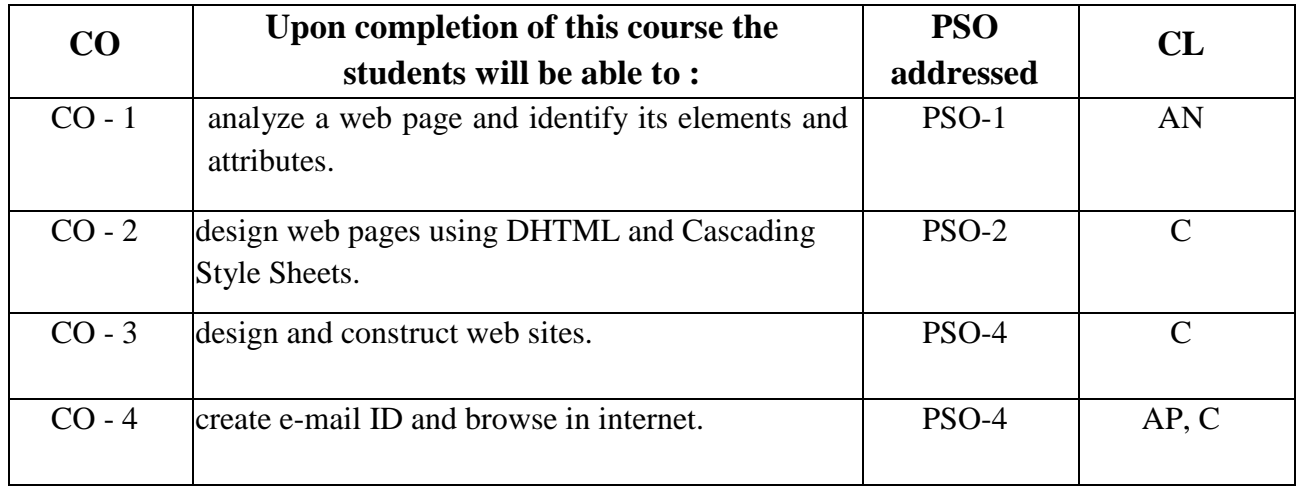

### **Modules**

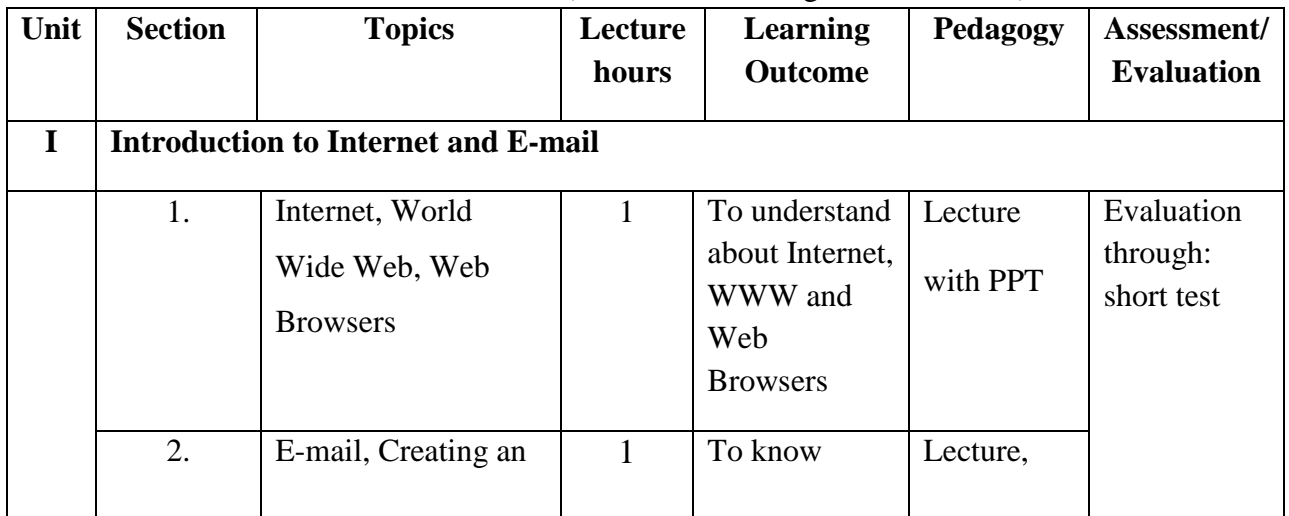

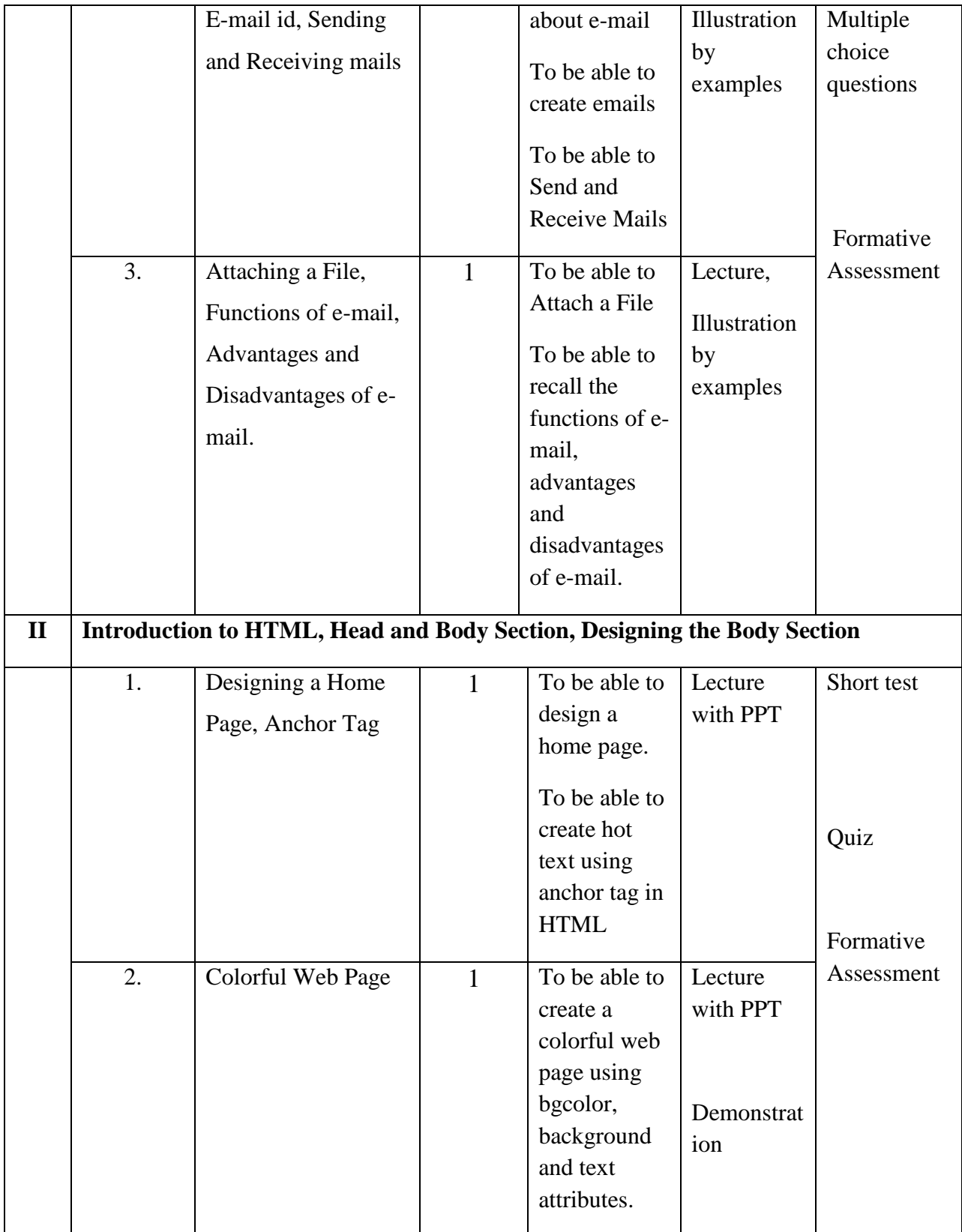

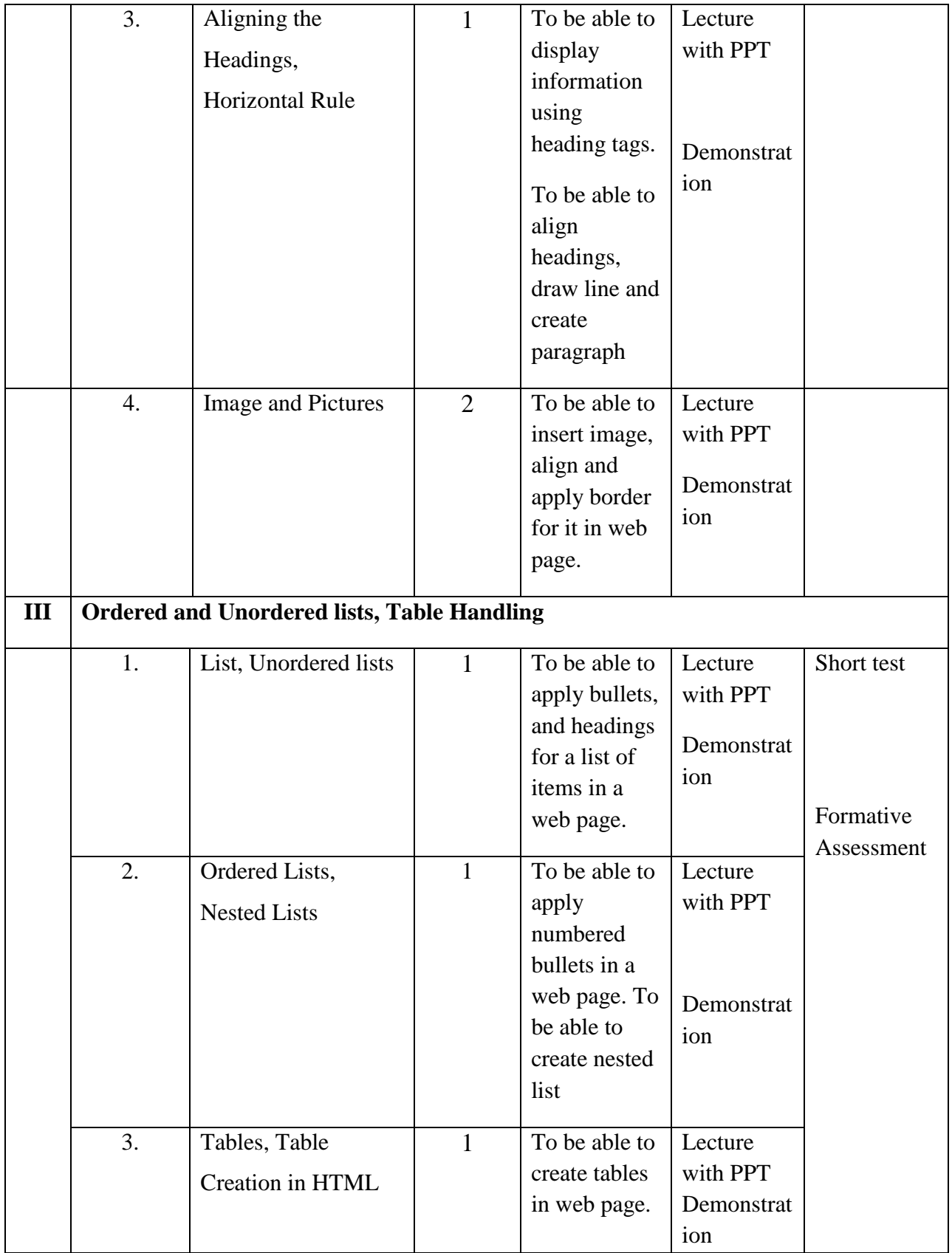

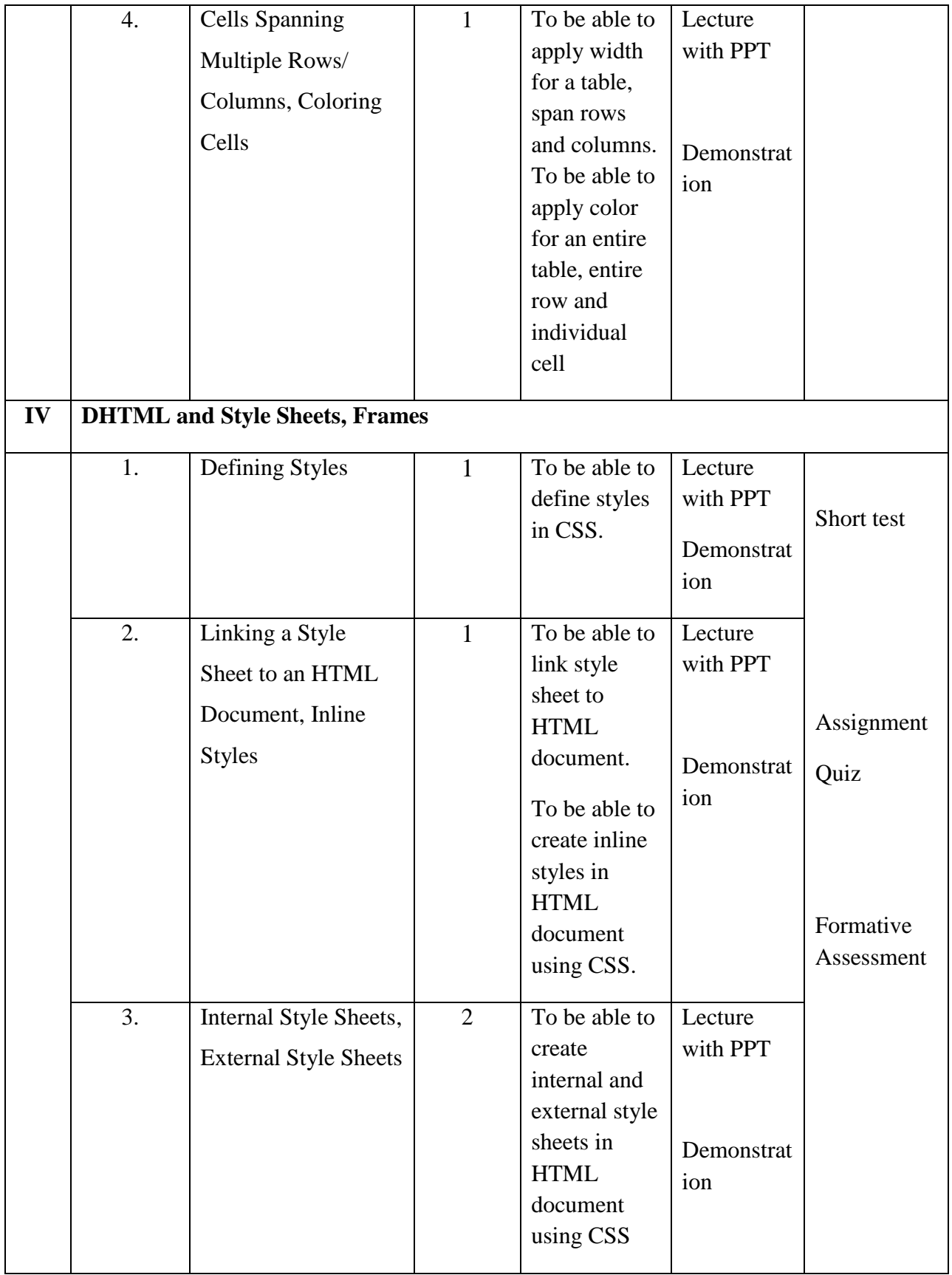

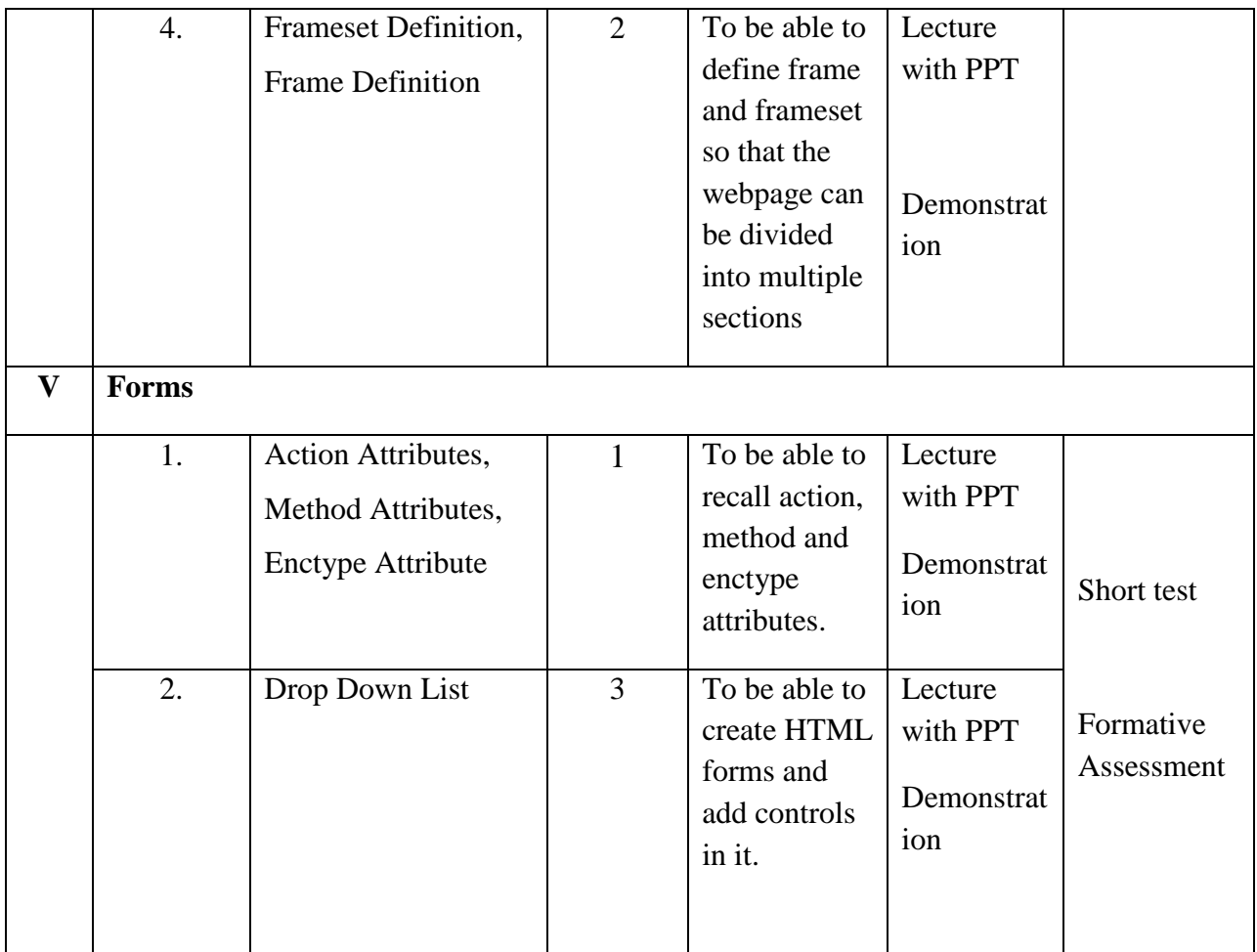

**Course Instructor:** J. Anto Hepzie Bai **HOD:** Sr. Jothi Antony

**Semester : II**

## **Name of the Course : Object Oriented Programming Using C++**

**Course Code : SC2021**

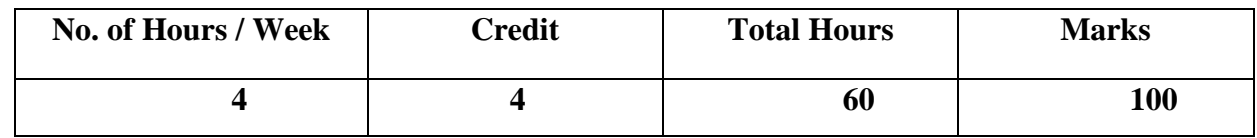

## **Objectives:**

- 1. To study the OOP concepts
- 2. To impart basic knowledge of Programming Skills in C++language.

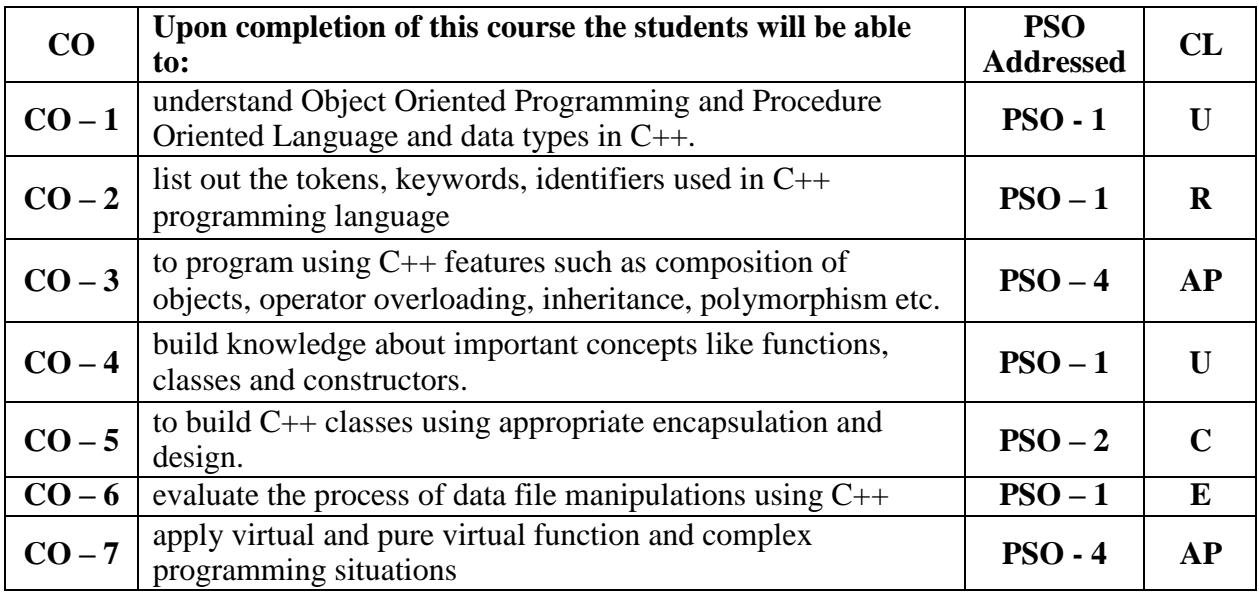

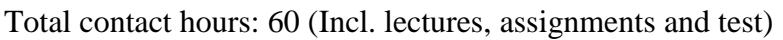

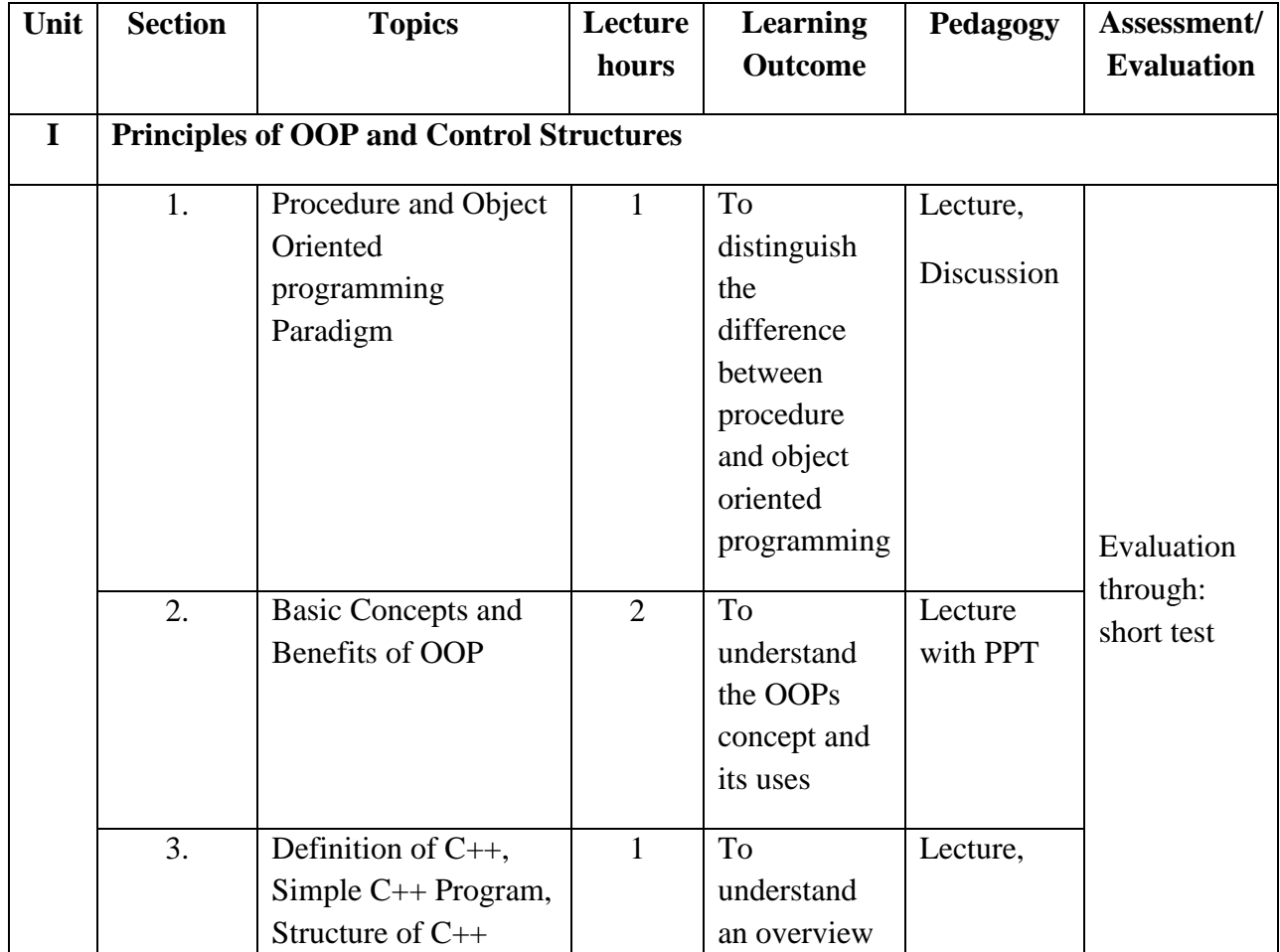

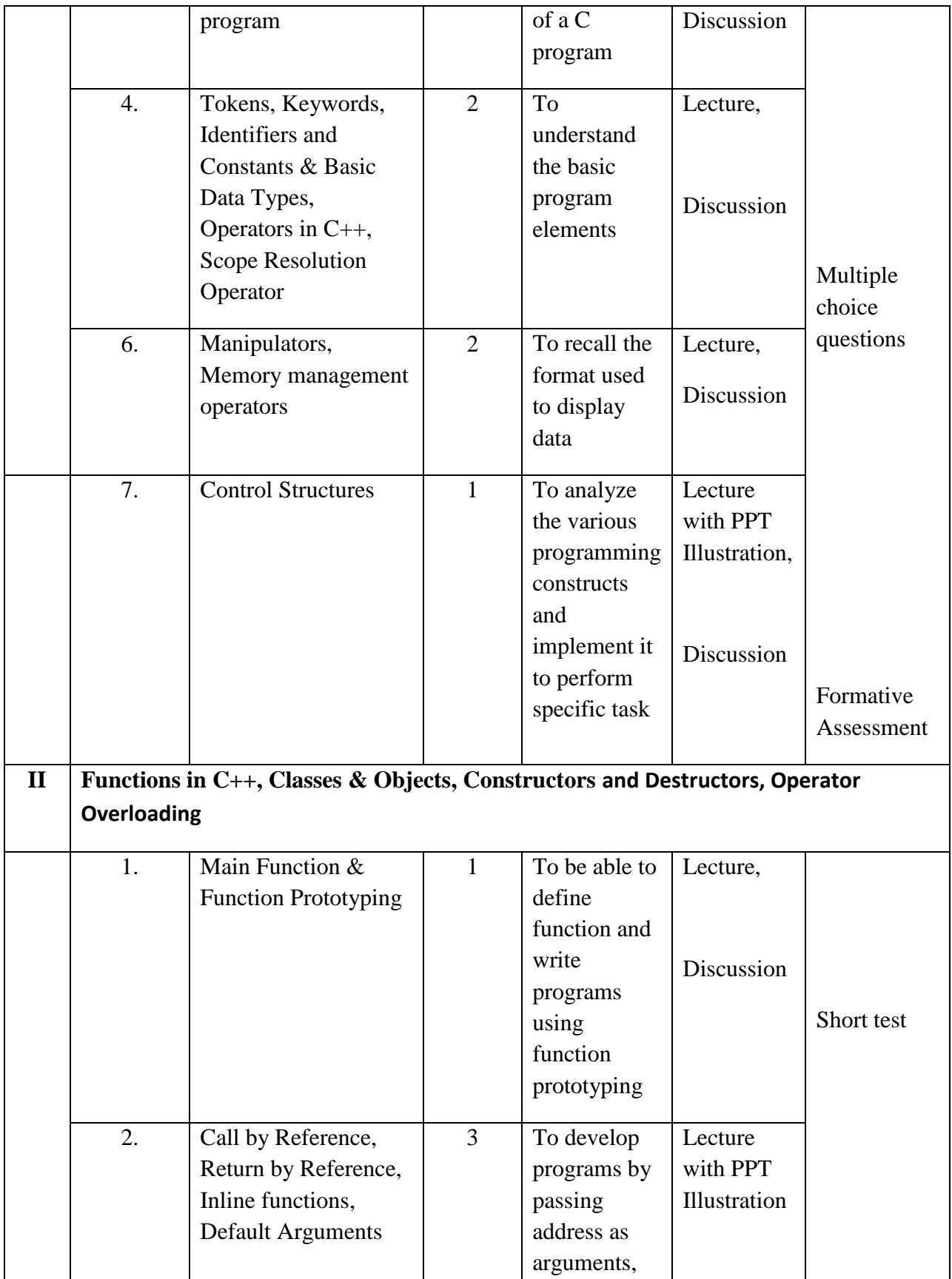

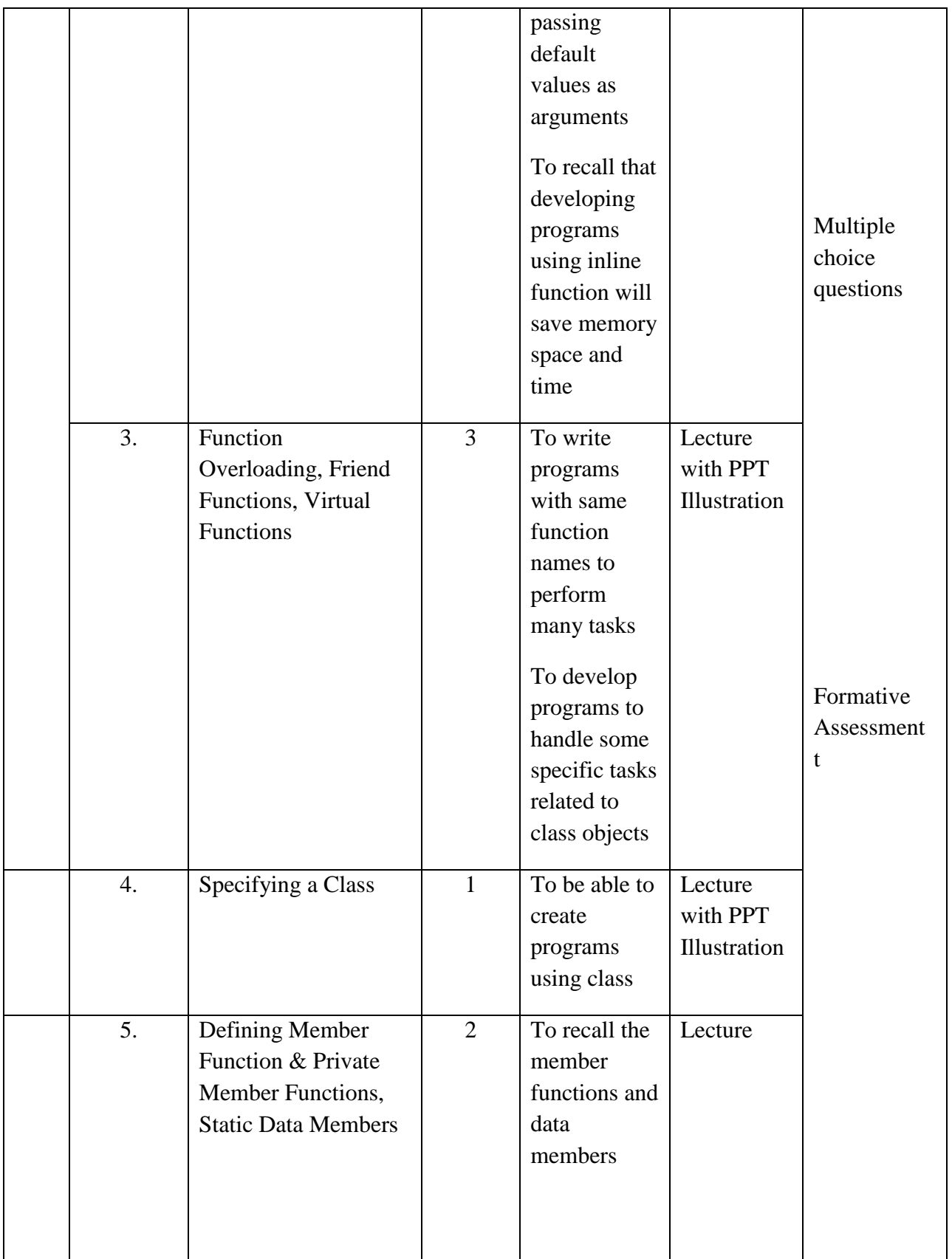

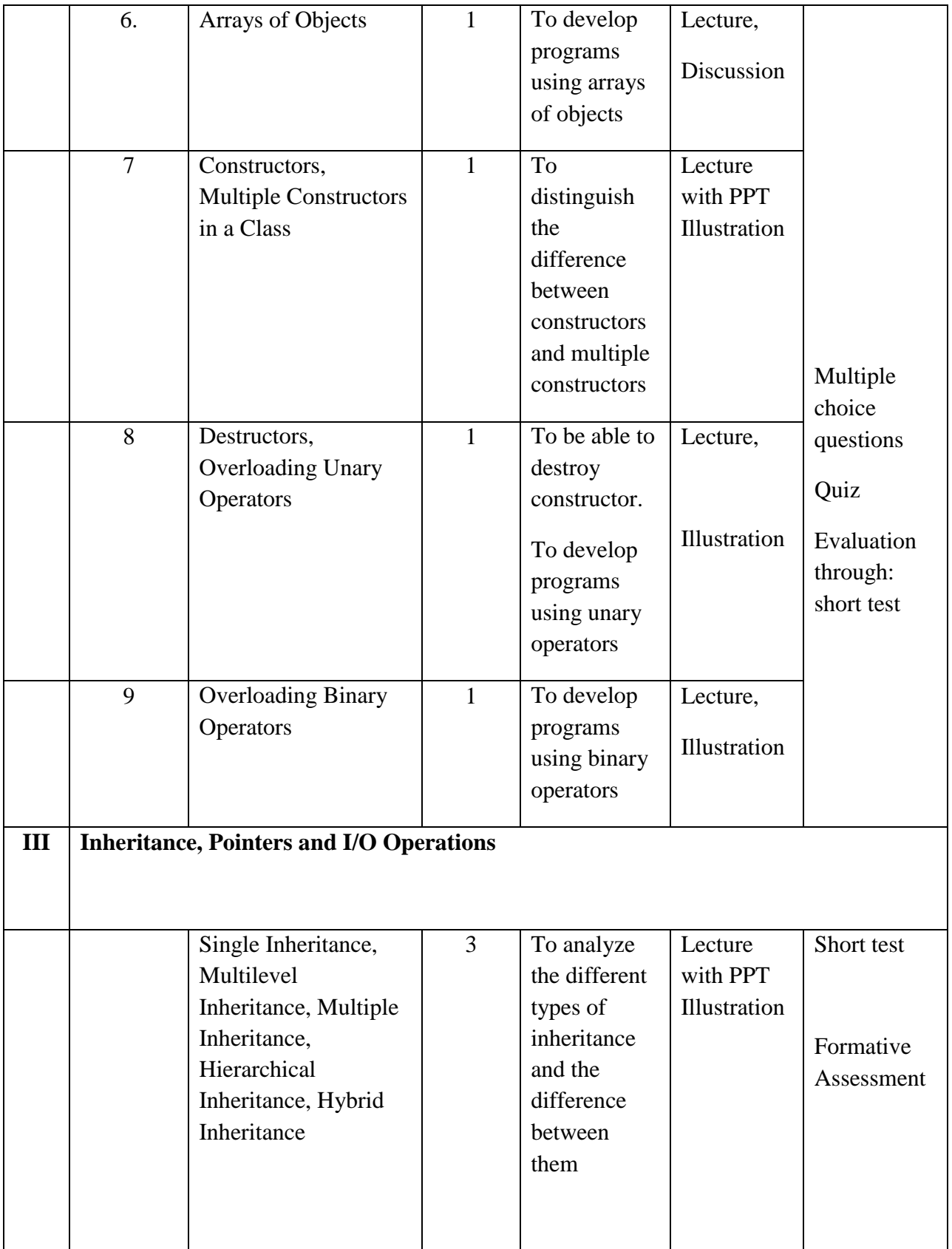

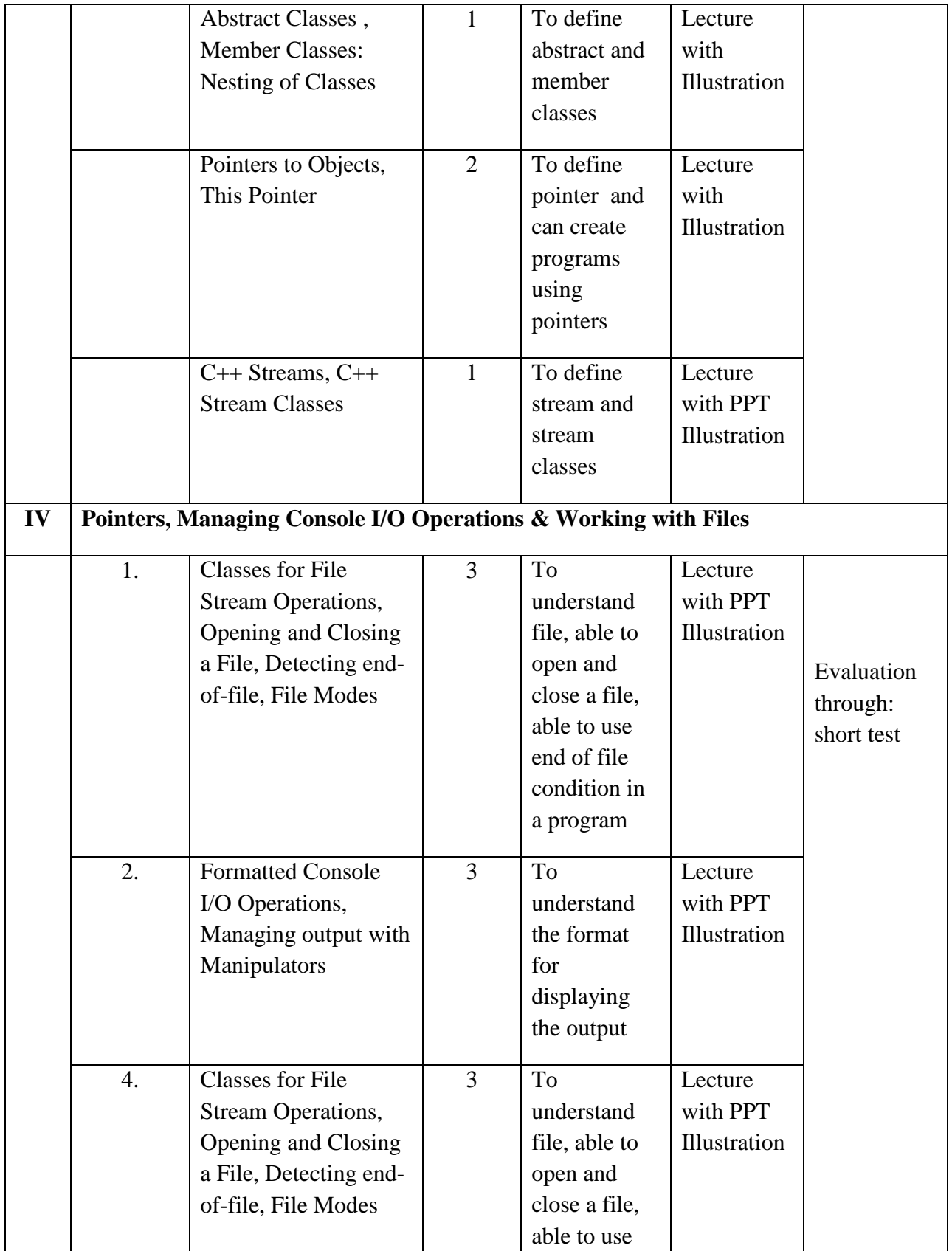

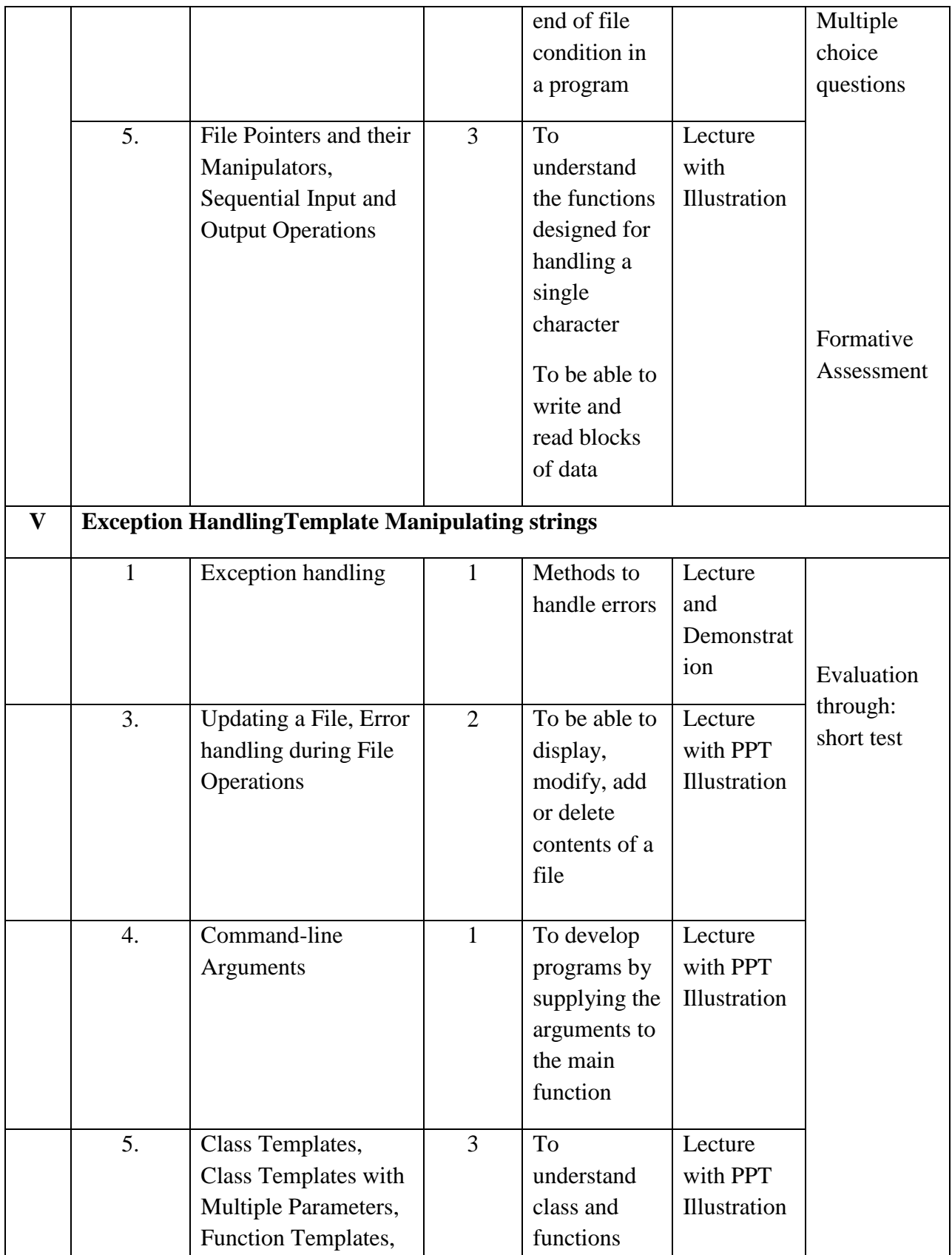

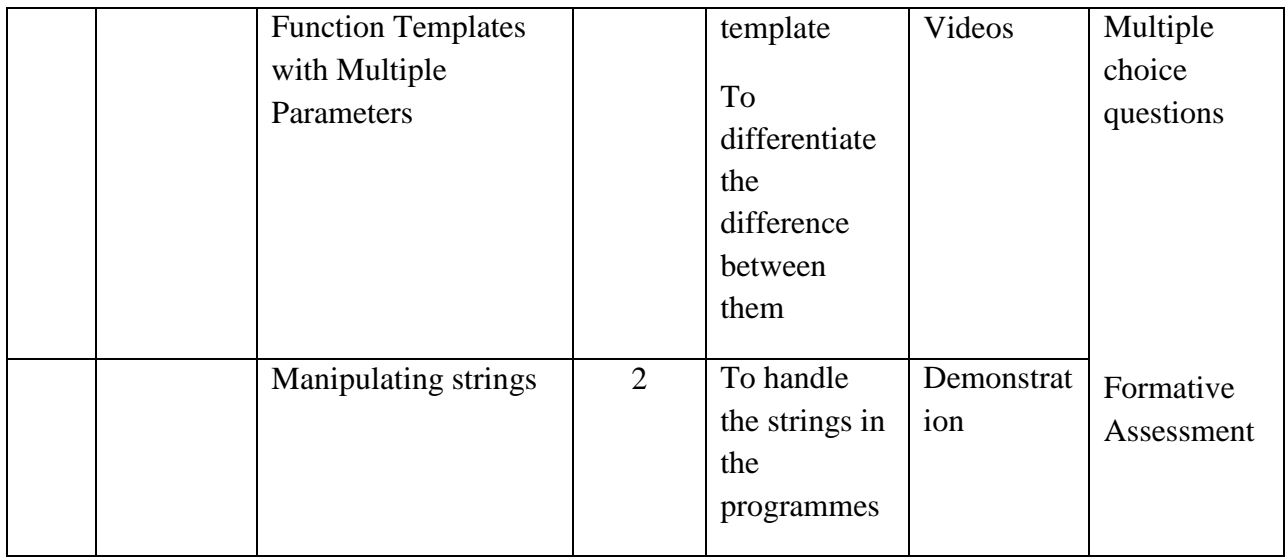

**Course Instructor:**Sr. Jothi Antony **HOD:** Sr. Jothi Antony

**Semester : II**

### **Name of the Course :Computer Organization and Architecture**

**Course Code : SA2021**

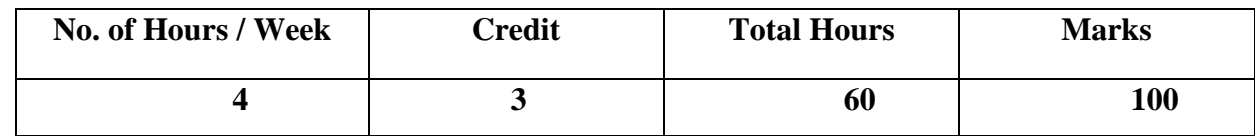

**Objectives:** 

1. To understand the concept of computer architecture

2. To understand the working of a central processing unit & architecture of a computer.

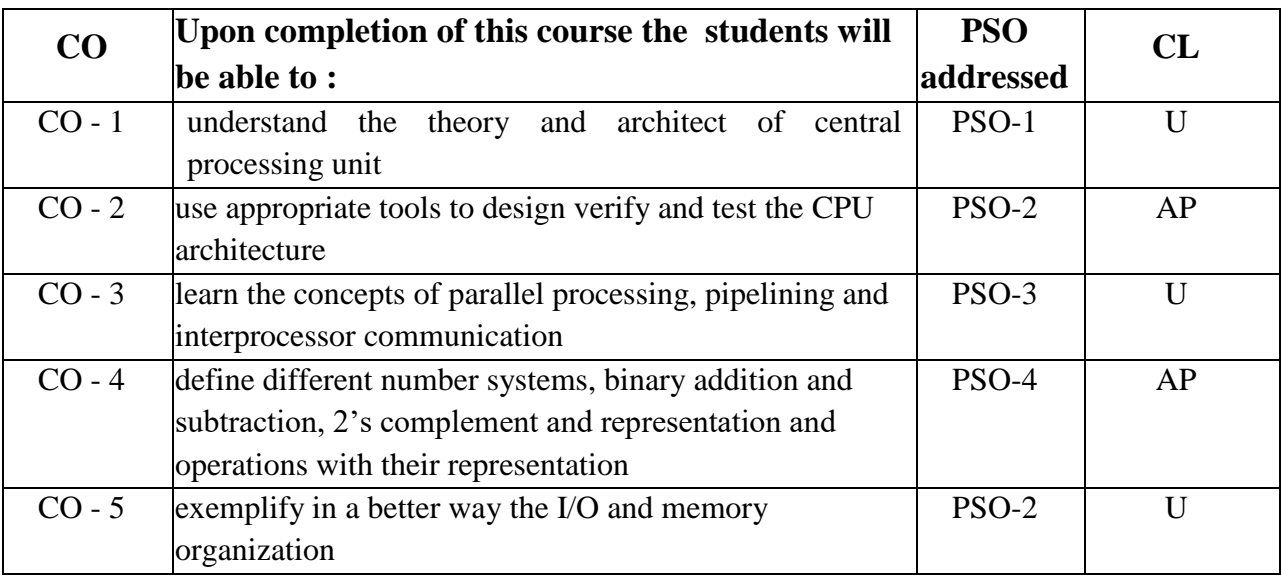

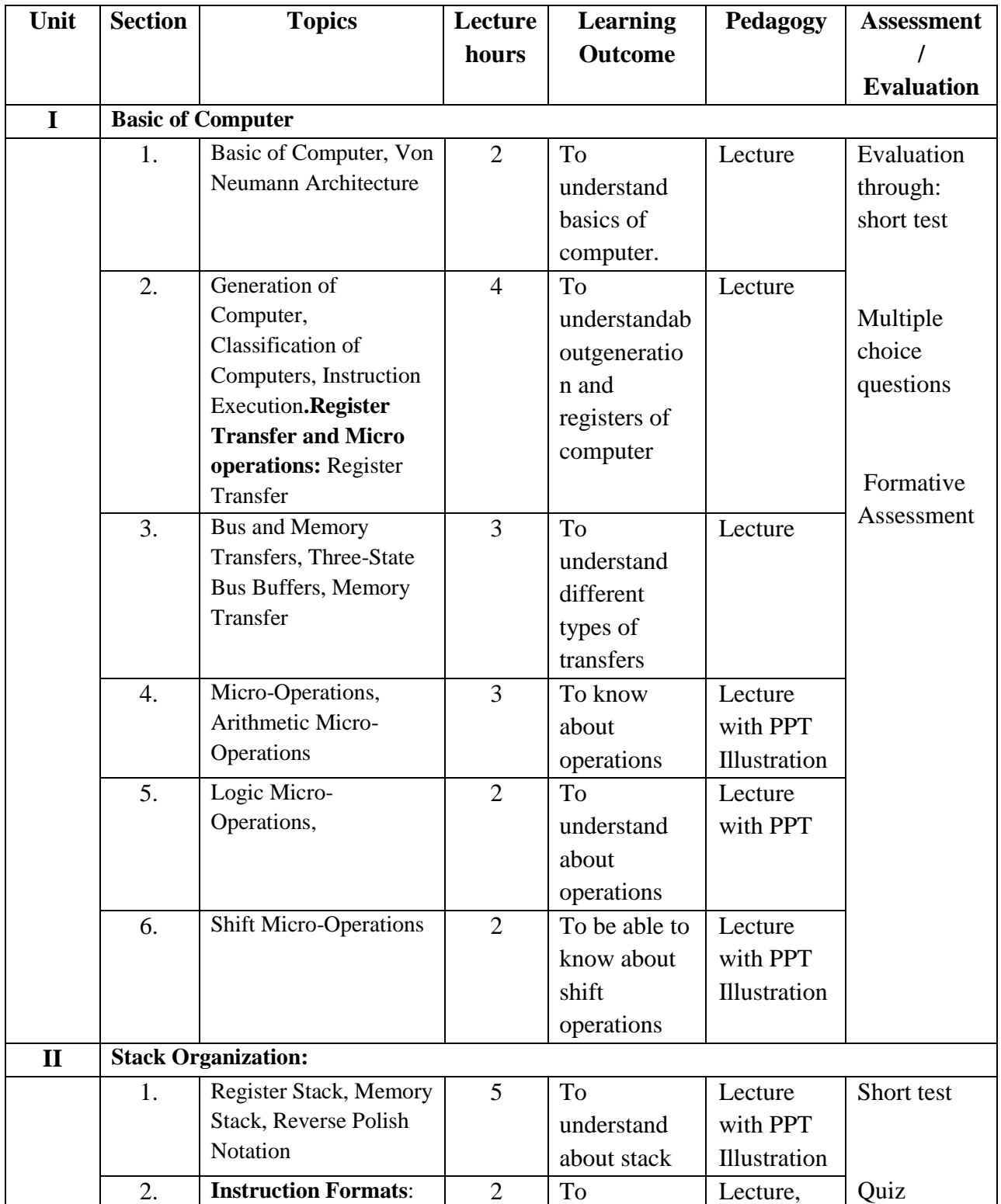

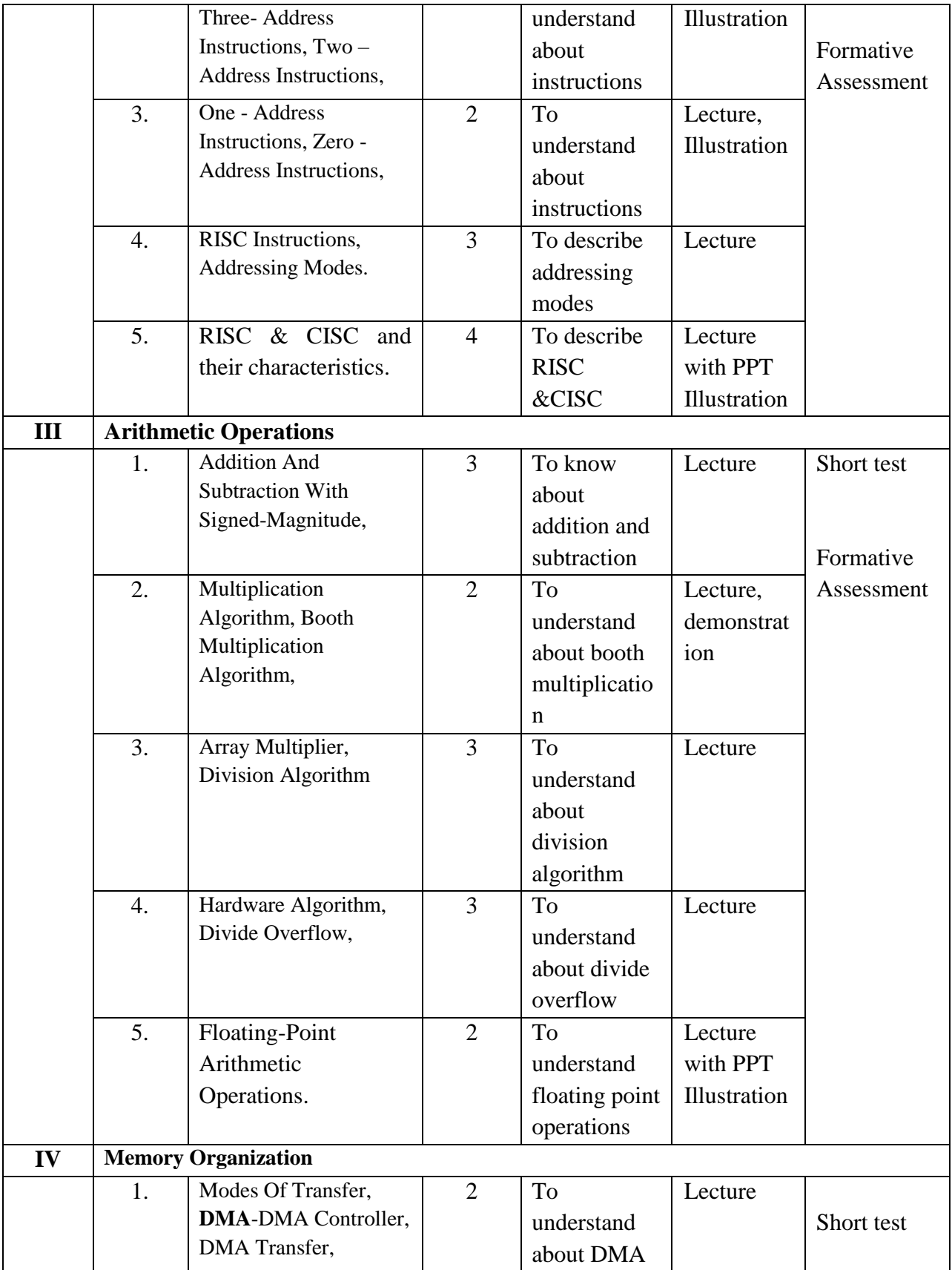

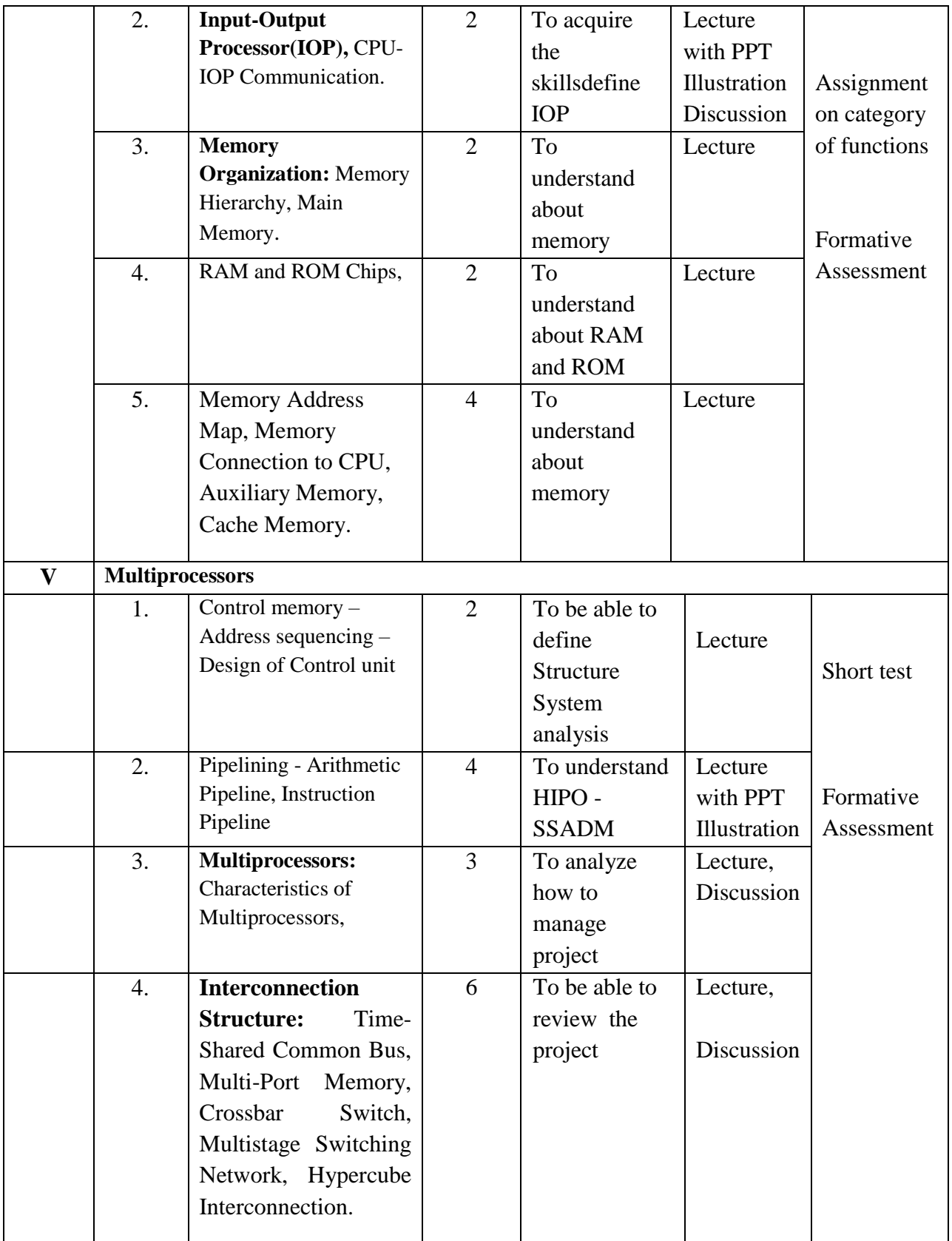

**Course Instructor: V R BithiahBlessie HOD:** Sr. Jothi Antony

### **Semester : II**

### **Name of the Course : Desktop Publishing Using Scribus**

**Course Code : SNM202**

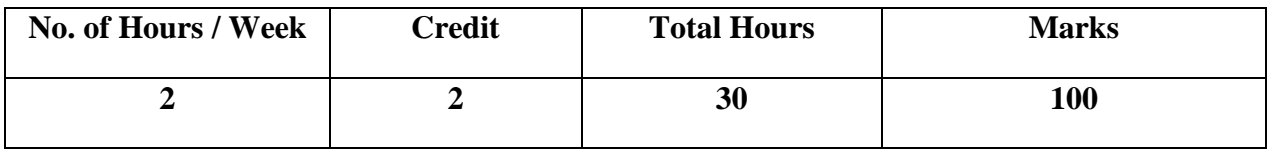

**Objectives:**

- 1. To provide information about open source philosophy surrounding scribus and understand what scribus can help you do.
- 2. To learn how the different aspects of scribus's interface can be used to develop all of the different document needs that we might have for desktop publishing.

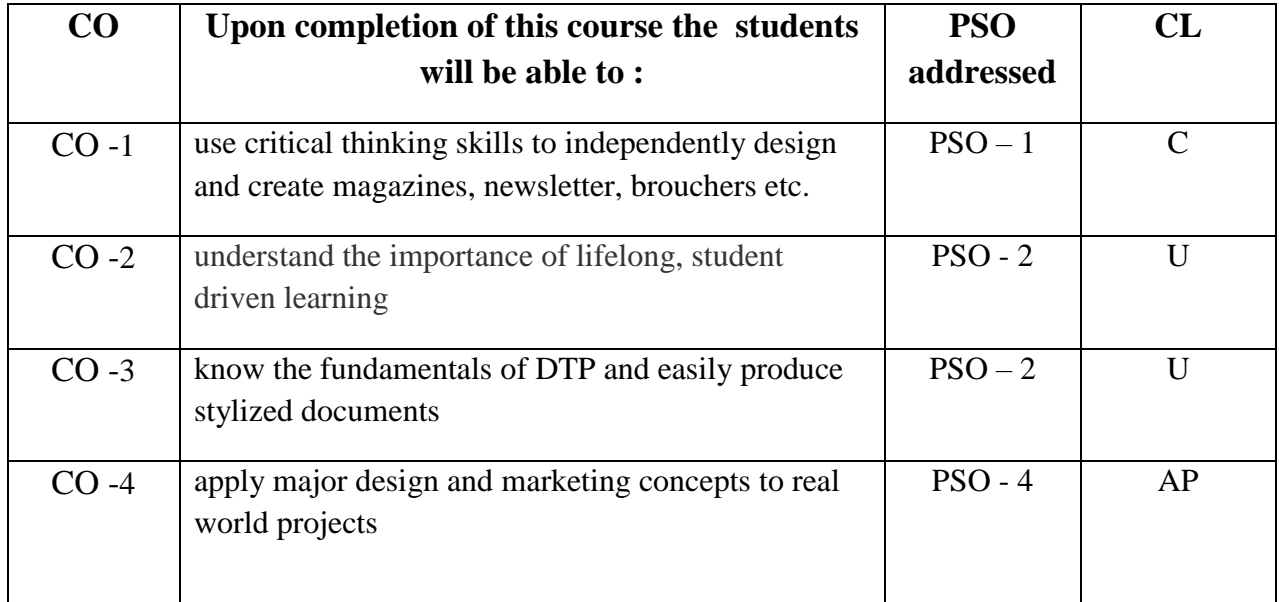

## **Modules**

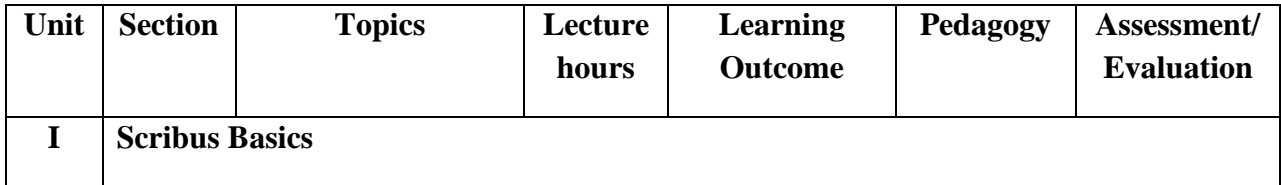

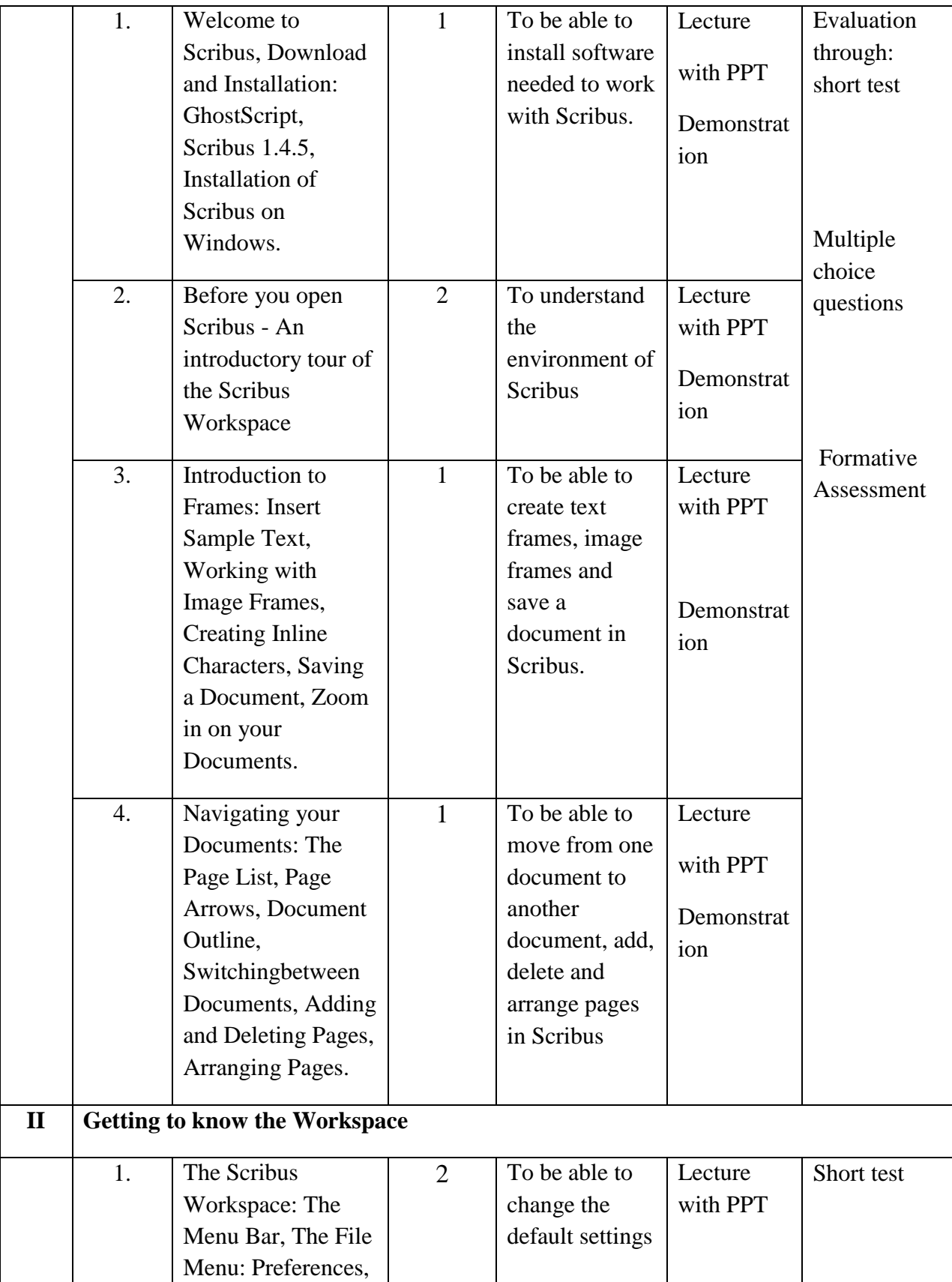

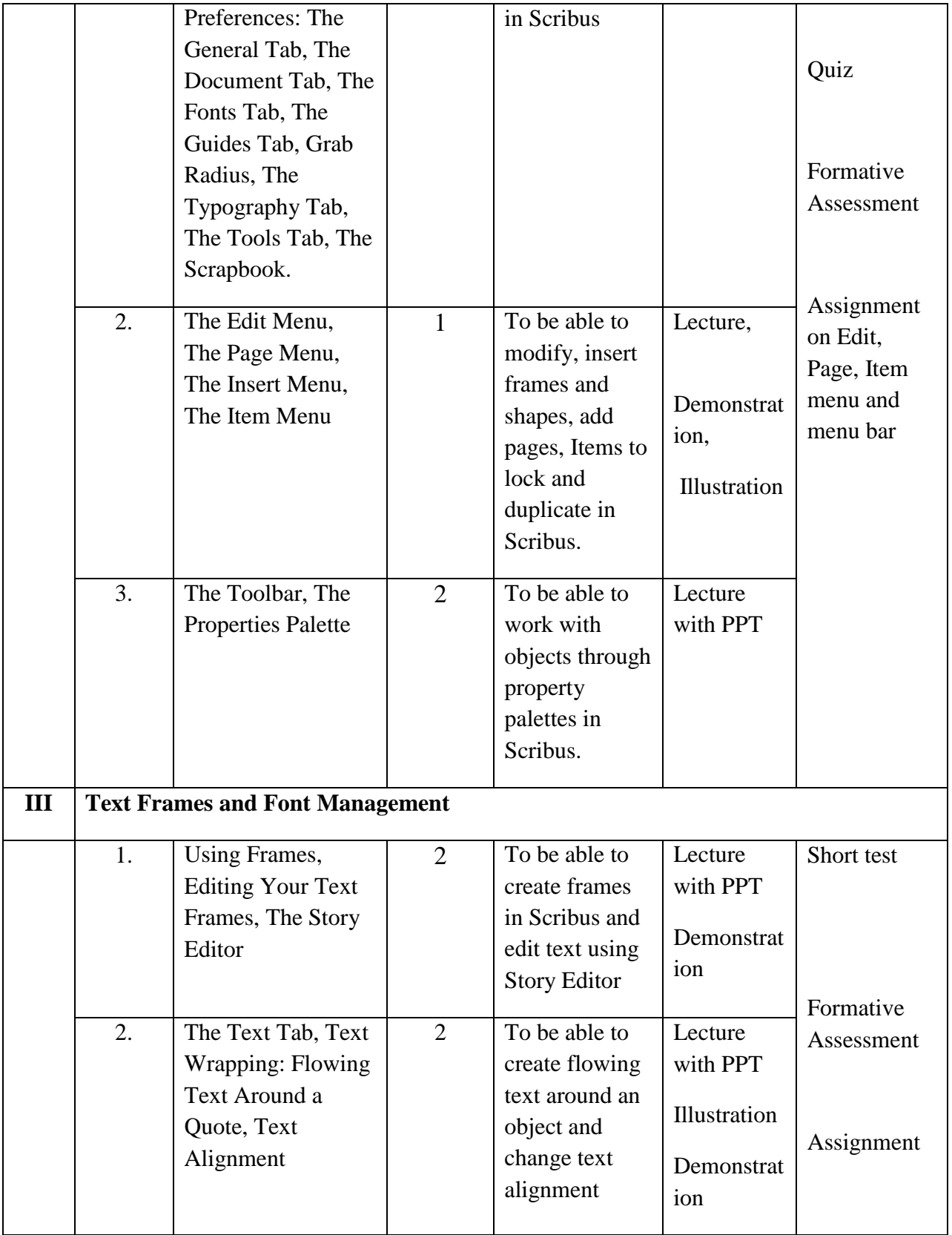

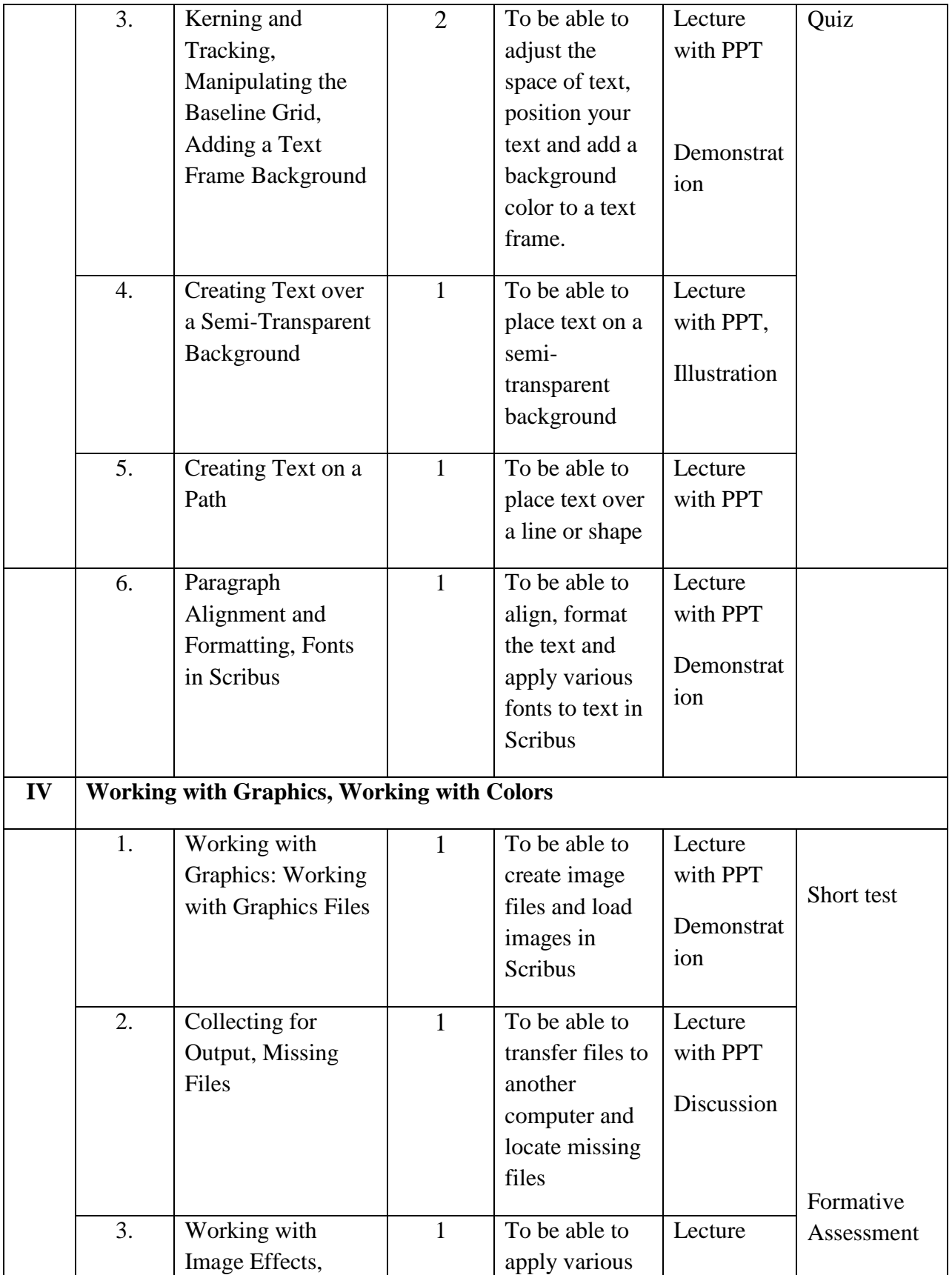

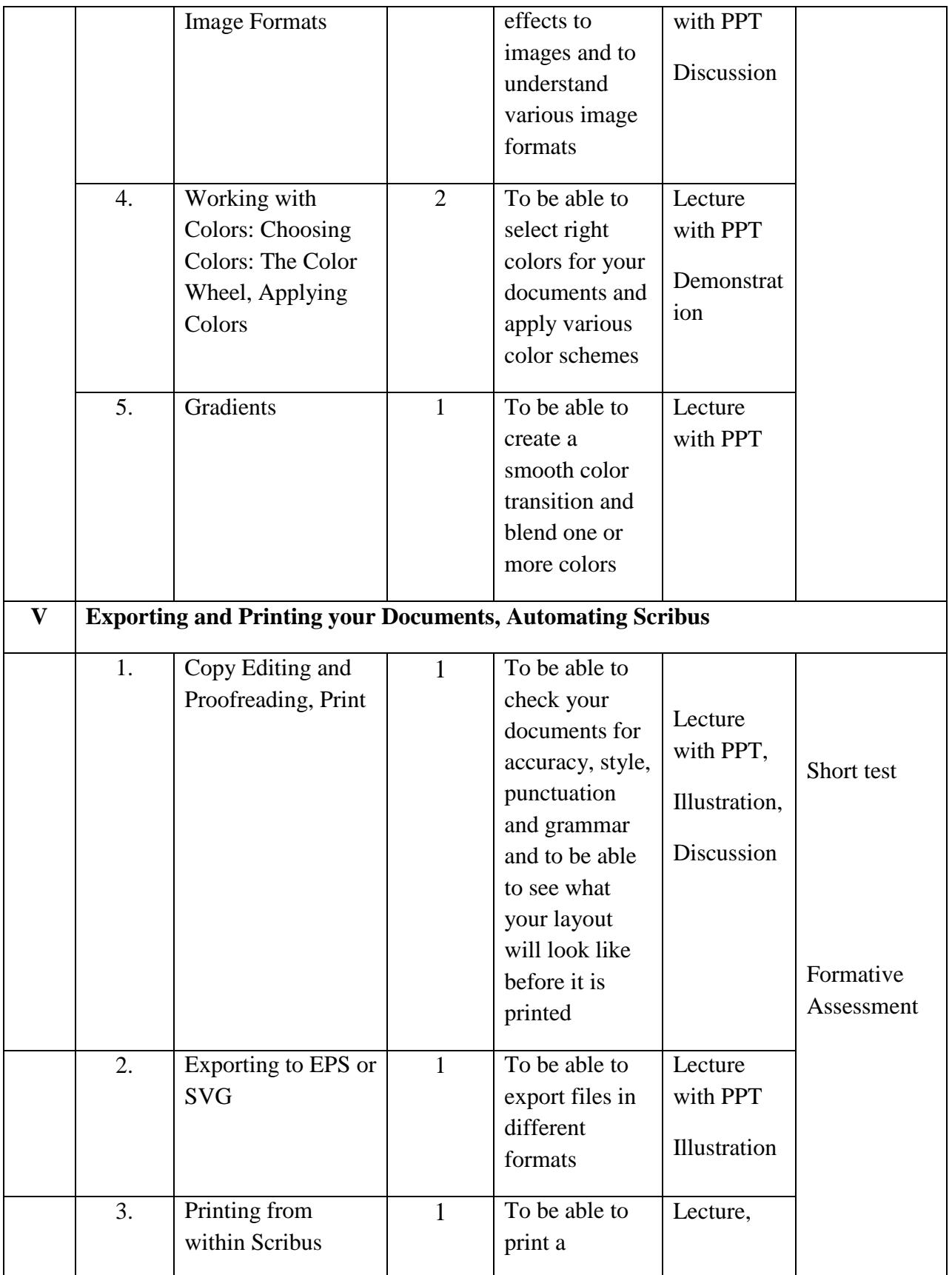

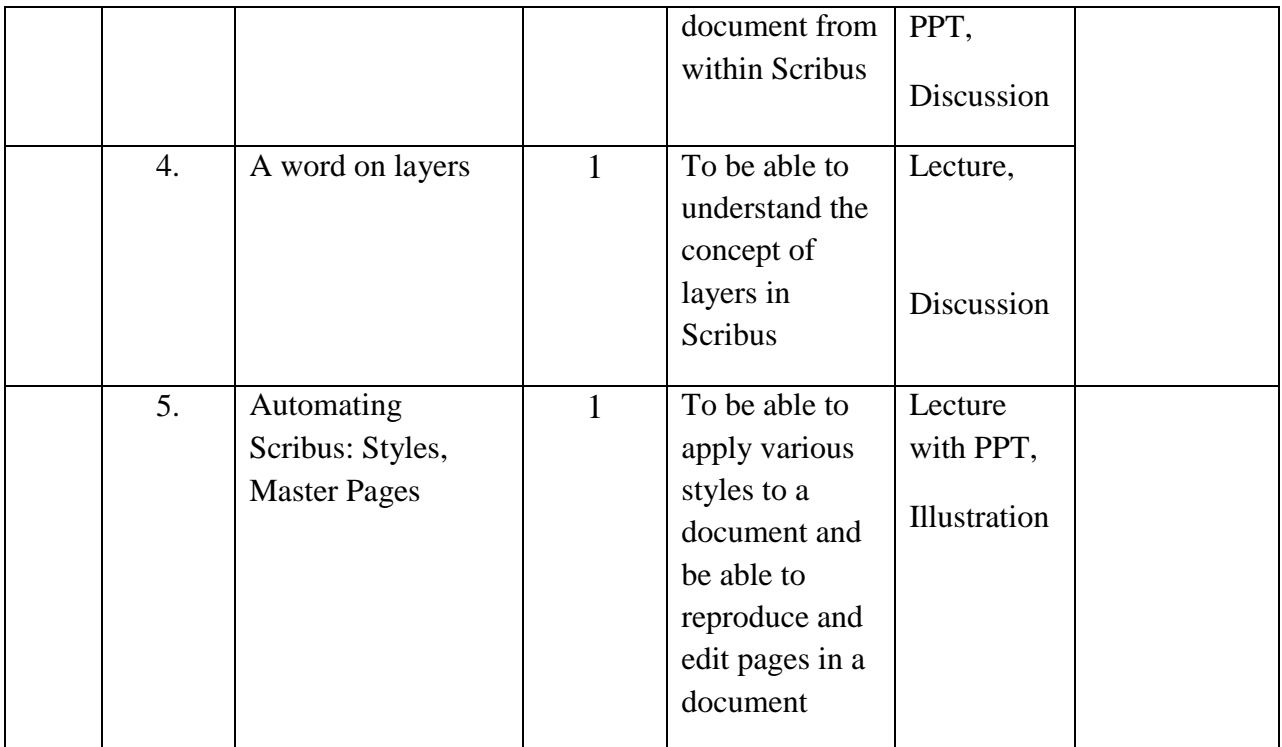

**Course Instructor:** J. Anto Hepzie Bai **HOD:** Sr. Jothi Antony

### **Semester : III**

## **Name of the Course : Programming in Java**

**Course Code : SC2131**

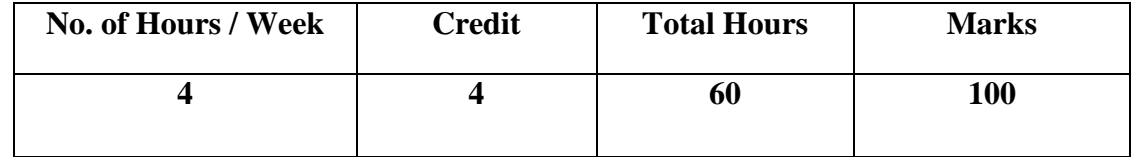

## **Objectives:**

- 1. To understand the basic programming constructs of Java Language.
- 2. To explore the features of Java by coding.

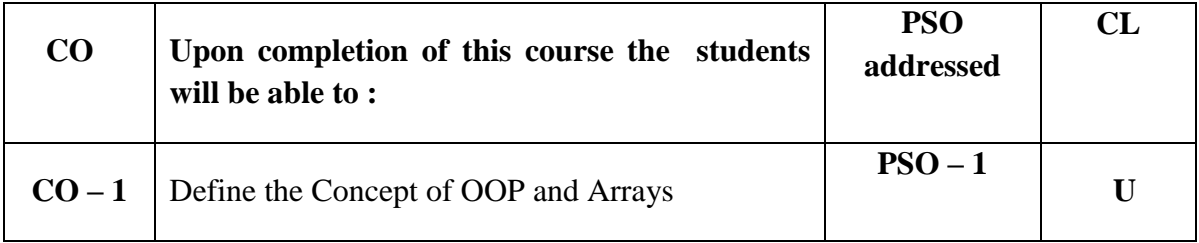

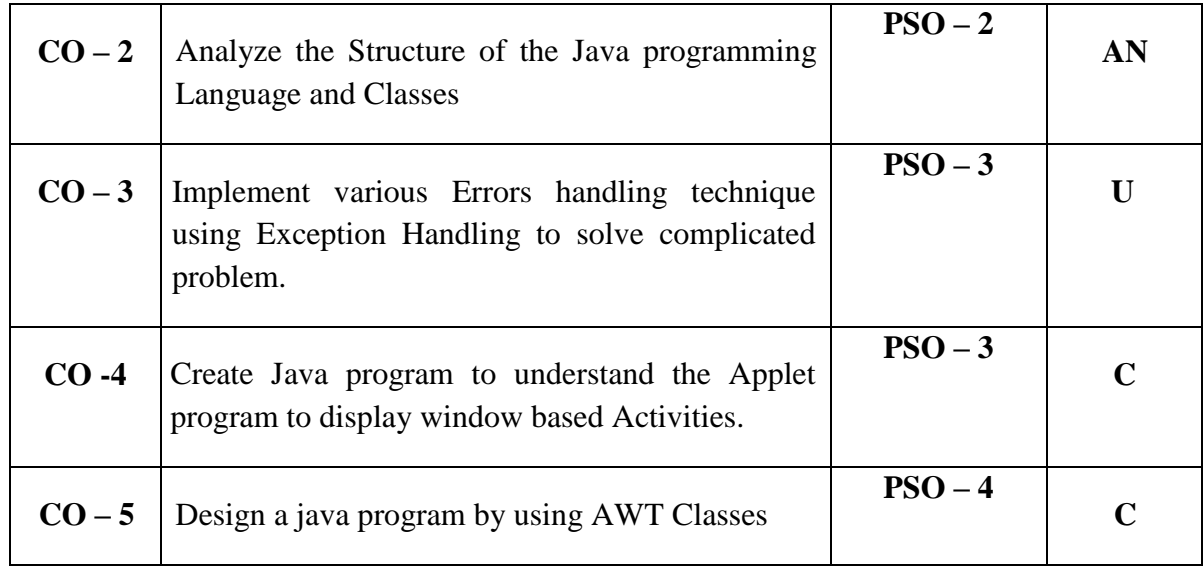

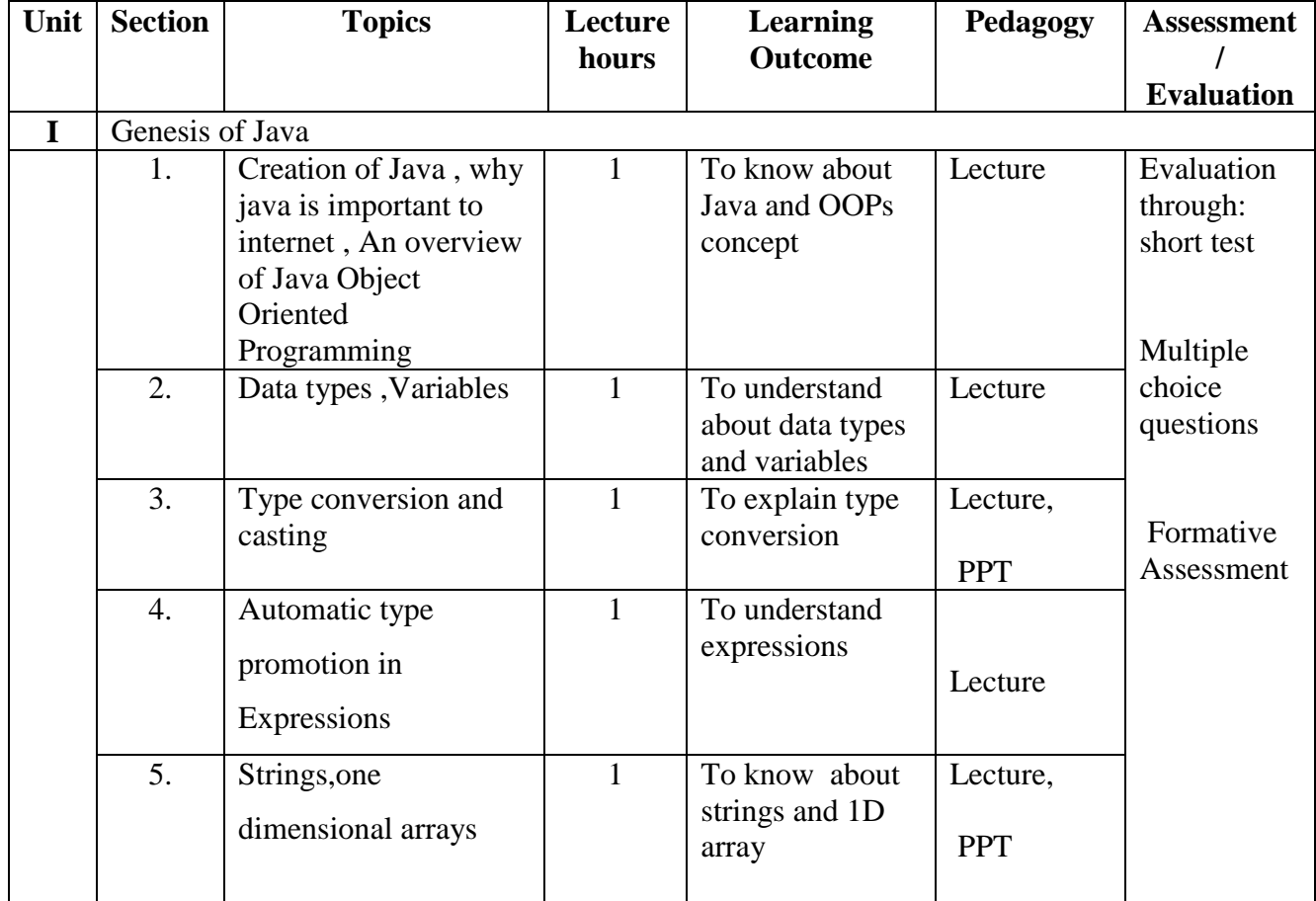

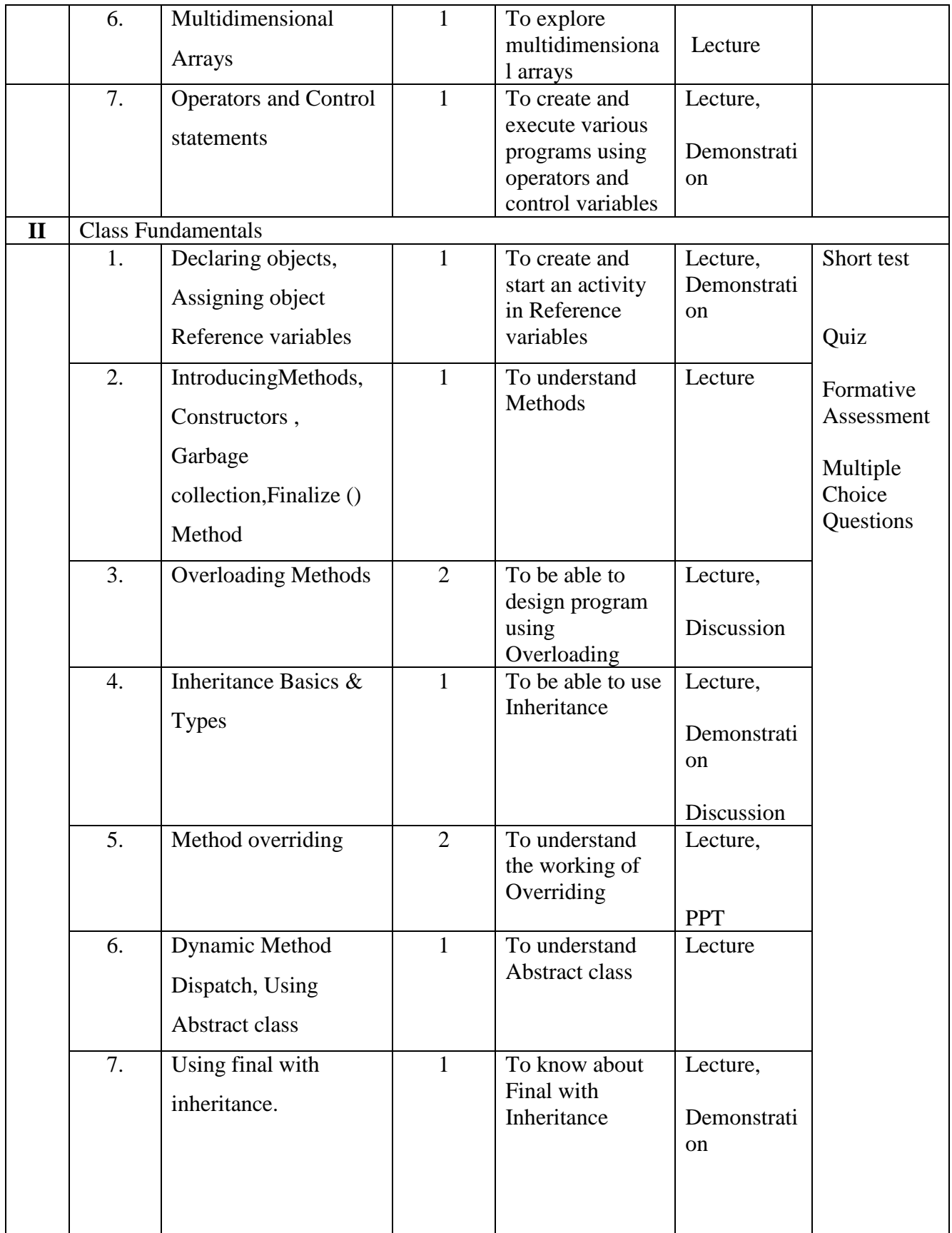

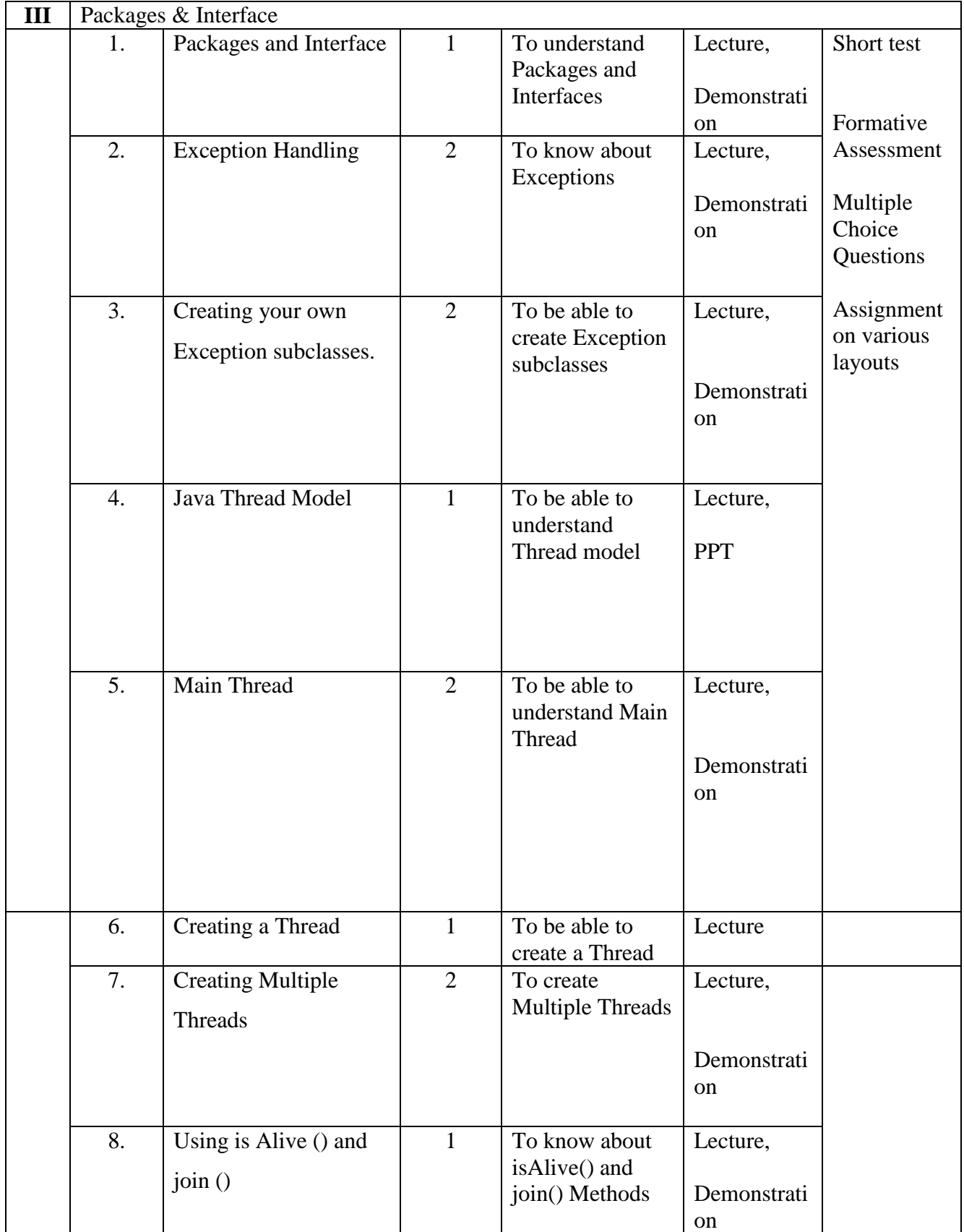

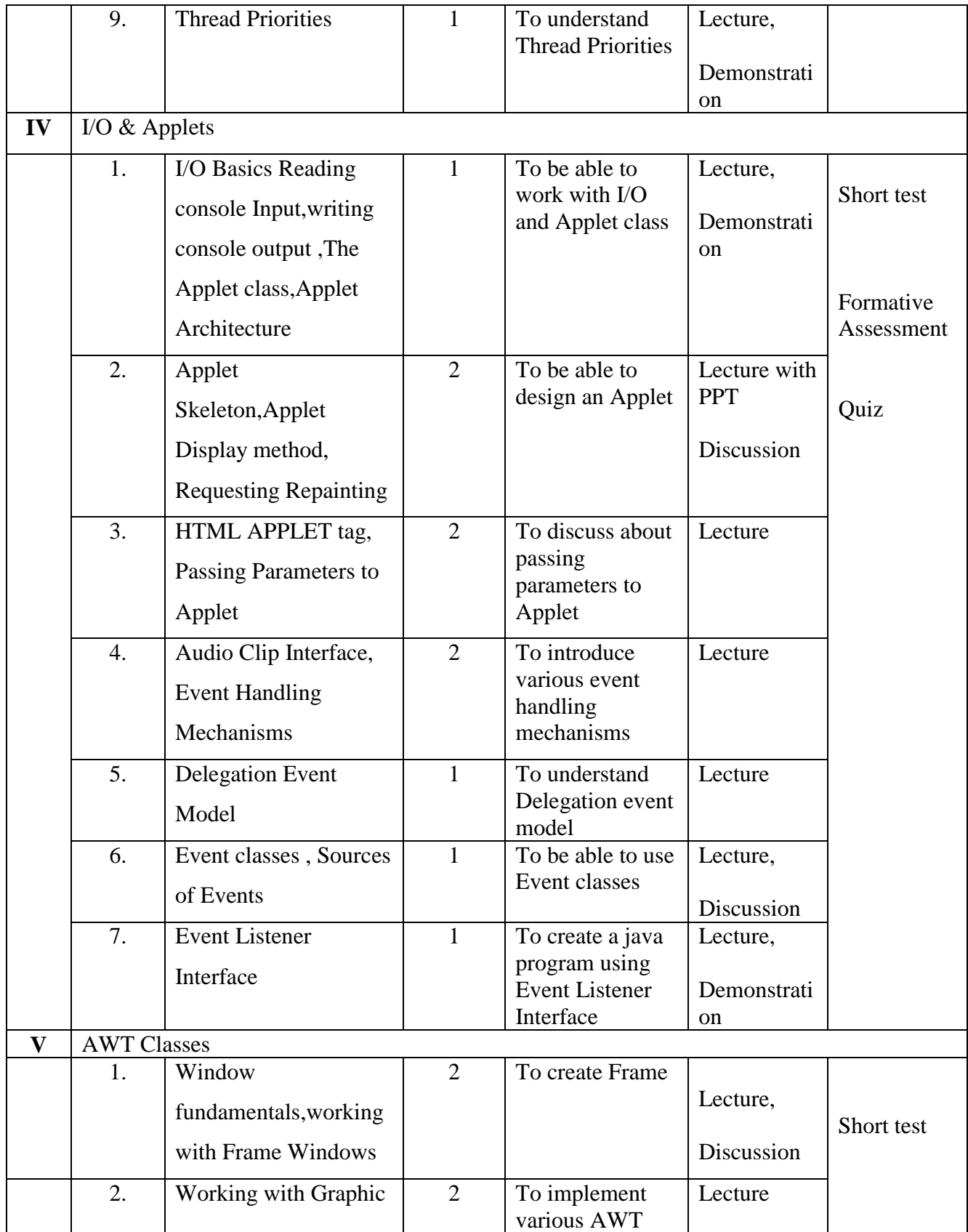
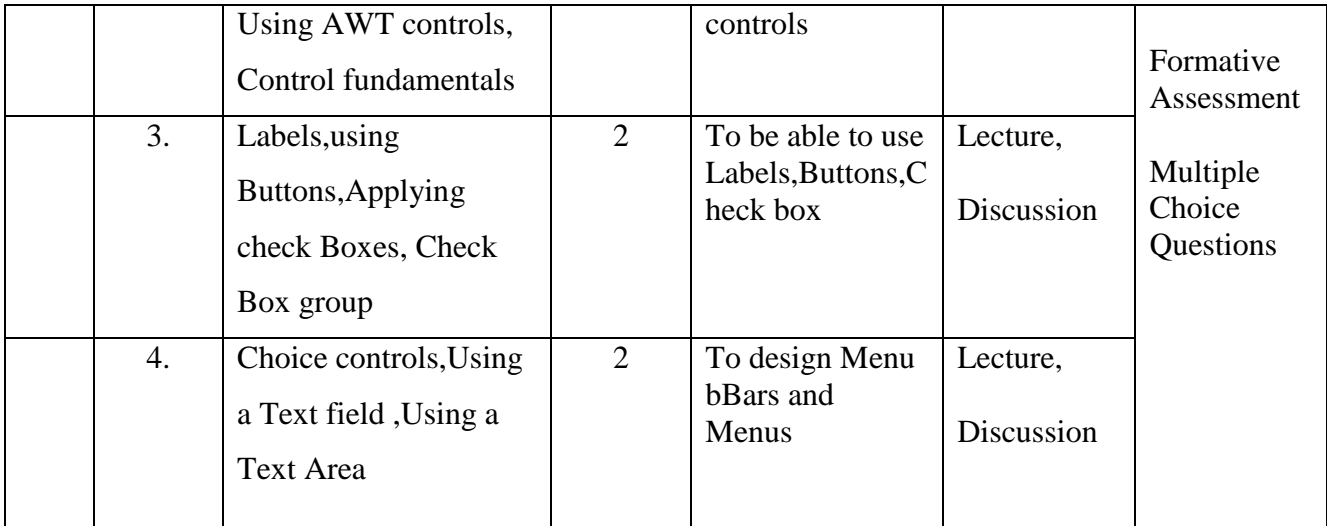

**Course Instructor:**M.Nithila **HOD:** J. Anto Hepzie Bai

**Semester : III**

#### **Name of the Course : Data Structures and Algorithms.**

**Course Code : SC2132**

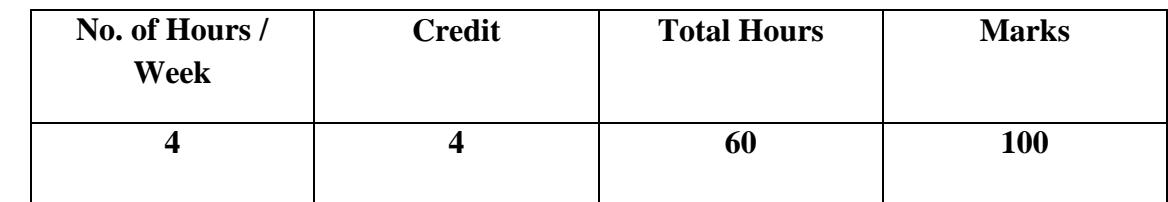

- 1. To introduce the various data structures and their implementations.
- 2. Study various sorting algorithms

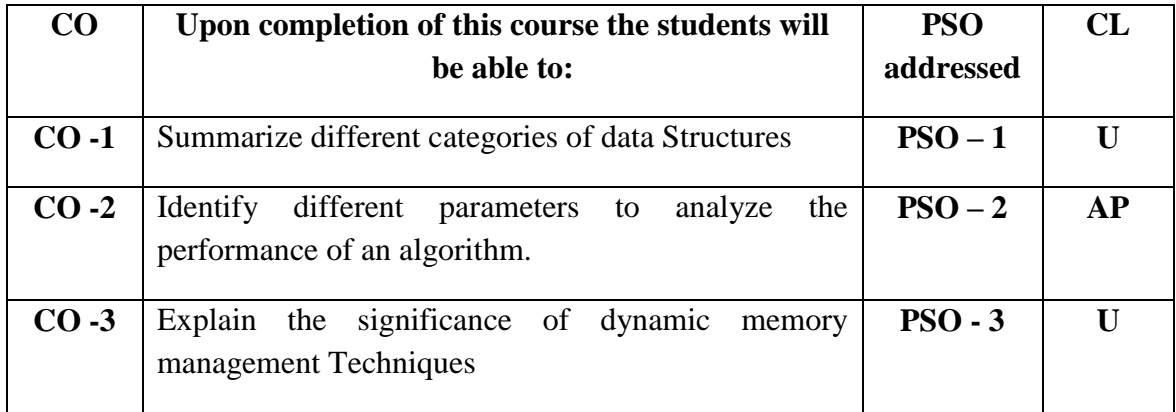

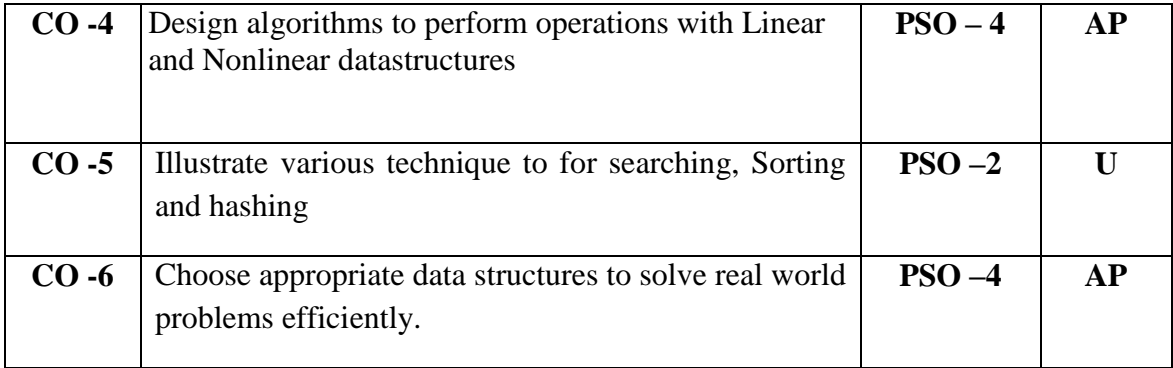

Total contact hours: 60 (Incl. lectures, assignments and test)

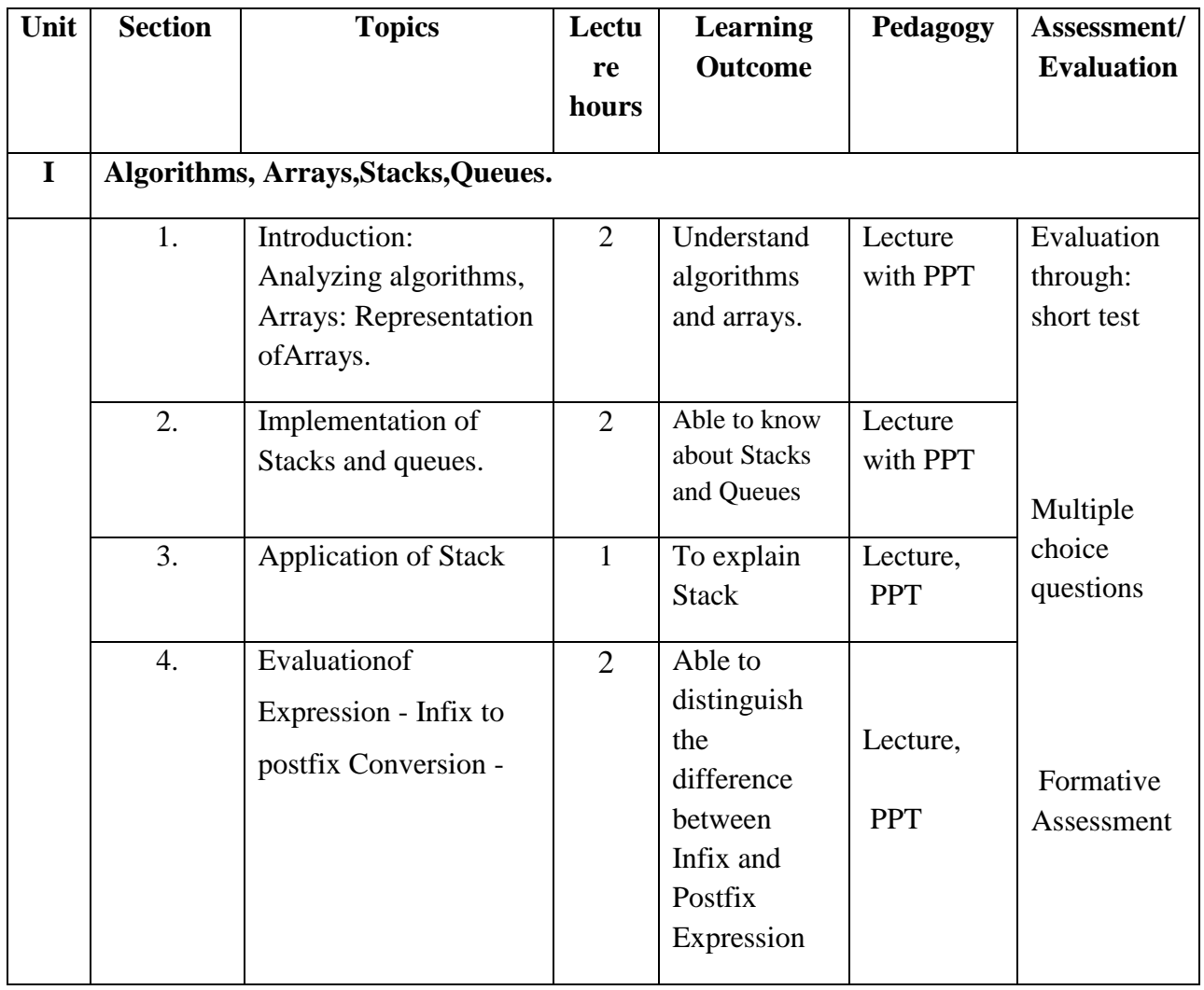

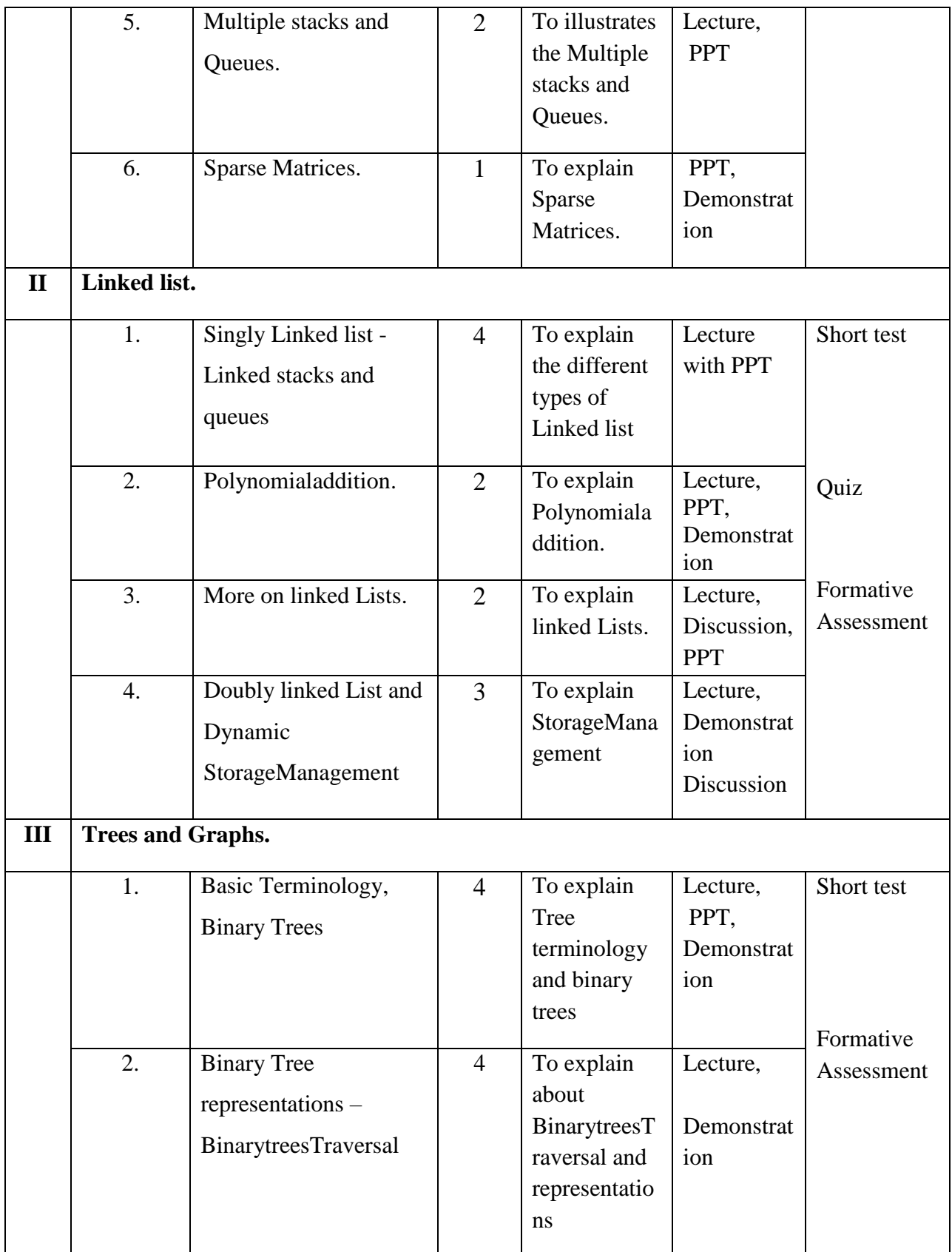

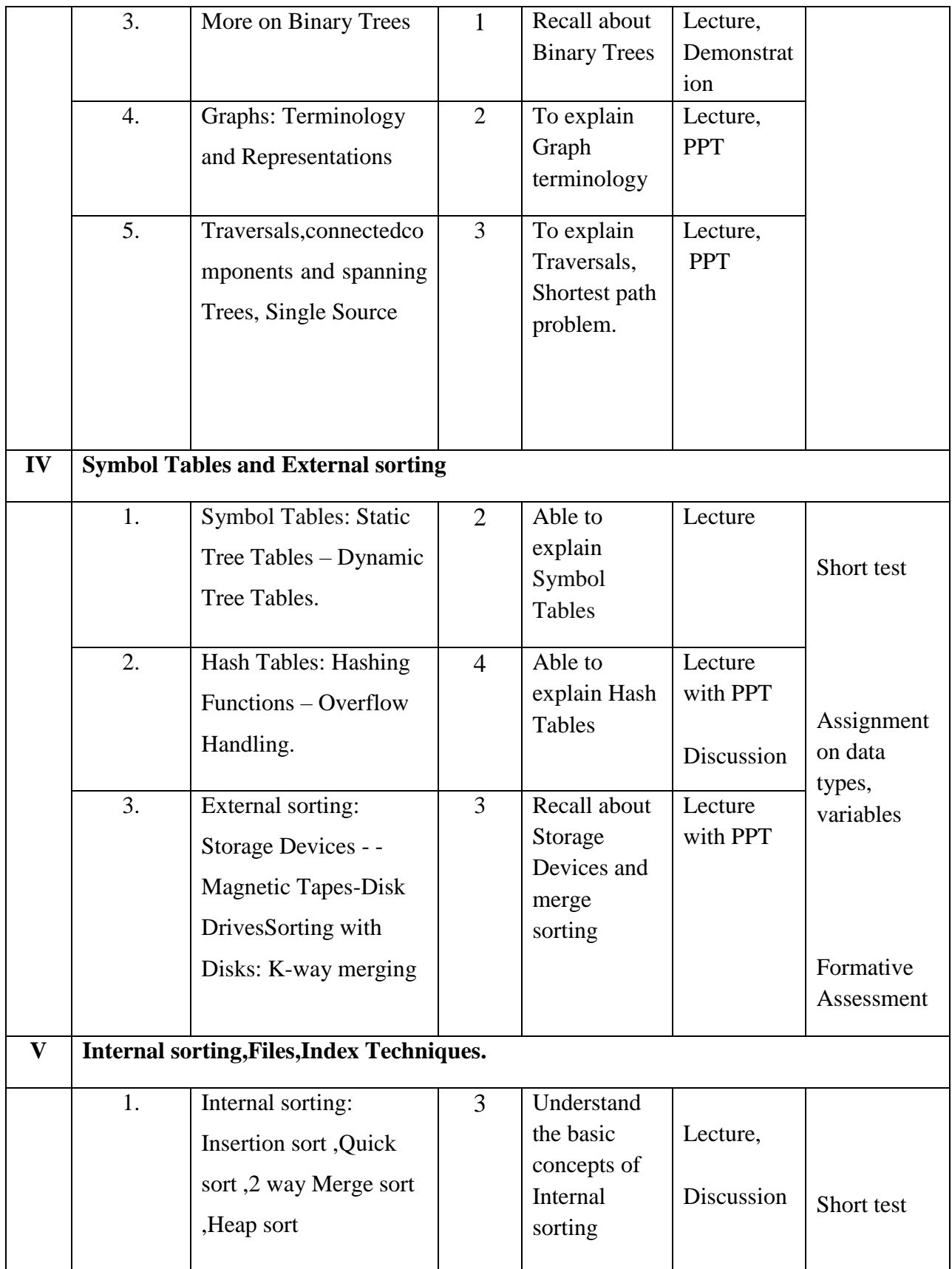

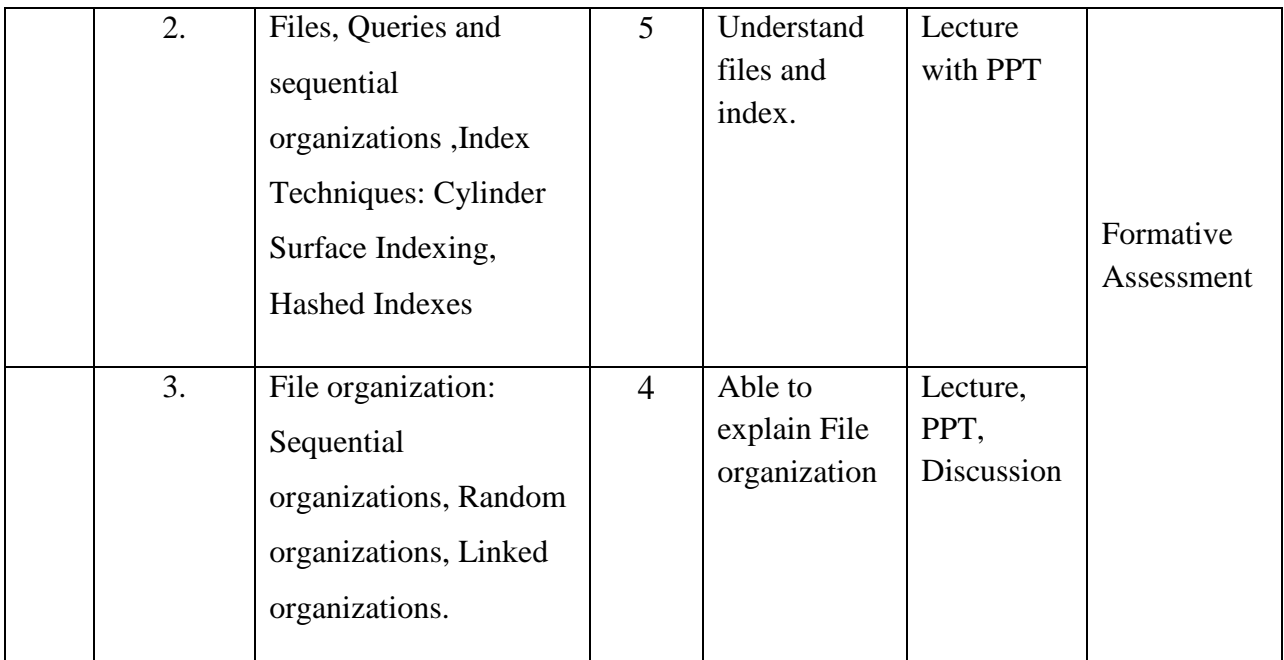

**Course Instructor:**V. R. Bithiah Blessie **HOD:**Mrs.J.Anto Hepzie Bai

**Semester : III**

#### **Name of the Course : Numerical and Statistical Methods**

**Course Code : SA2131**

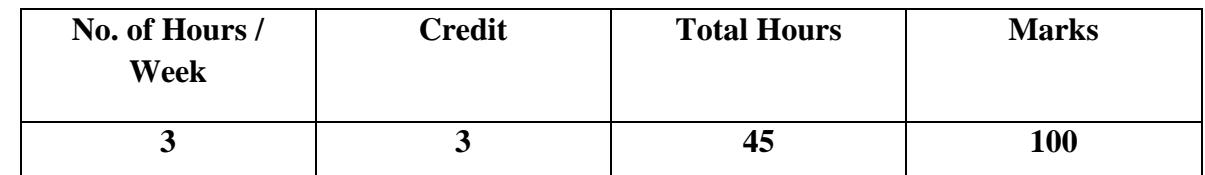

- 1. To equip the students with statistical tools and concepts that help in decision making.
- 2. To apply the knowledge of computing and mathematical methods appropriate to various discipline.

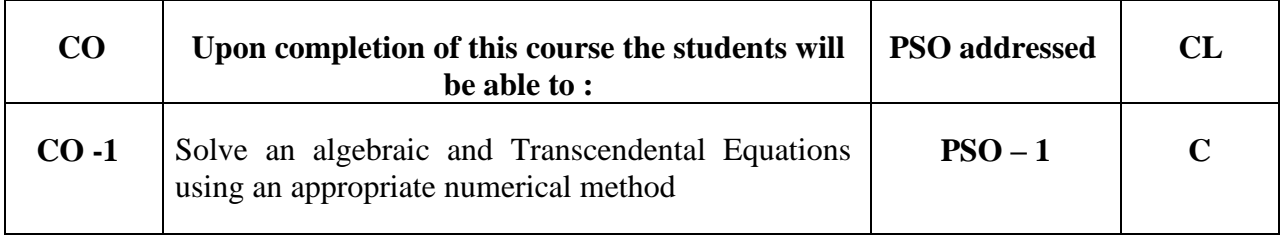

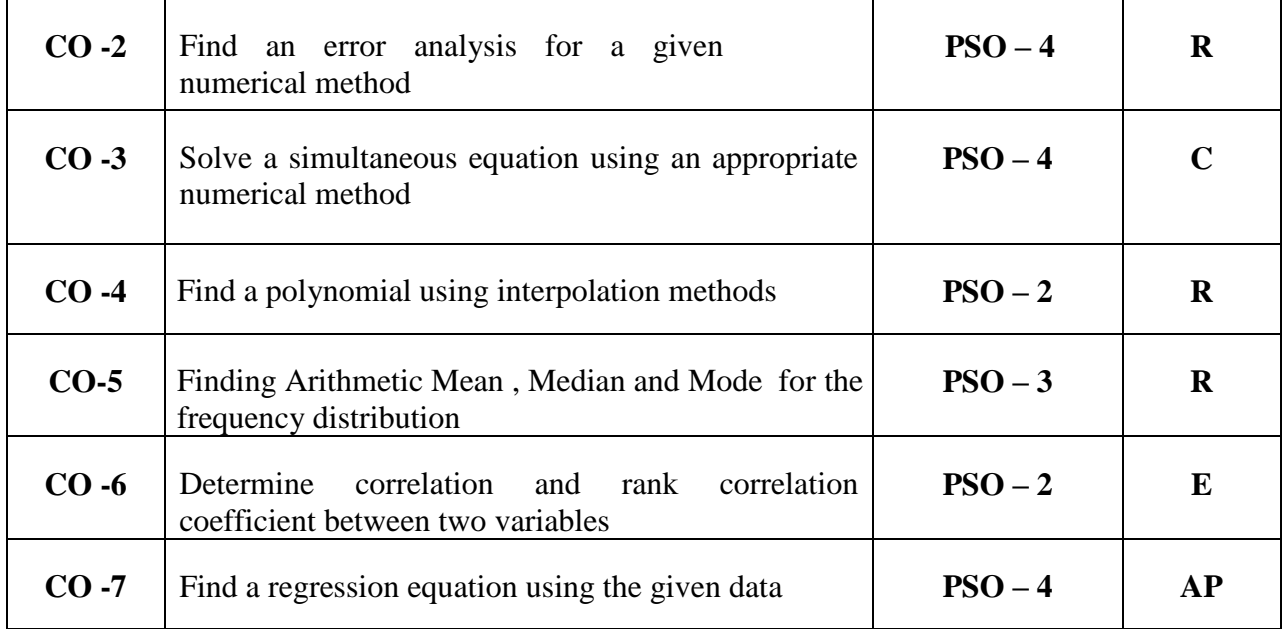

Total contact hours: 45 (Including lectures, assignments and tests)

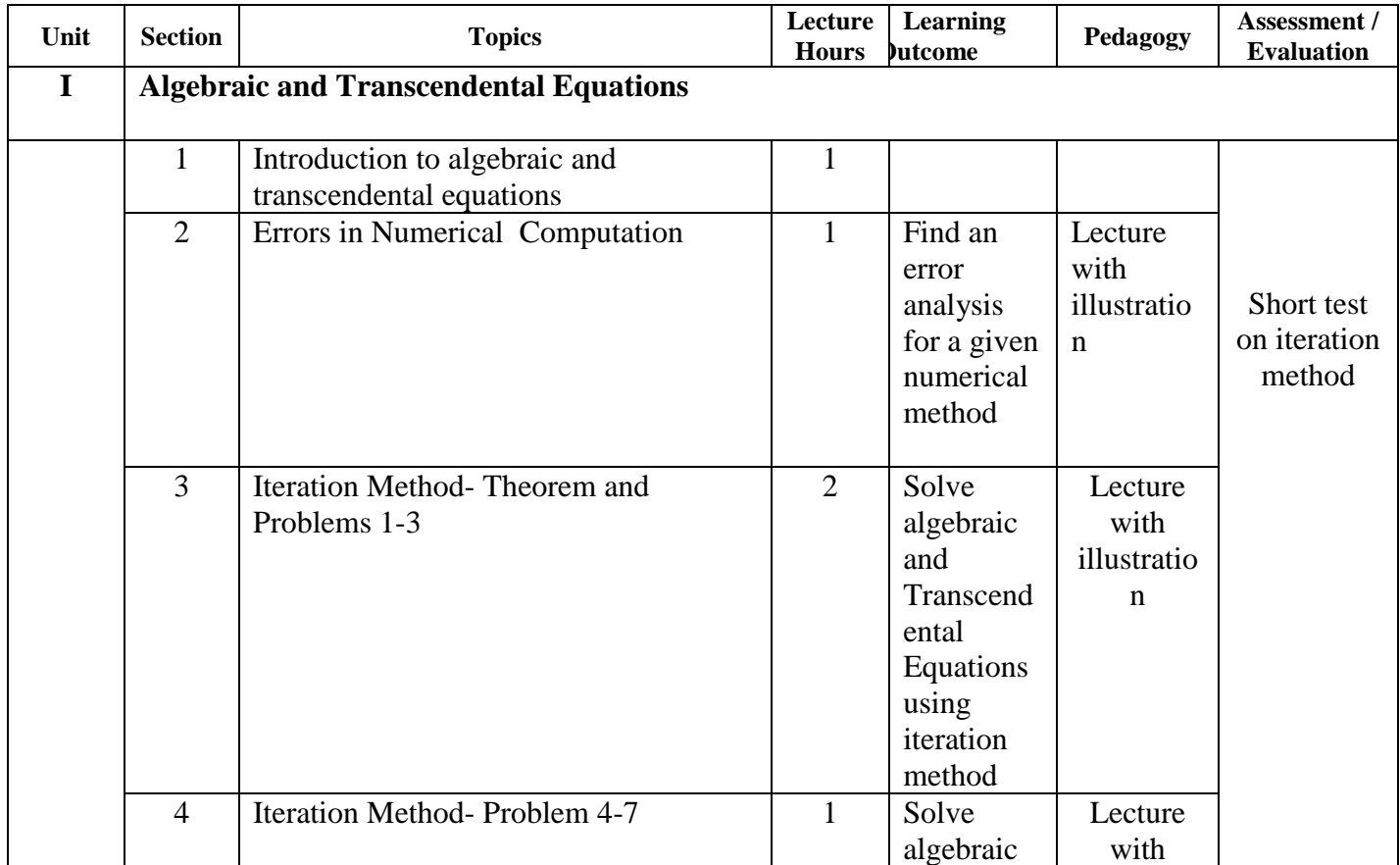

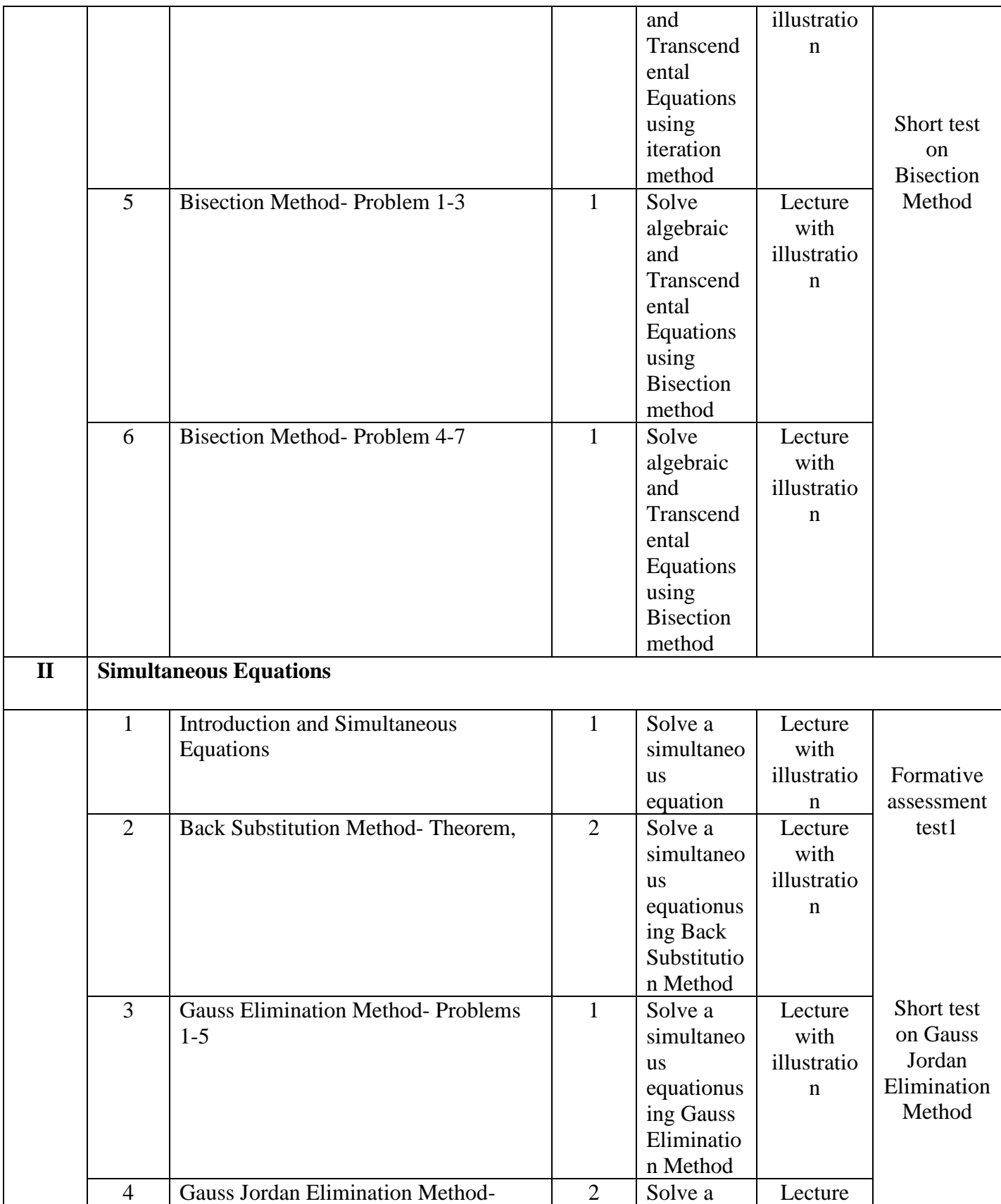

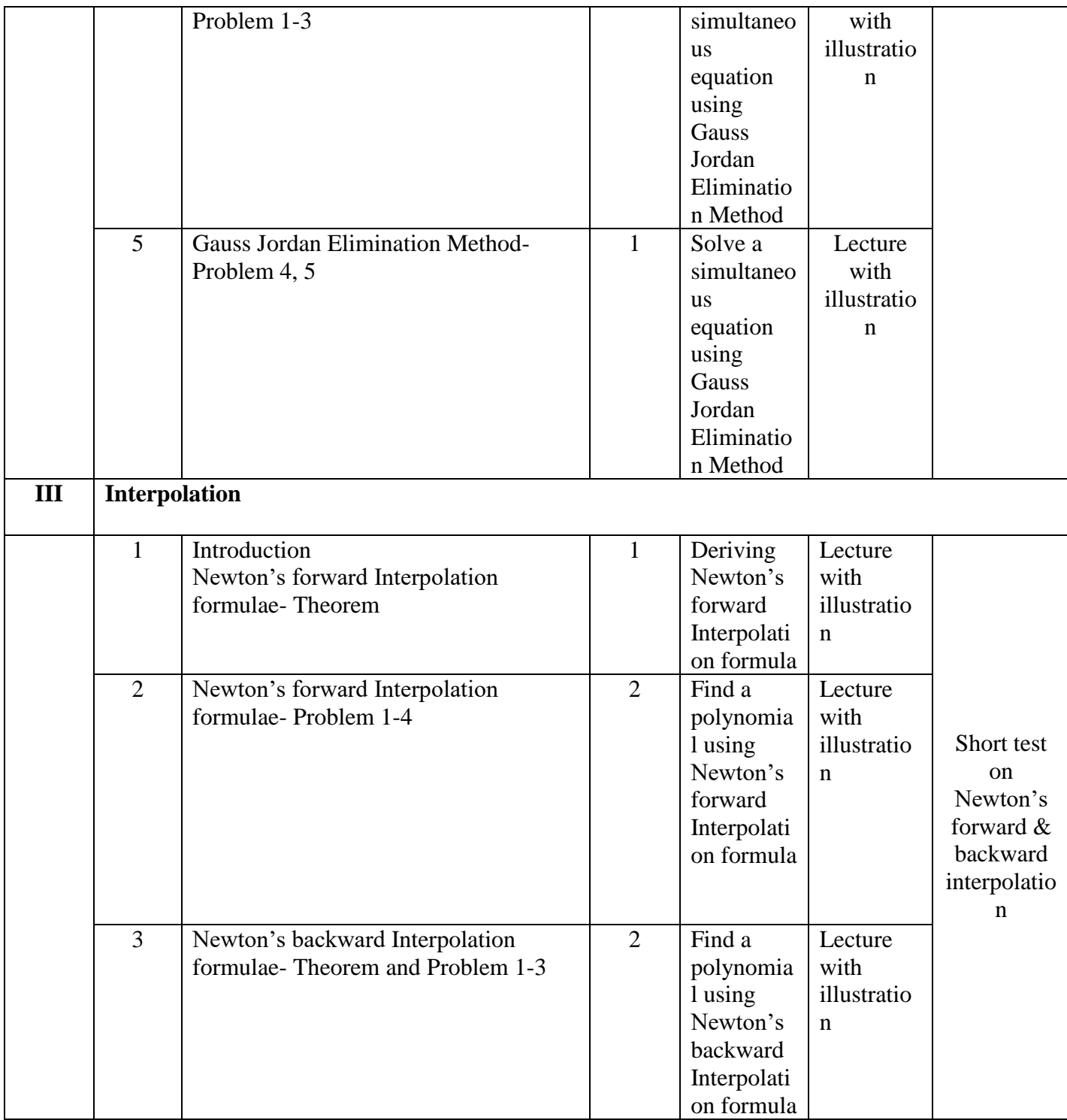

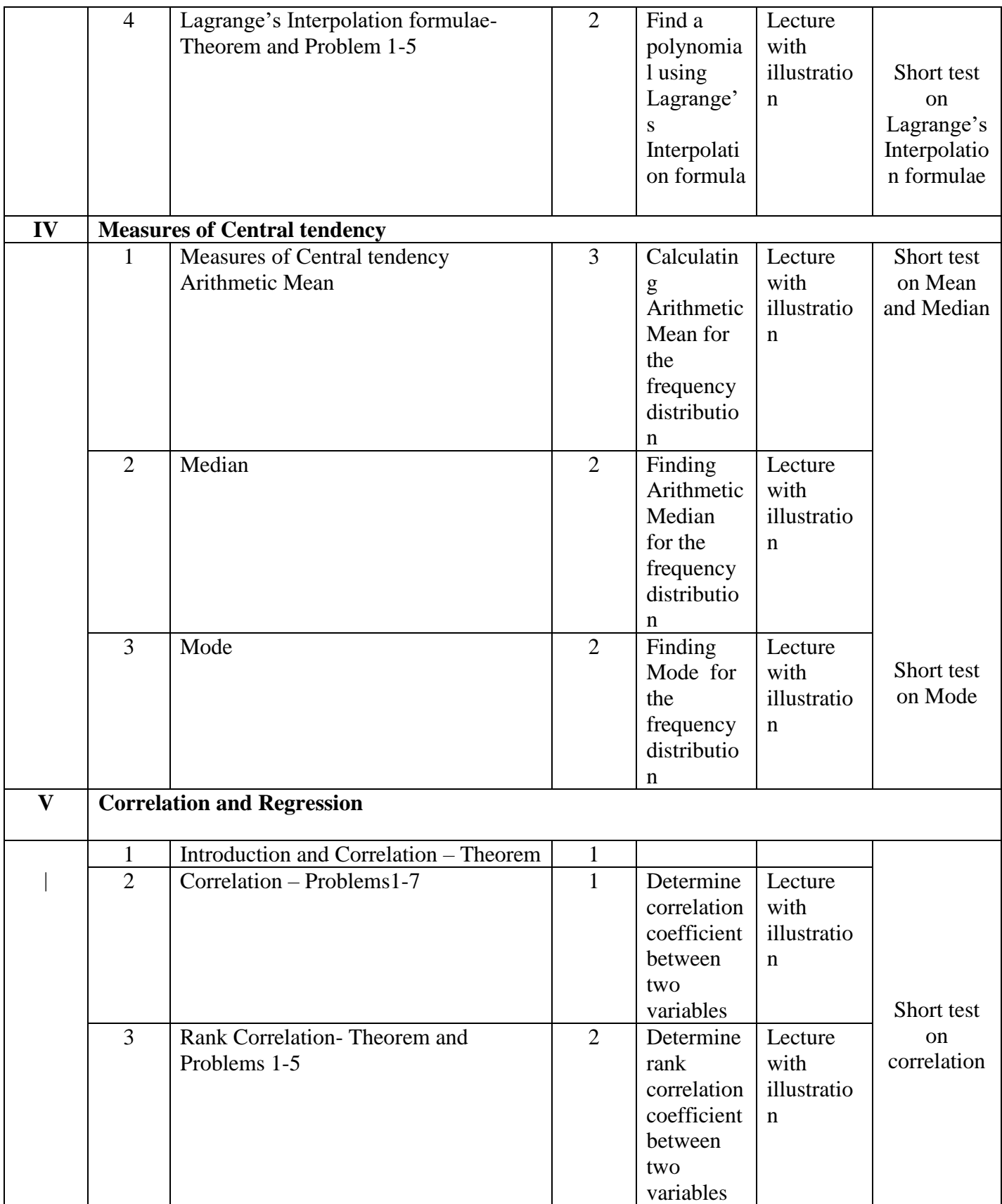

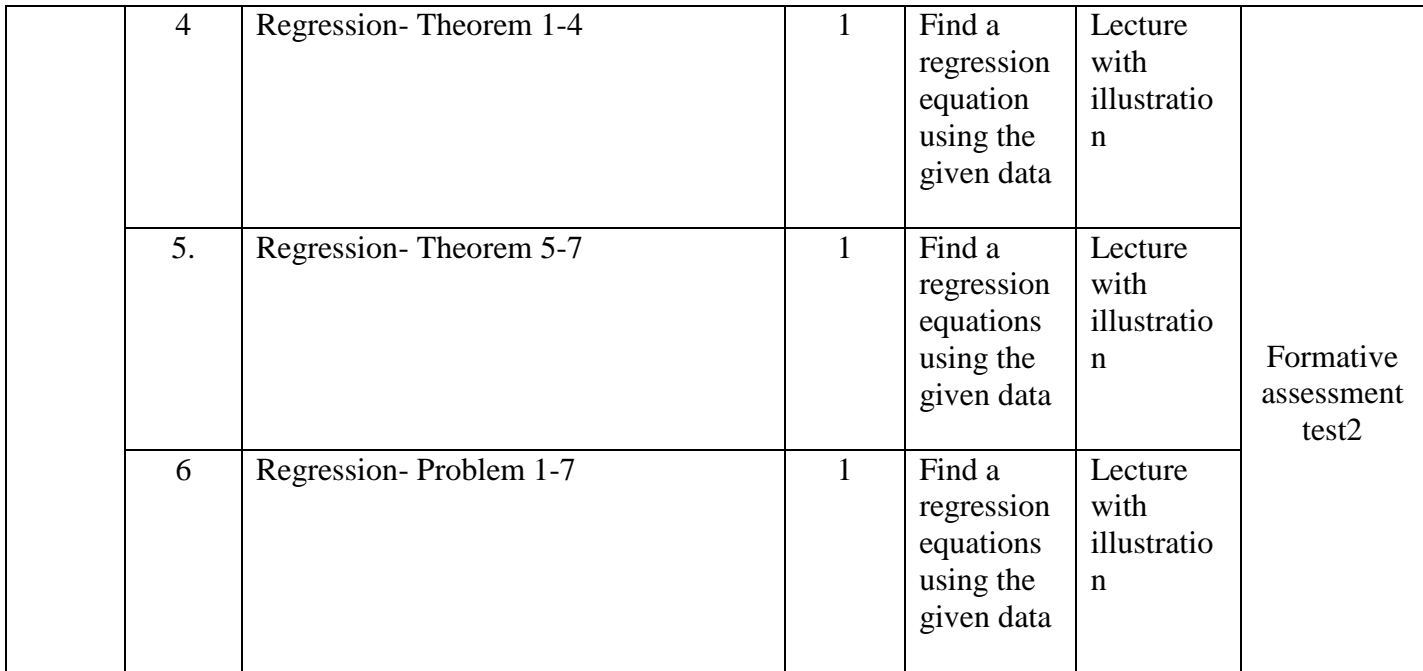

**Course Instructor:**Dr.G.J.JovitVinish Melma **HOD:** J. Anto Hepzie Bai

**Semester : IV**

**Name of the Course : UNIX and Shell Programming**

**Course Code : SC2141**

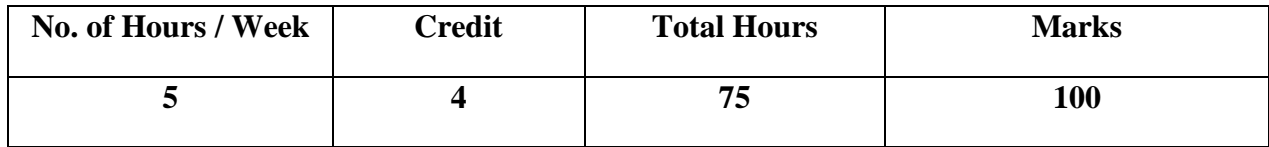

- 1. To familiarize students with the UNIX environment and shell scripting/programming.
- 2. To inculculate the knowledge of working process of UNIX operating systems.

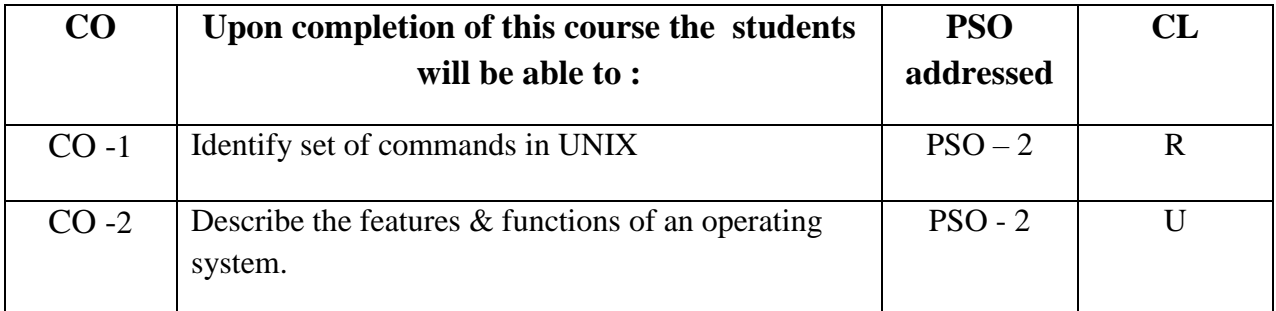

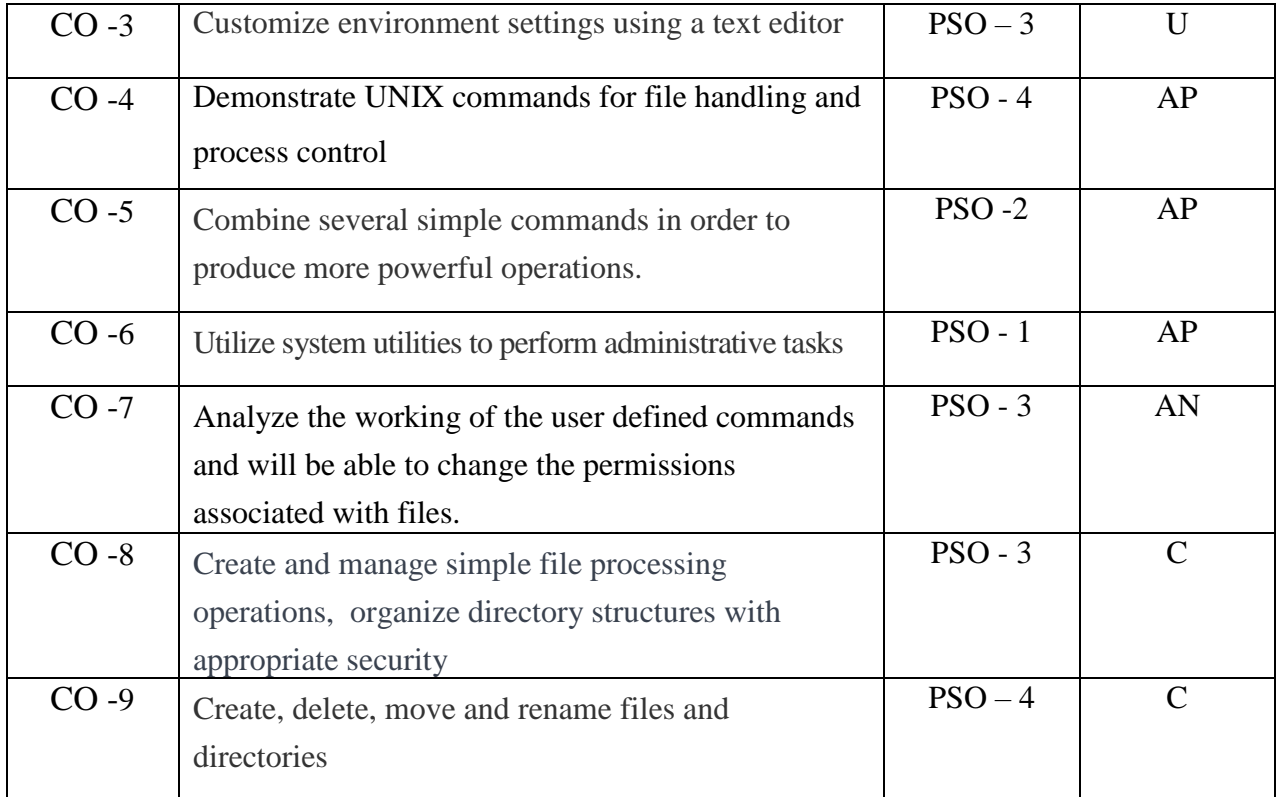

## Total contact hours: 75 (Incl. lectures, assignments and test)

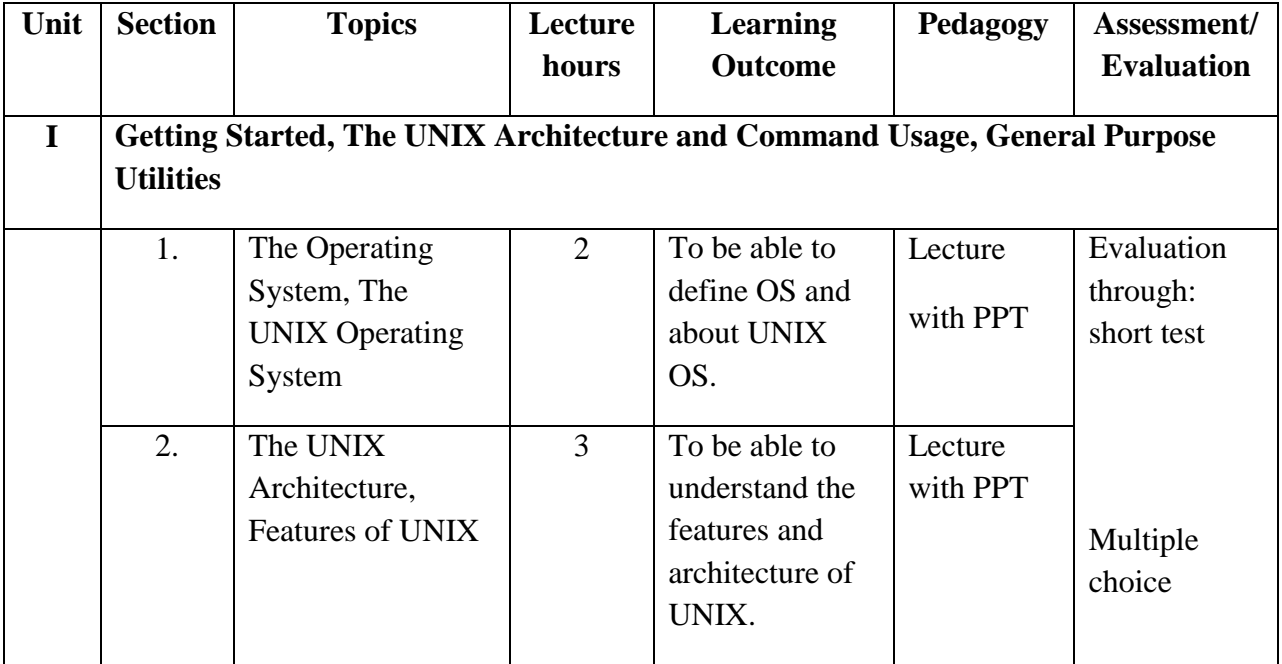

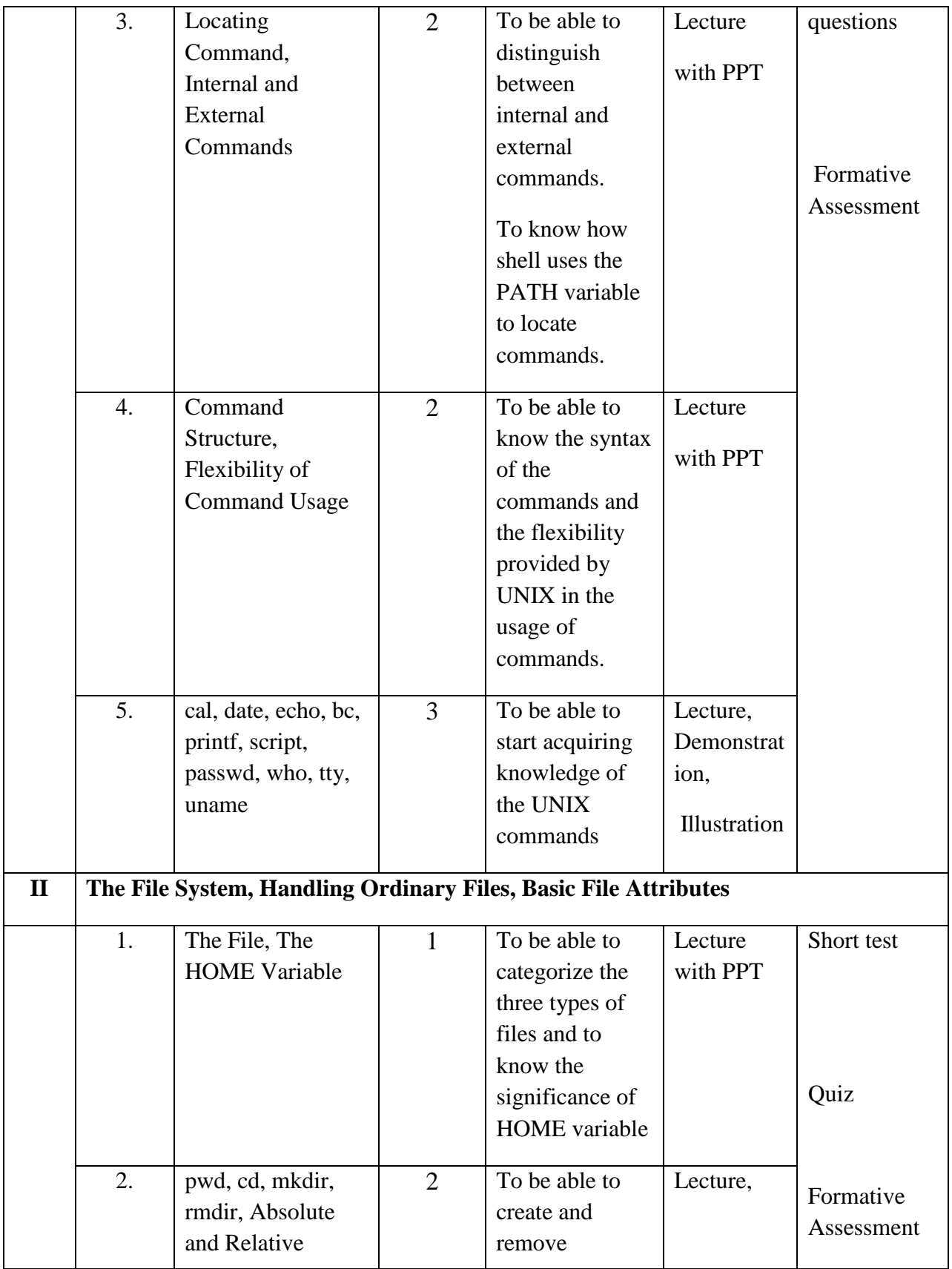

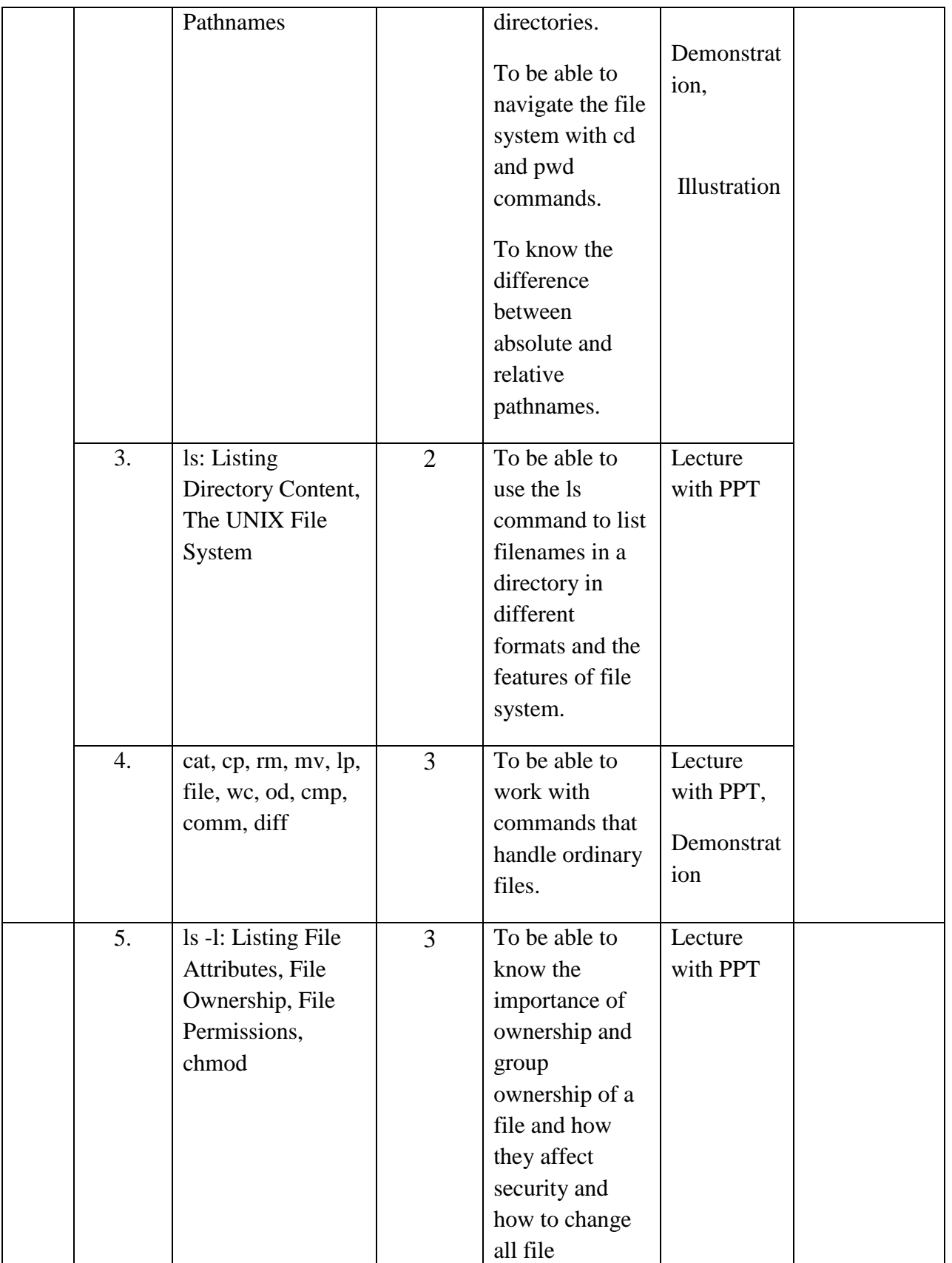

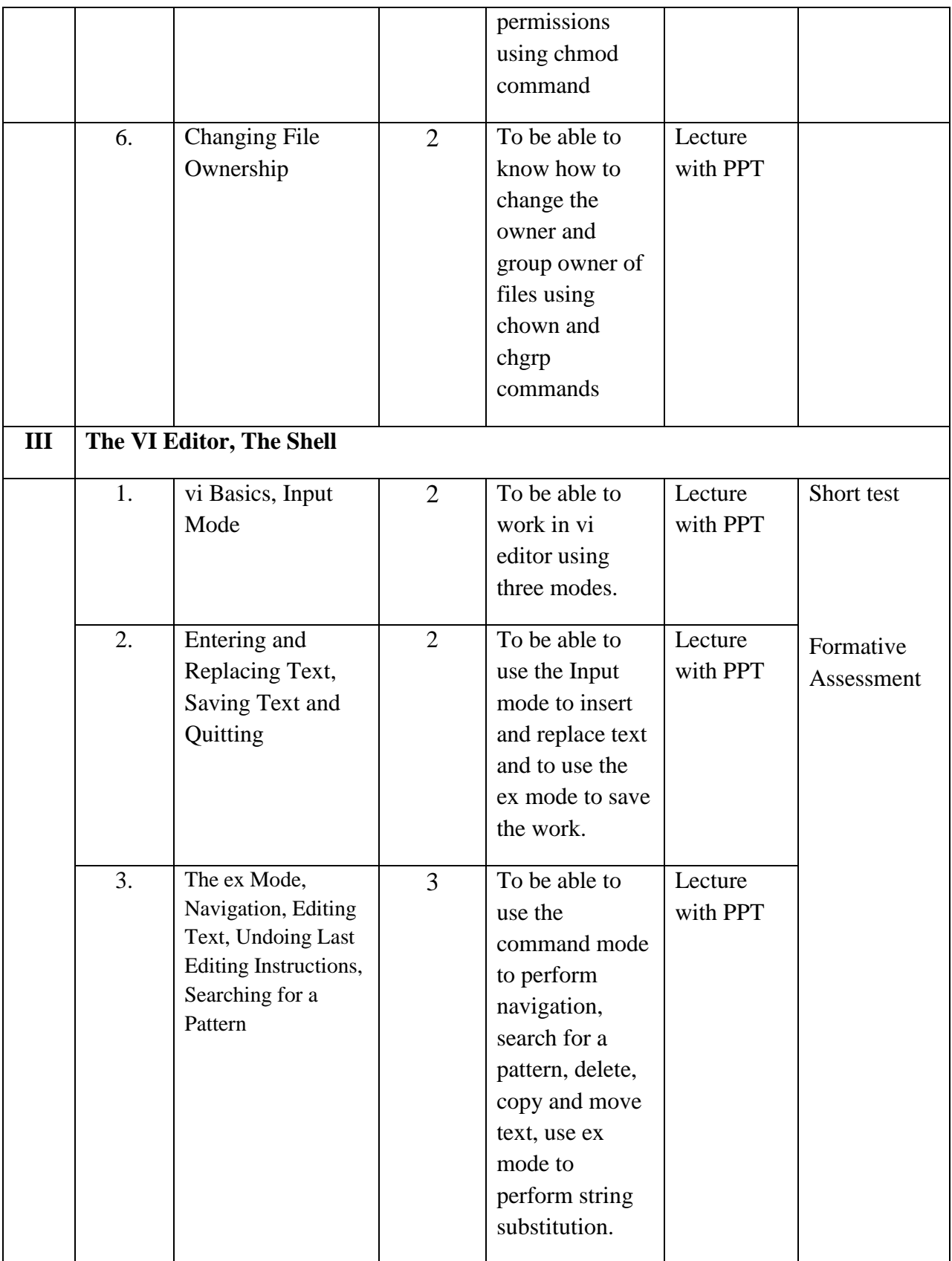

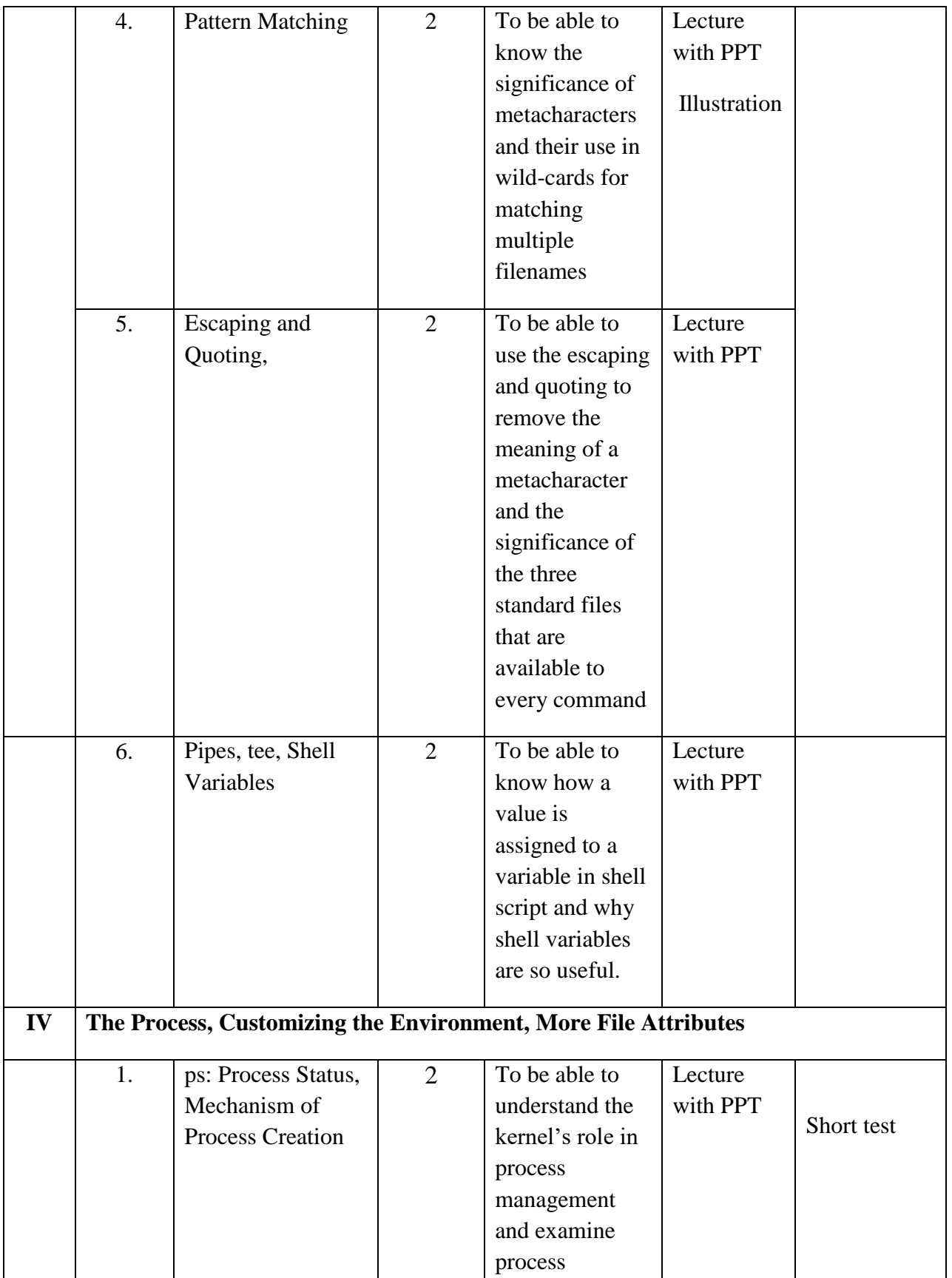

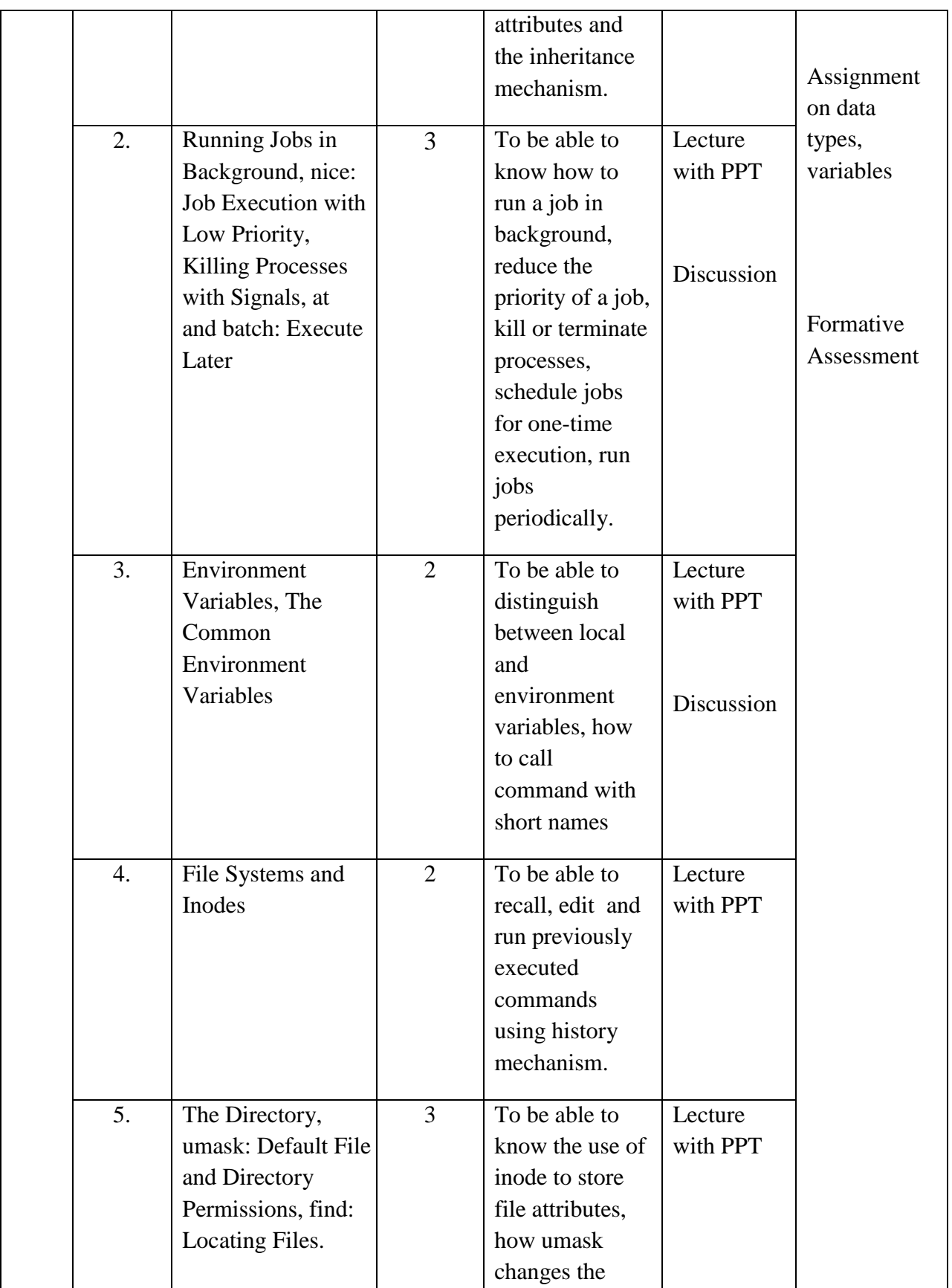

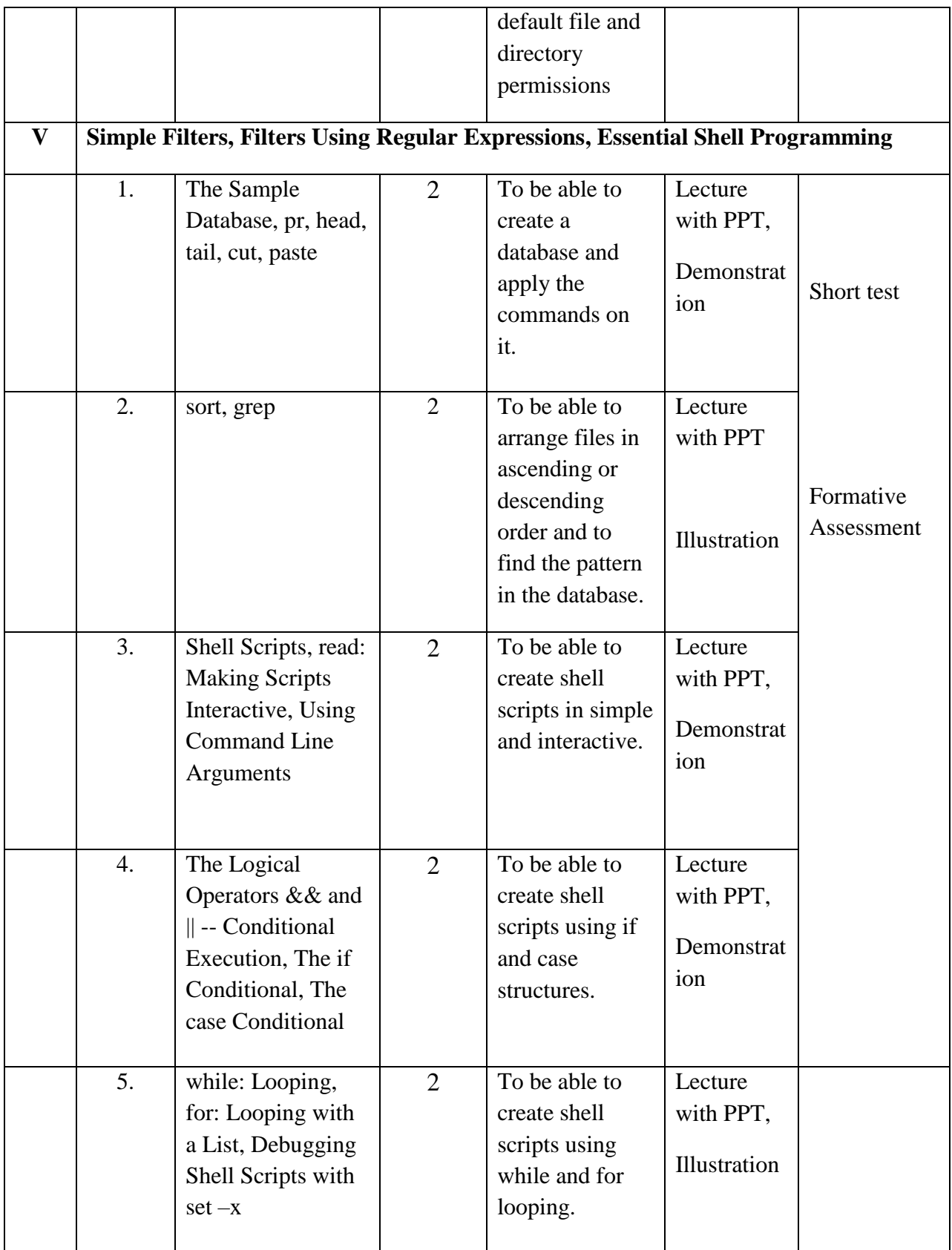

**Course Instructor:** J. Anto Hepzie Bai **HOD:** J. Anto Hepzie Bai

### **Semester : IV**

#### **Name of the Course : Software Engineering**

#### **Course Code : SC2142**

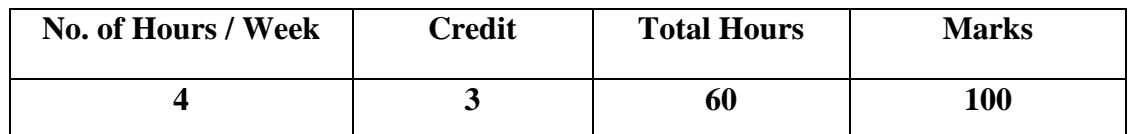

- 1. To understand the software engineering concepts.
- 2. Understand the coding, testing and user interface design
- 3. Design, develop the software projects and software reliability and quality management

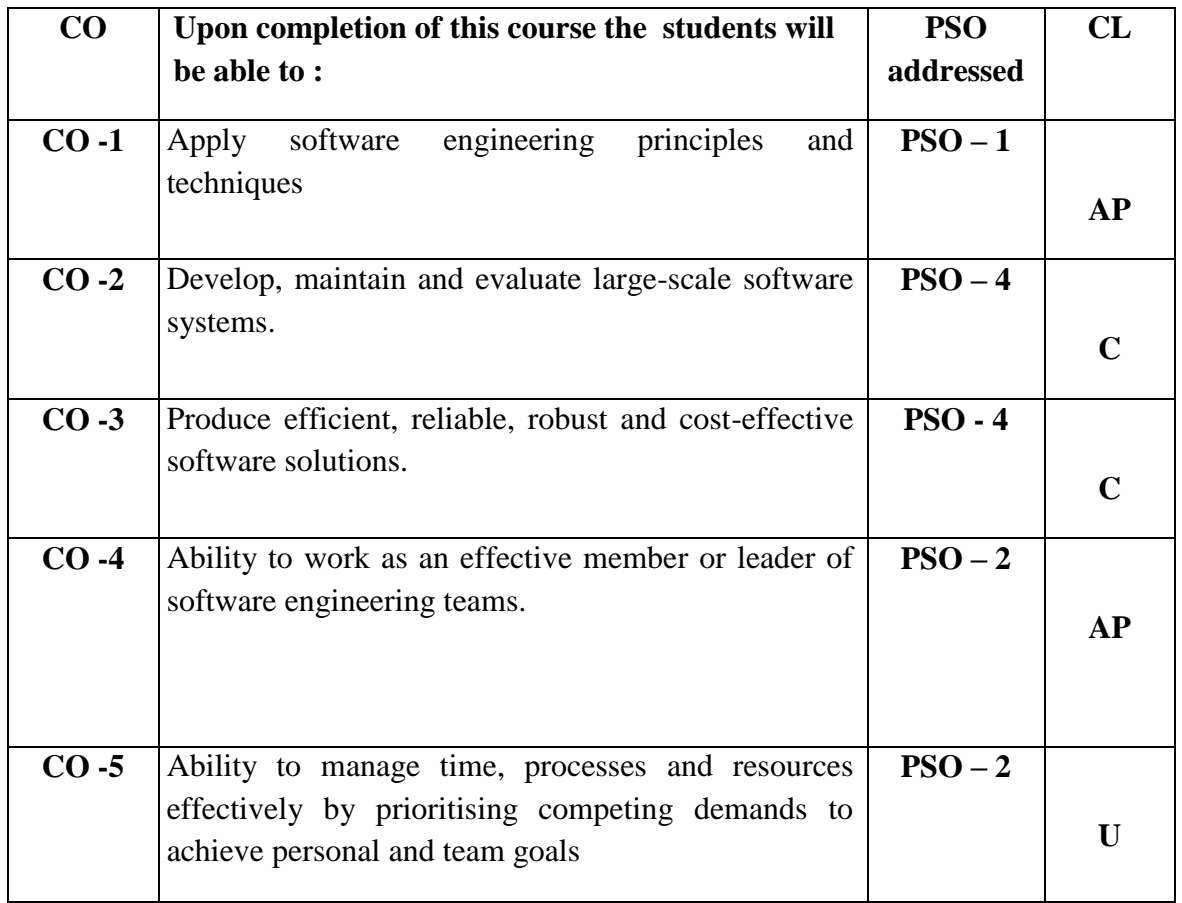

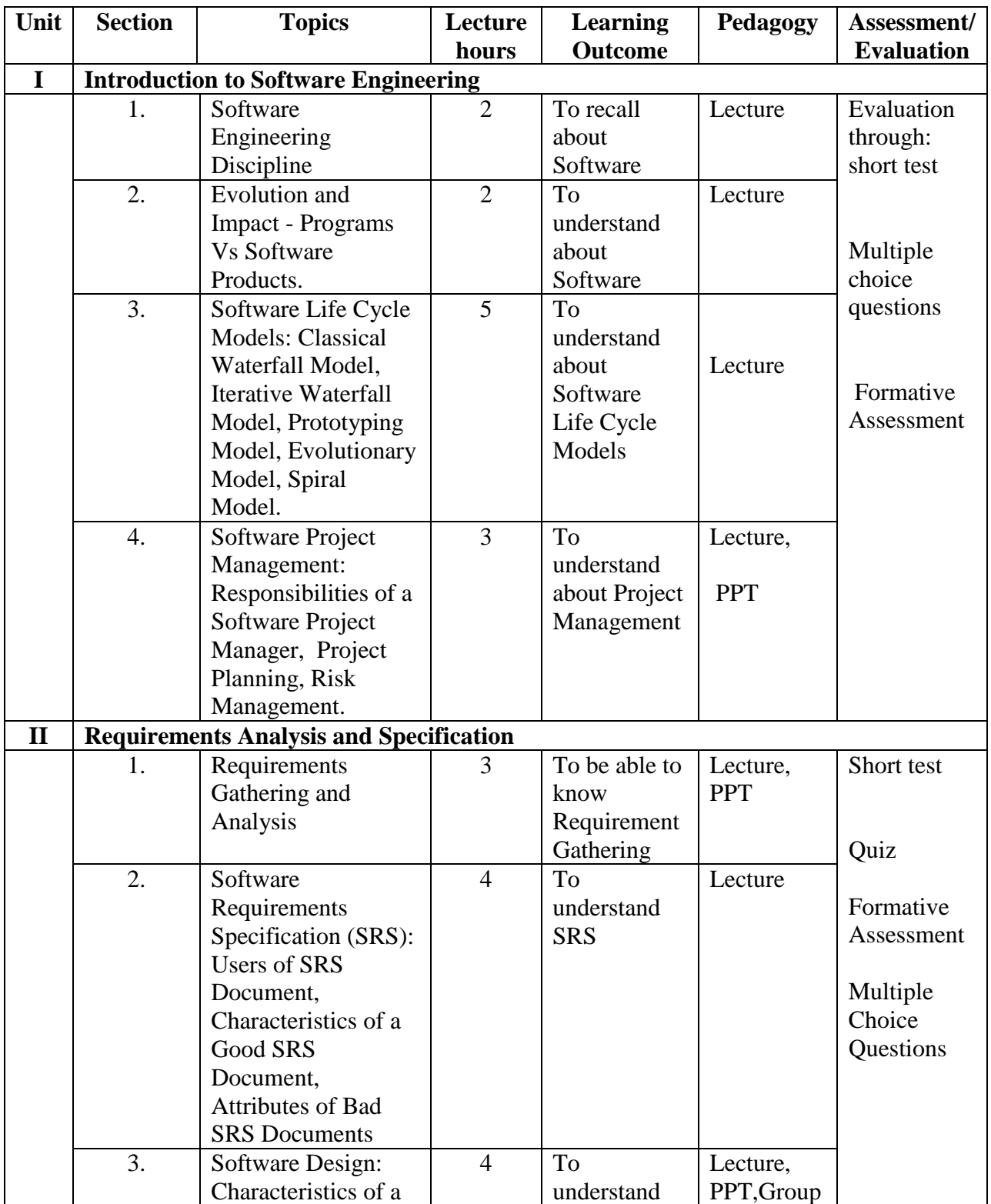

Total contact hours: 60(Incl. lectures, assignments and test)

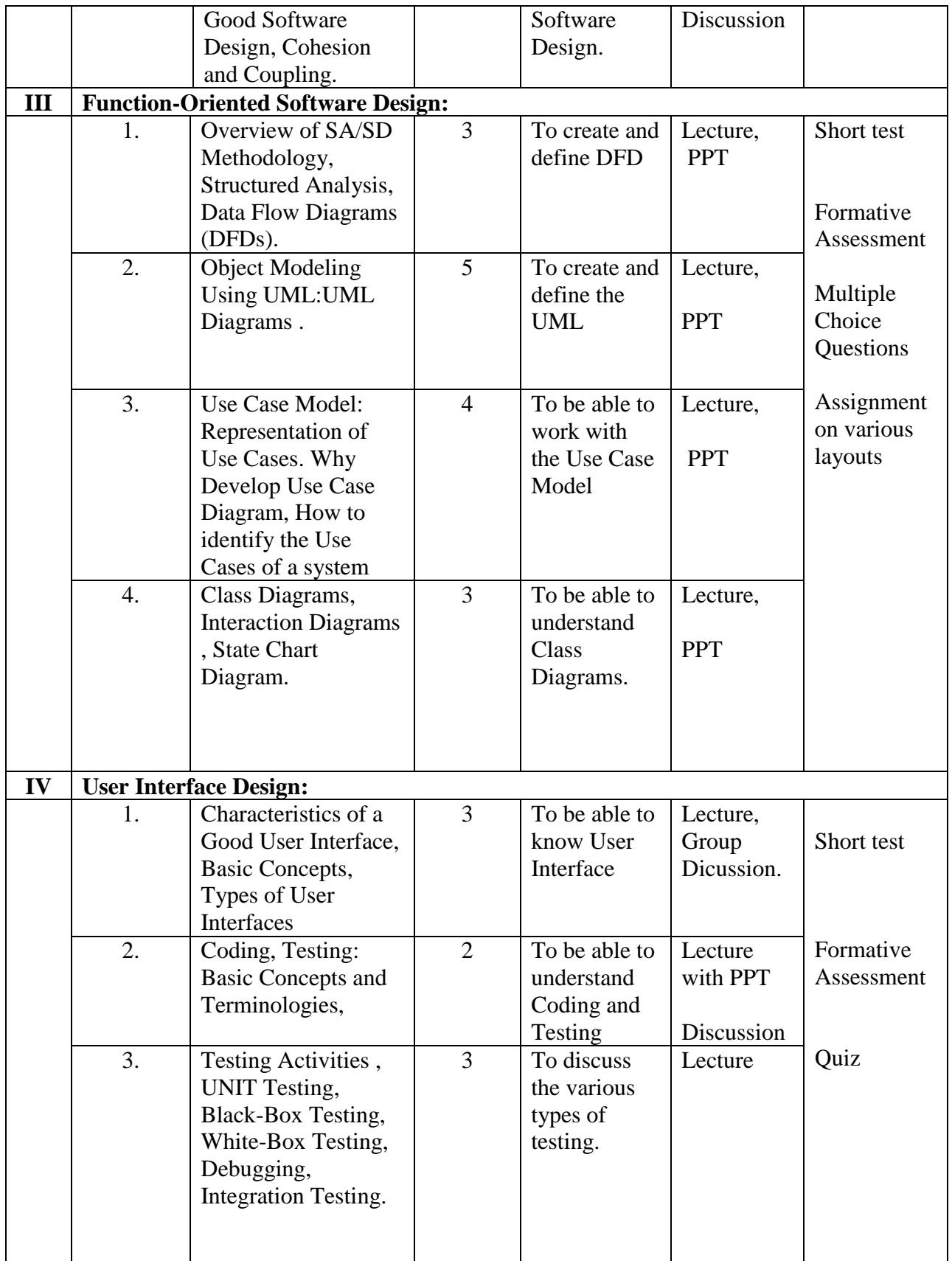

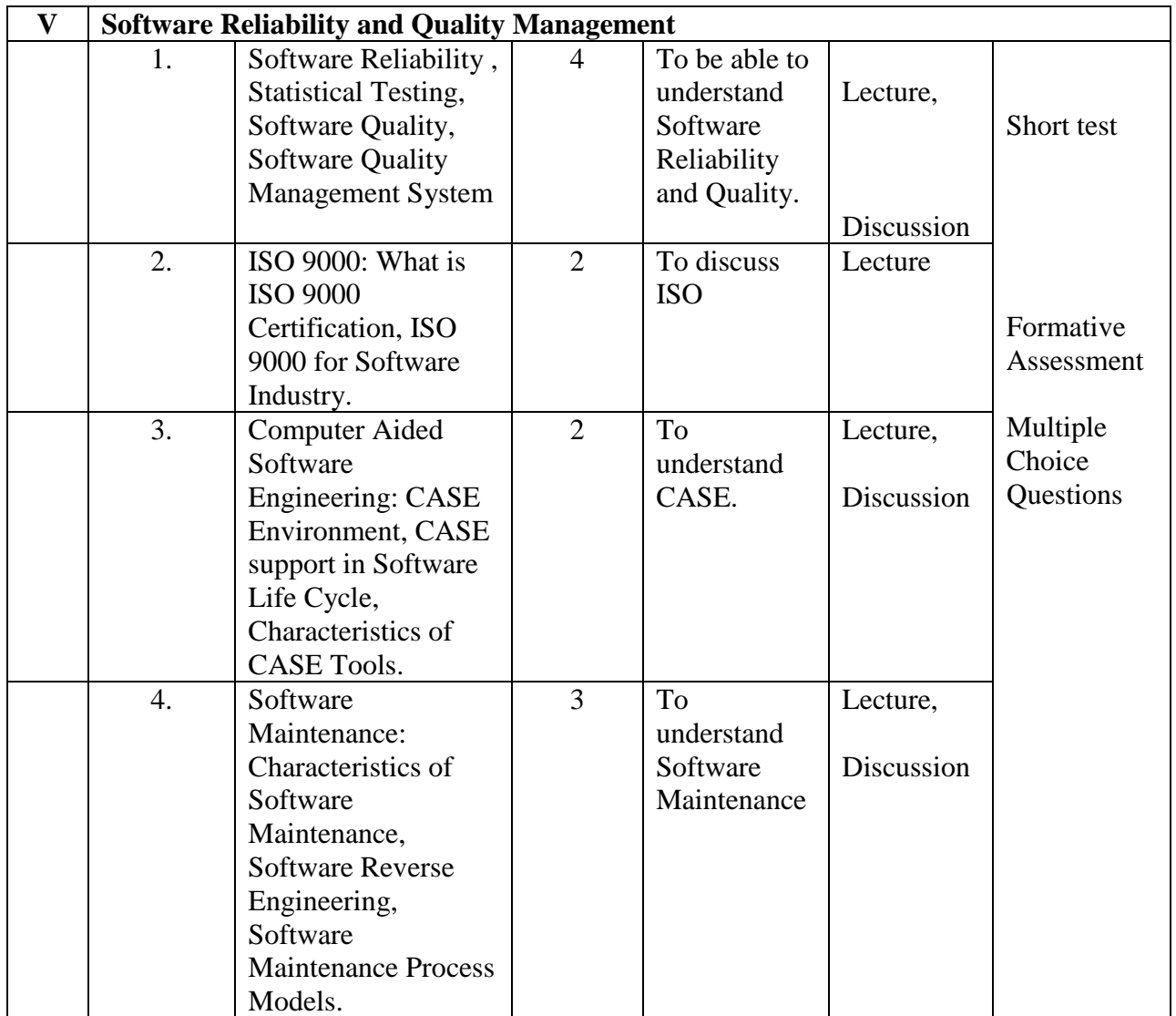

**Course Instructor:** M.Nithila **HOD:** J.Anto Hepzie Bai

## **Semester : IV**

**Name of the Course : Discrete Mathematics**

### **Course Code : SA2141**

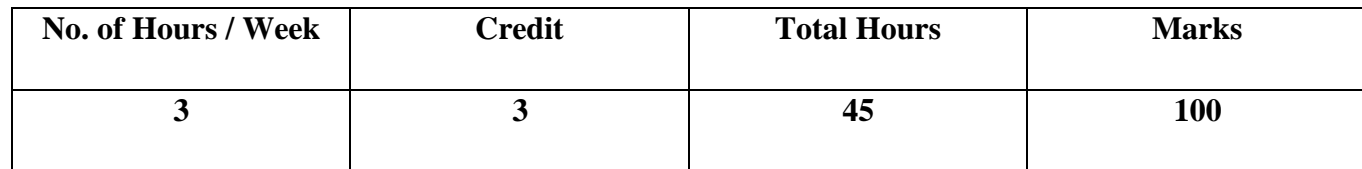

## **Objectives:**

1. To understand the logic, functions and permutations and combinations.

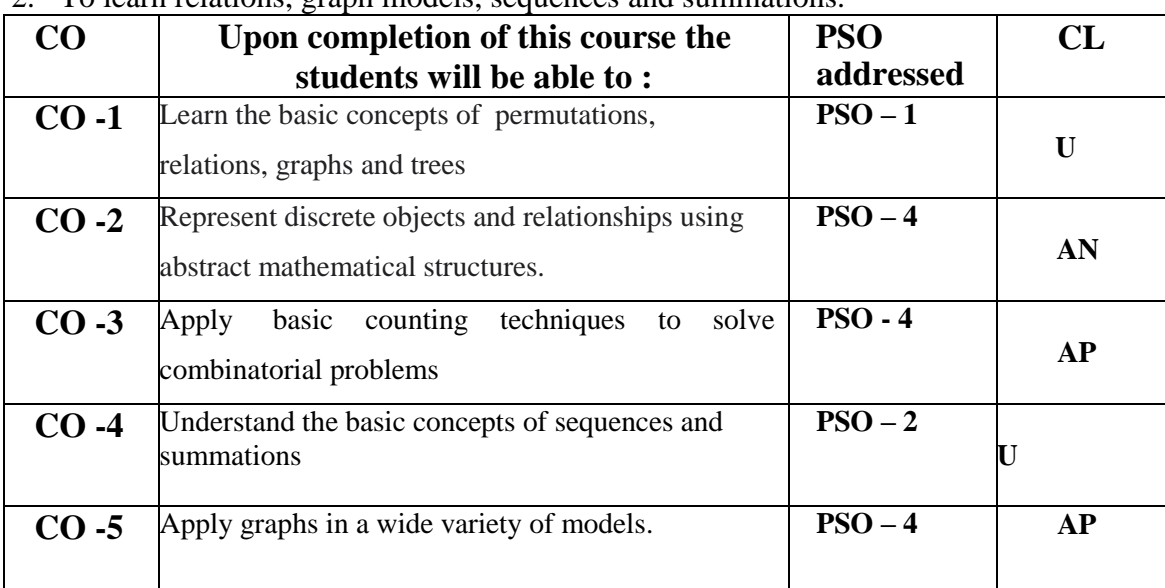

2. To learn relations, graph models, sequences and summations.

## **Modules**

### Total contacthours:45(Includinglectures,assignmentsandtests)

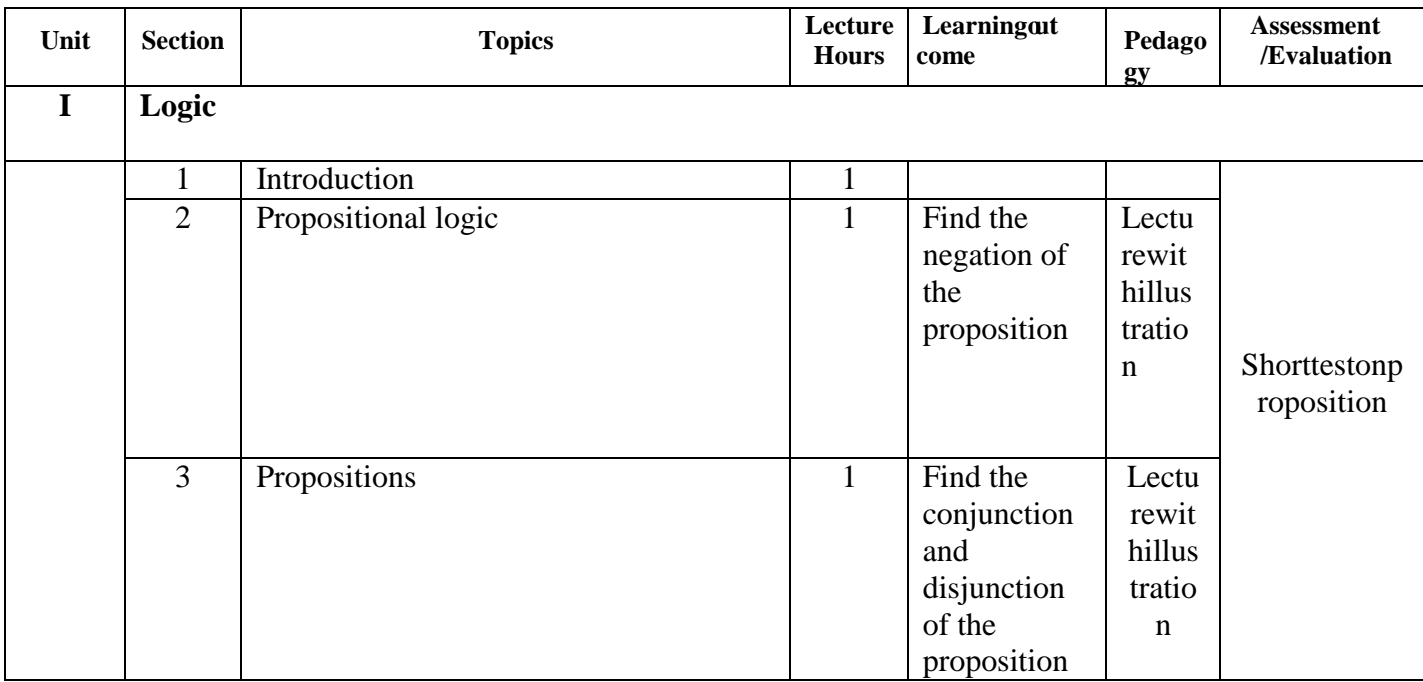

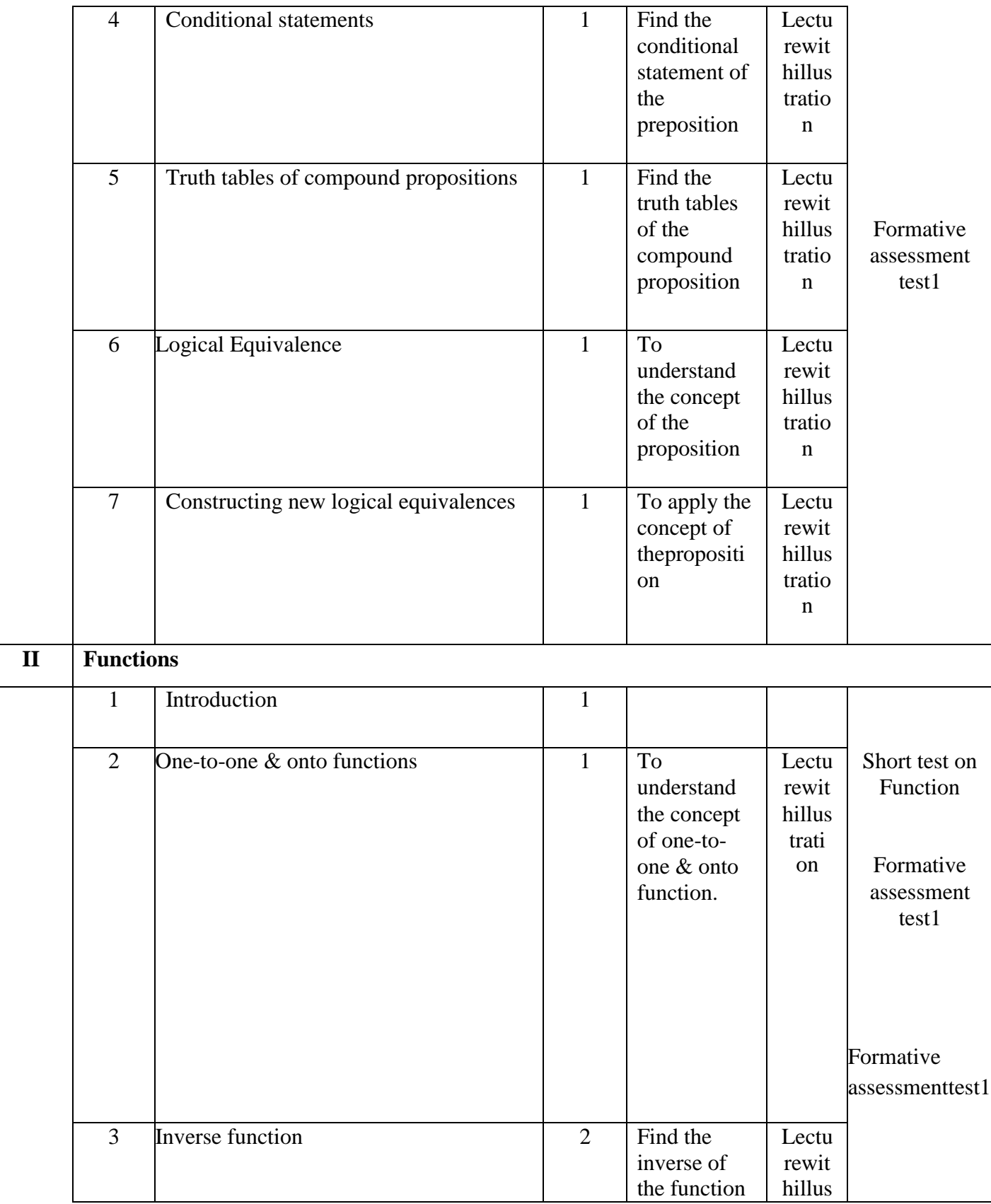

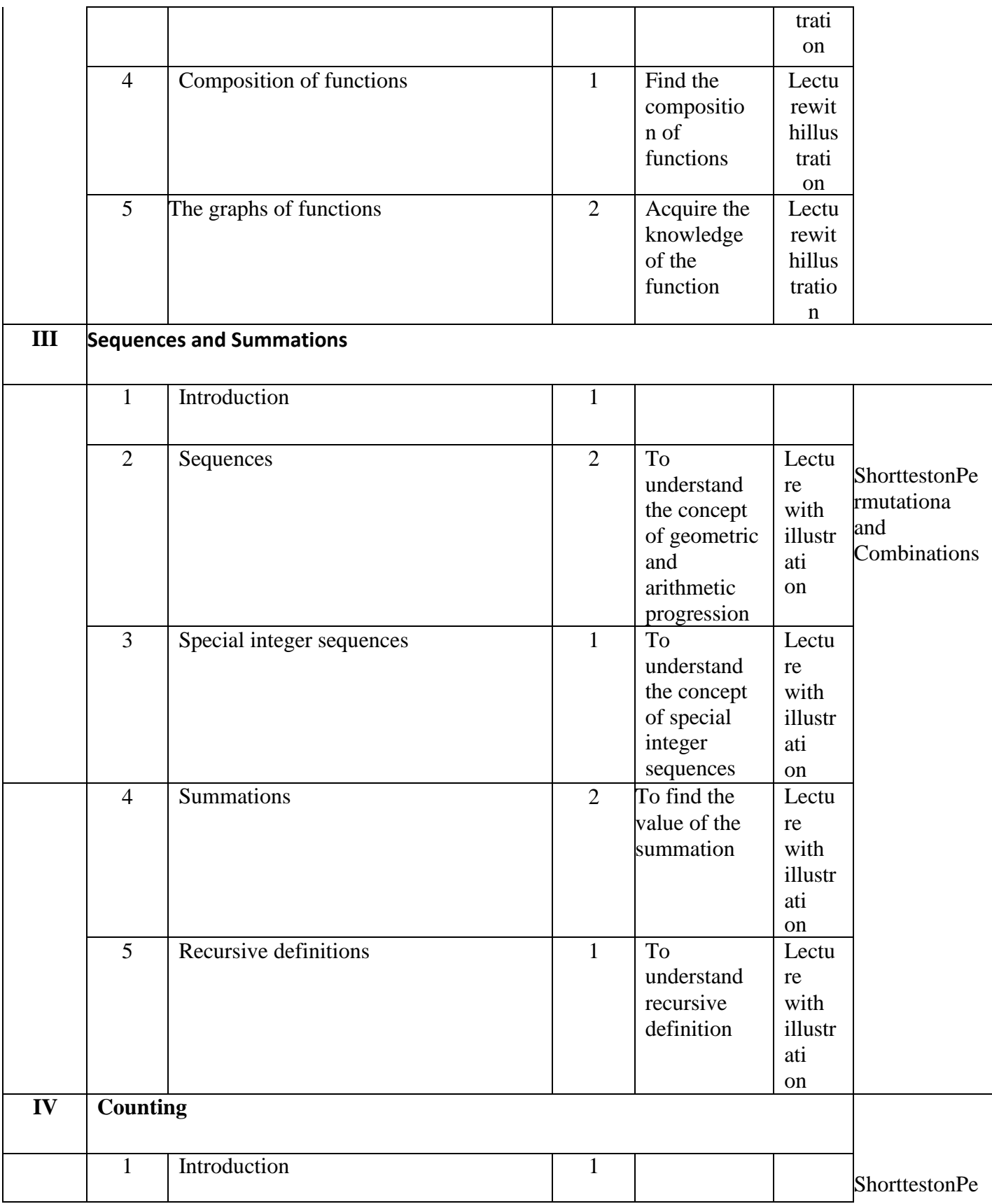

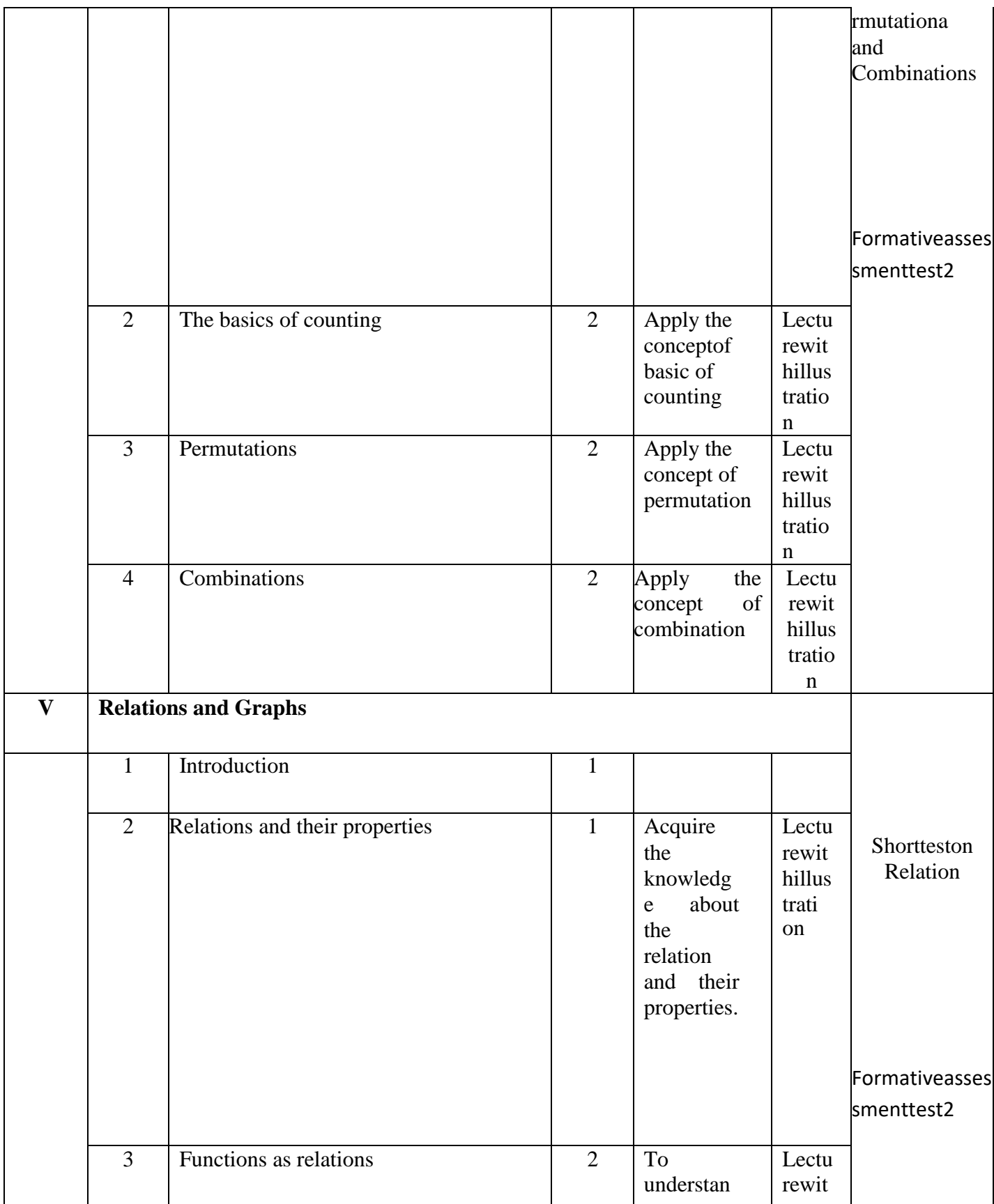

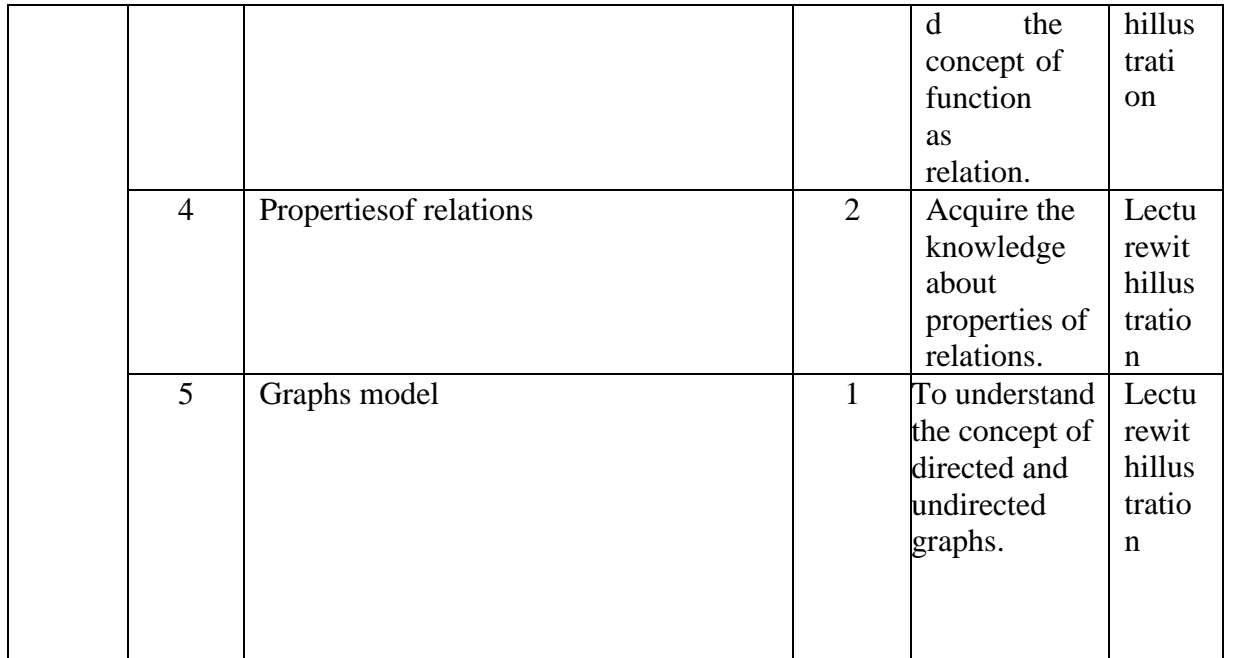

Course Instructor: Miss.M.Monisha HOD: J. Anto Hepzie Bai

**Semester : V**

## **Name of the Course : Web Technology: Theory and Practice**

**Course Code : SC2051**

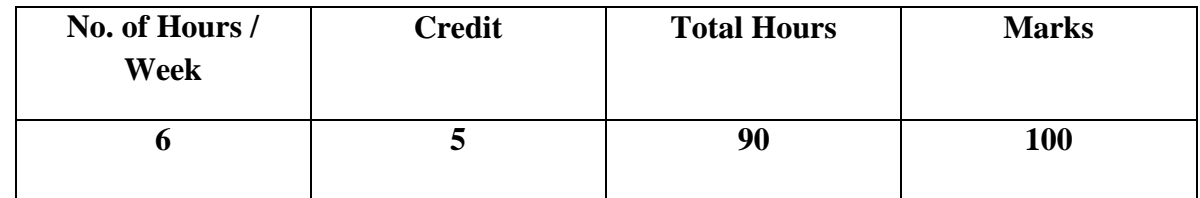

- 1. To study the various HTML tags and design simple web pages.
- 2. To study the scripting language Java Script.

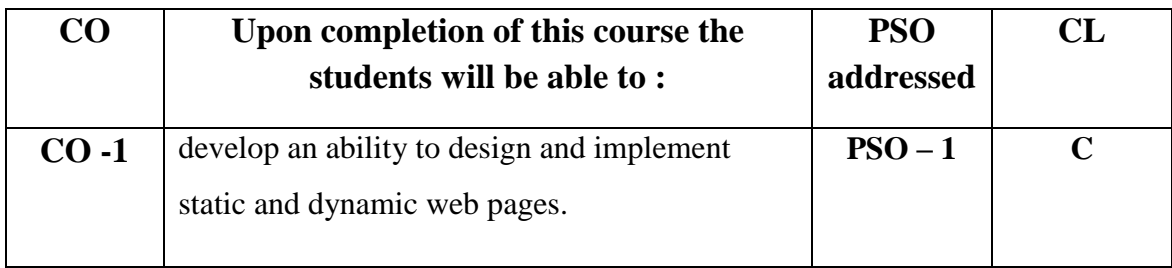

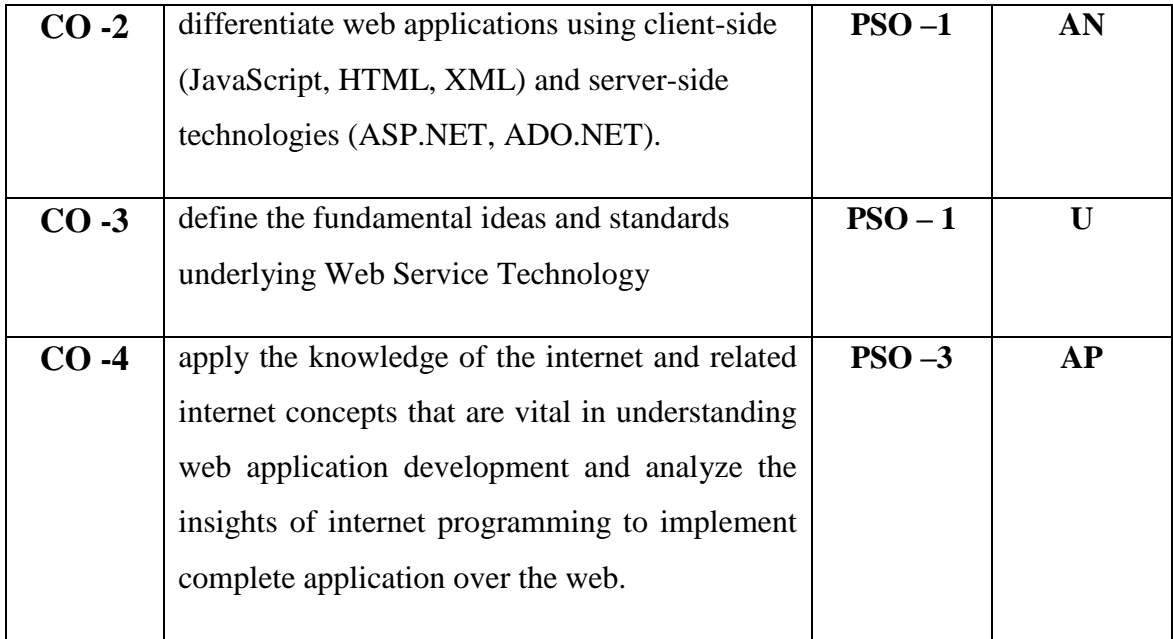

Total contact hours: 90 (Incl. lectures, assignments and test)

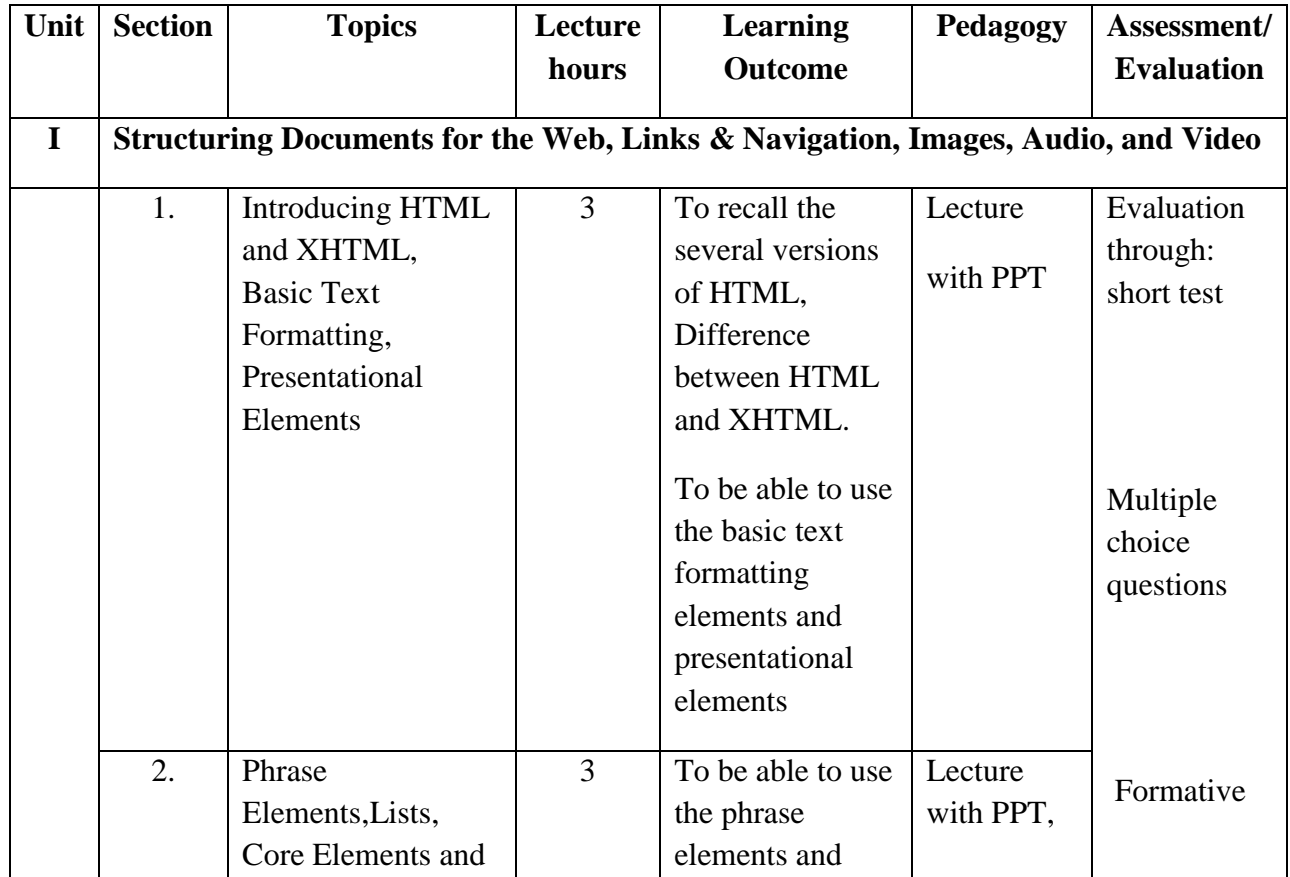

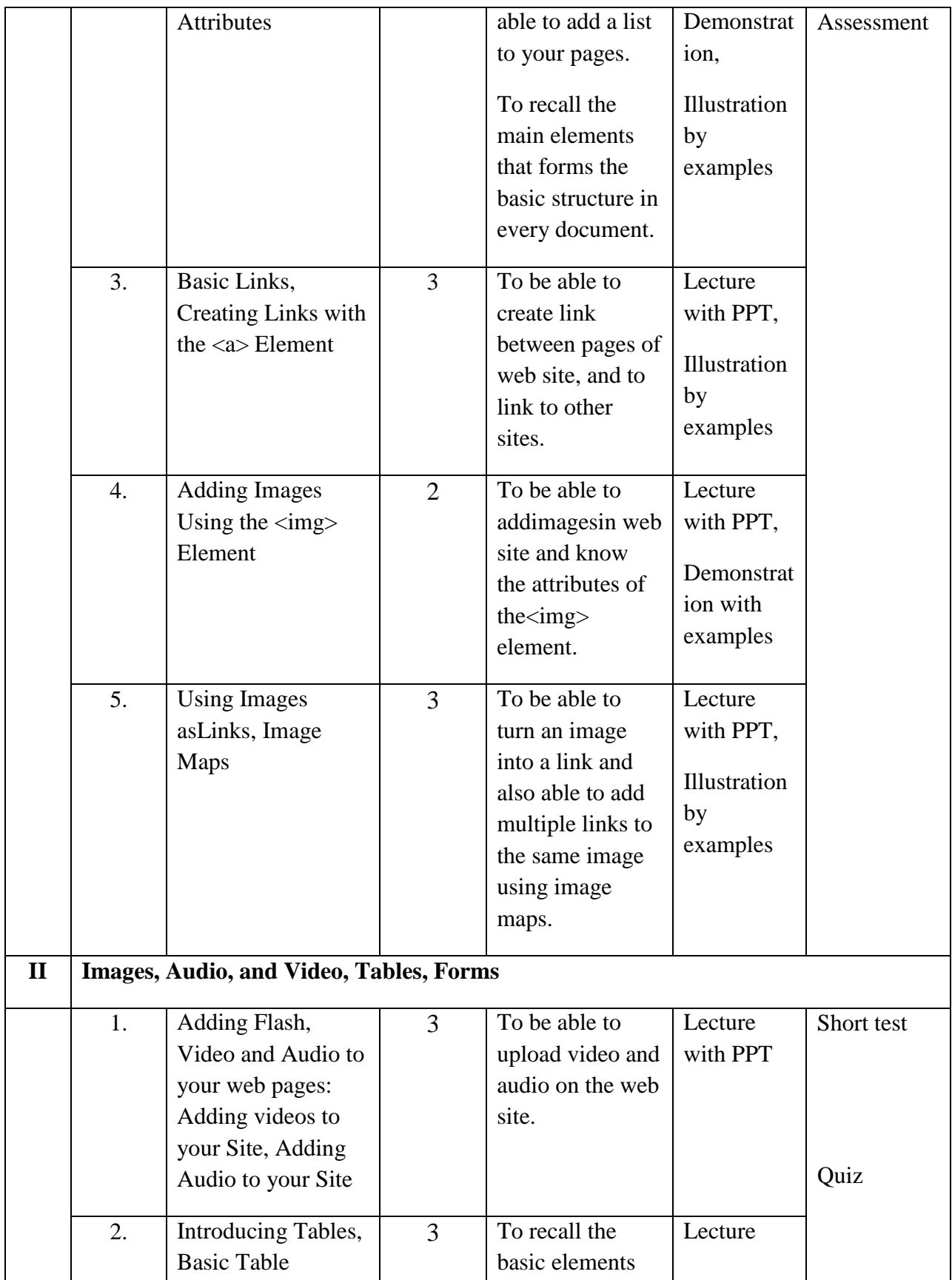

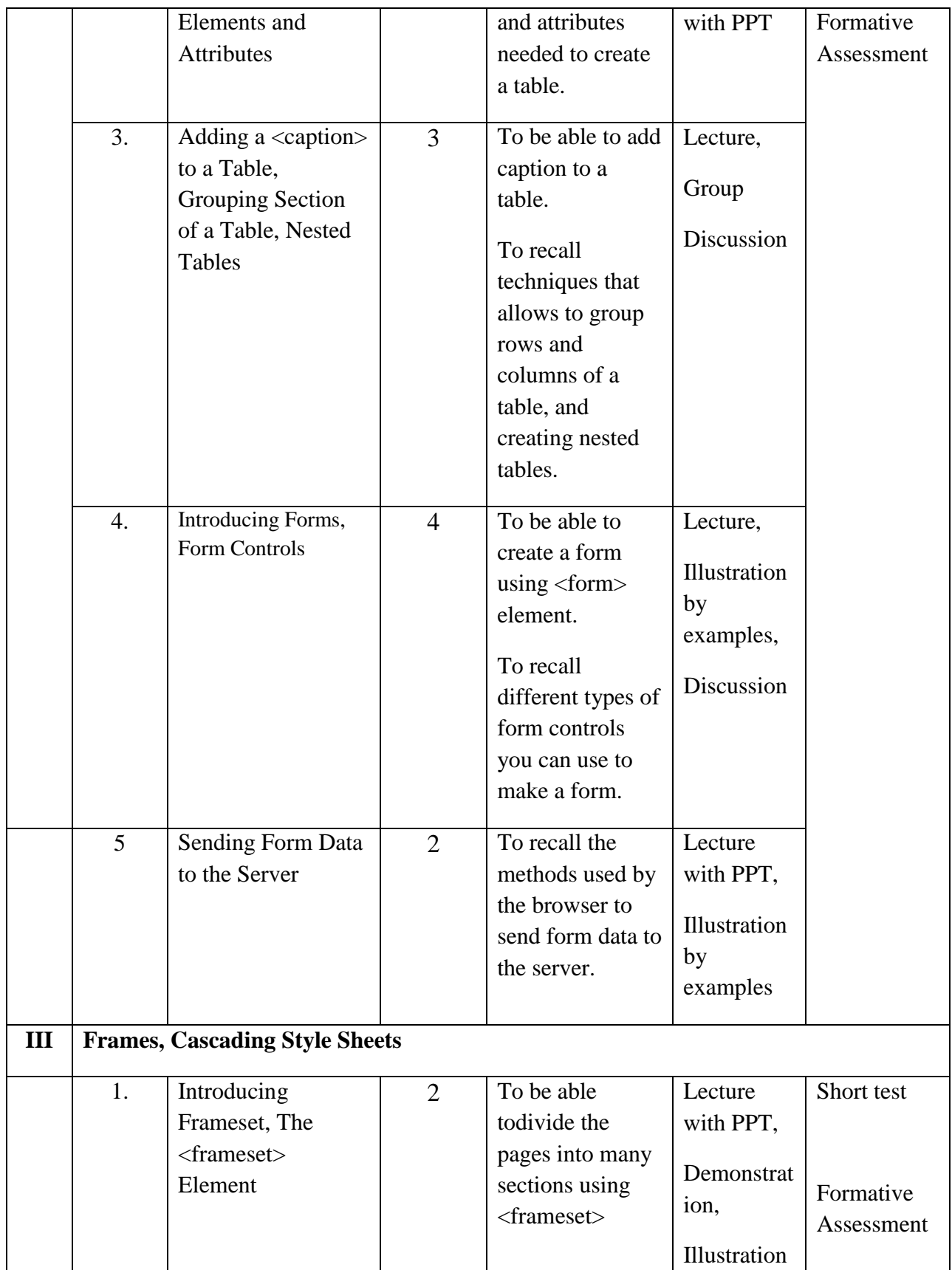

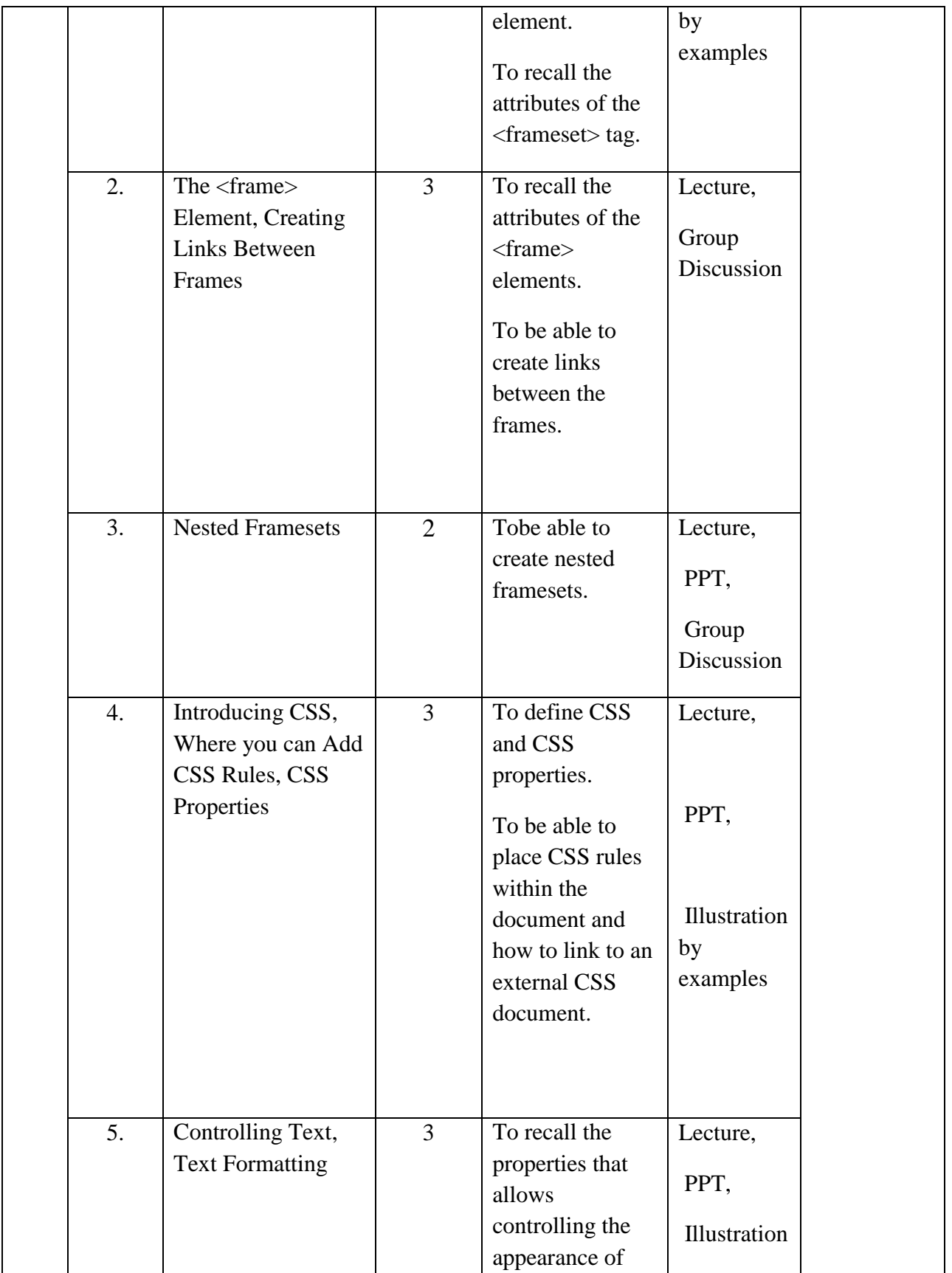

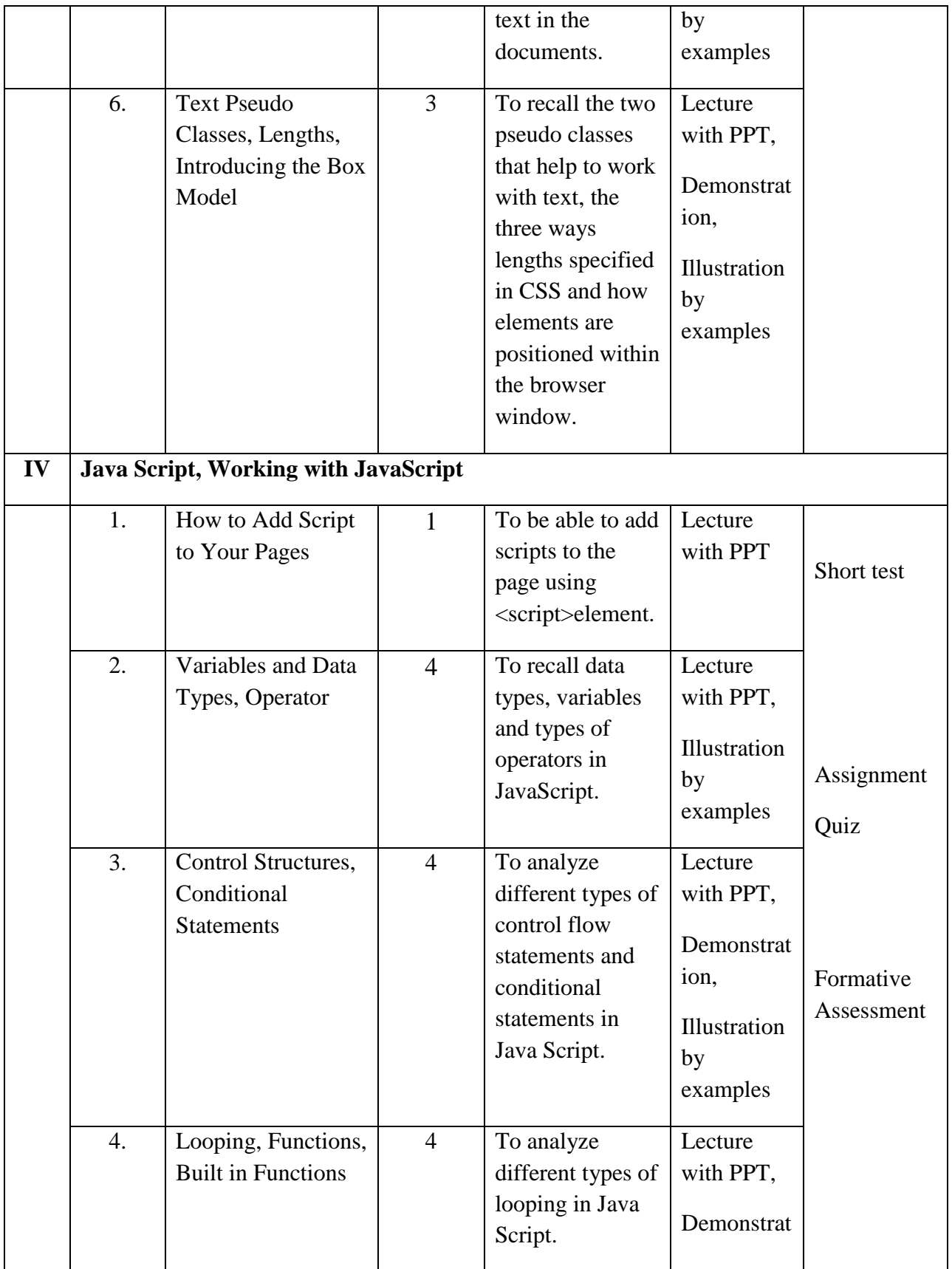

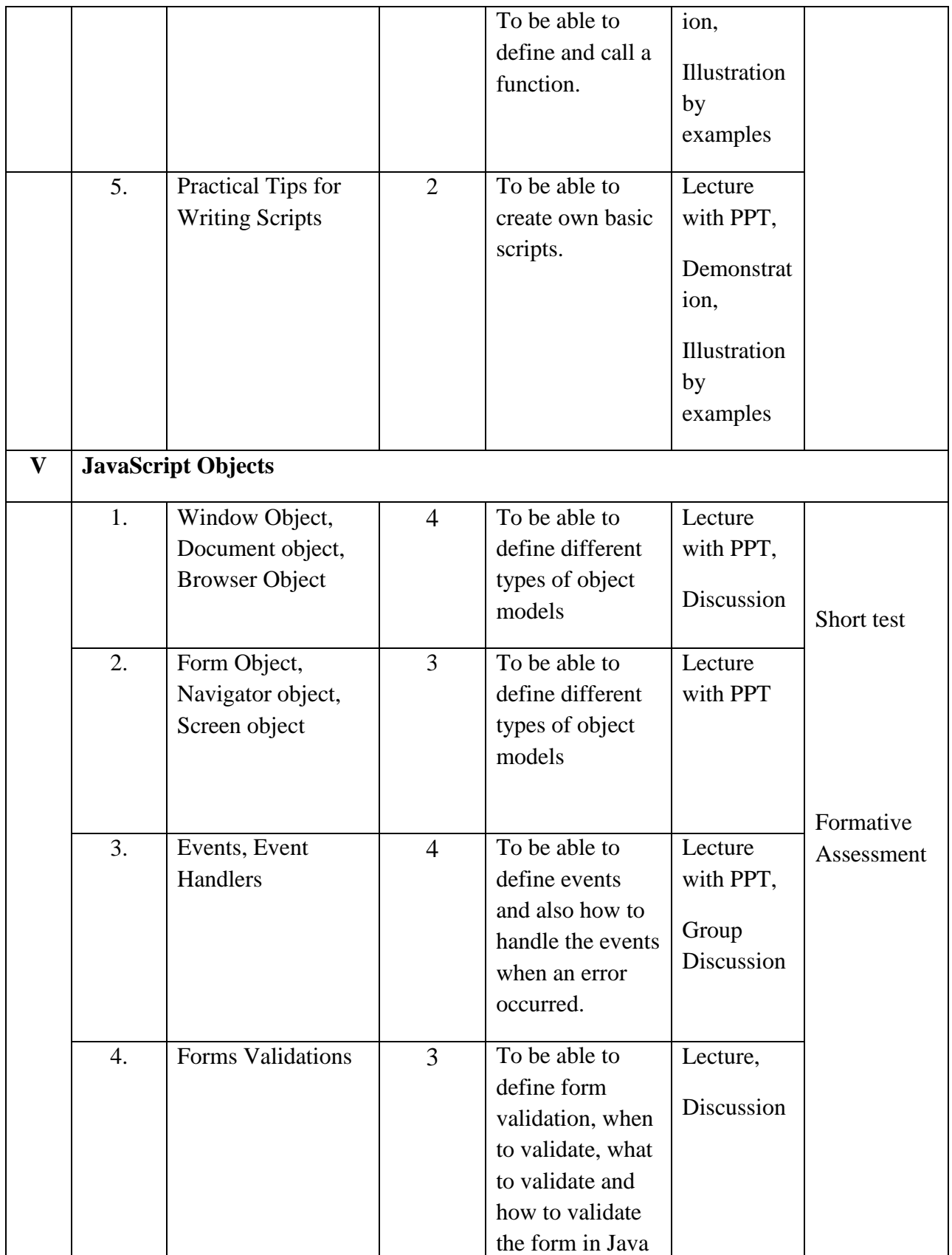

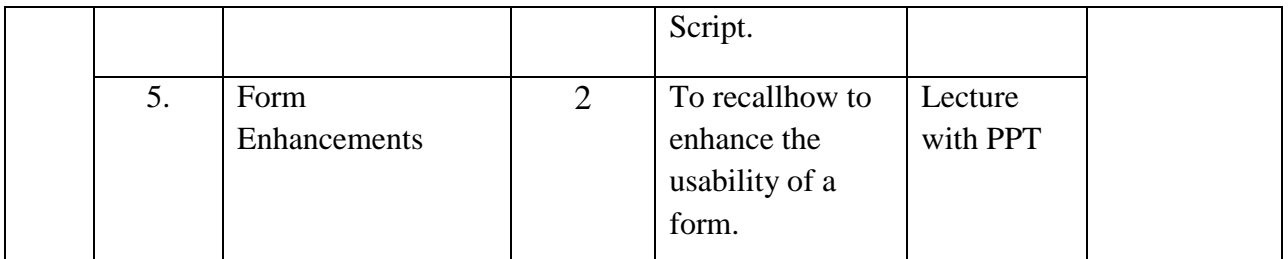

**Course Instructor:** J. Anto Hepzie Bai **HOD:**J. Anto Hepzie Bai

**Semester : V**

#### **Name of the Course : Mobile Computing and its Applications**

### **Course Code : SC2052**

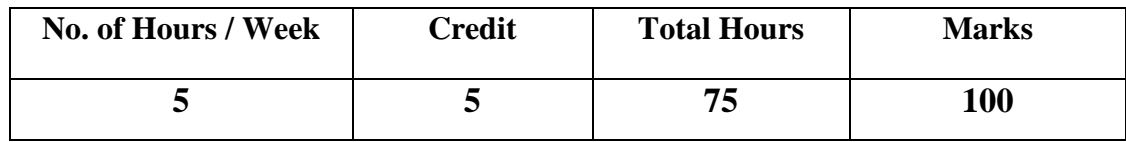

- 1. To understand mobile computer systems particularly in the context of wireless network systems.
- 2. To emphasize how to interface hardware to mobile computing devices**.**

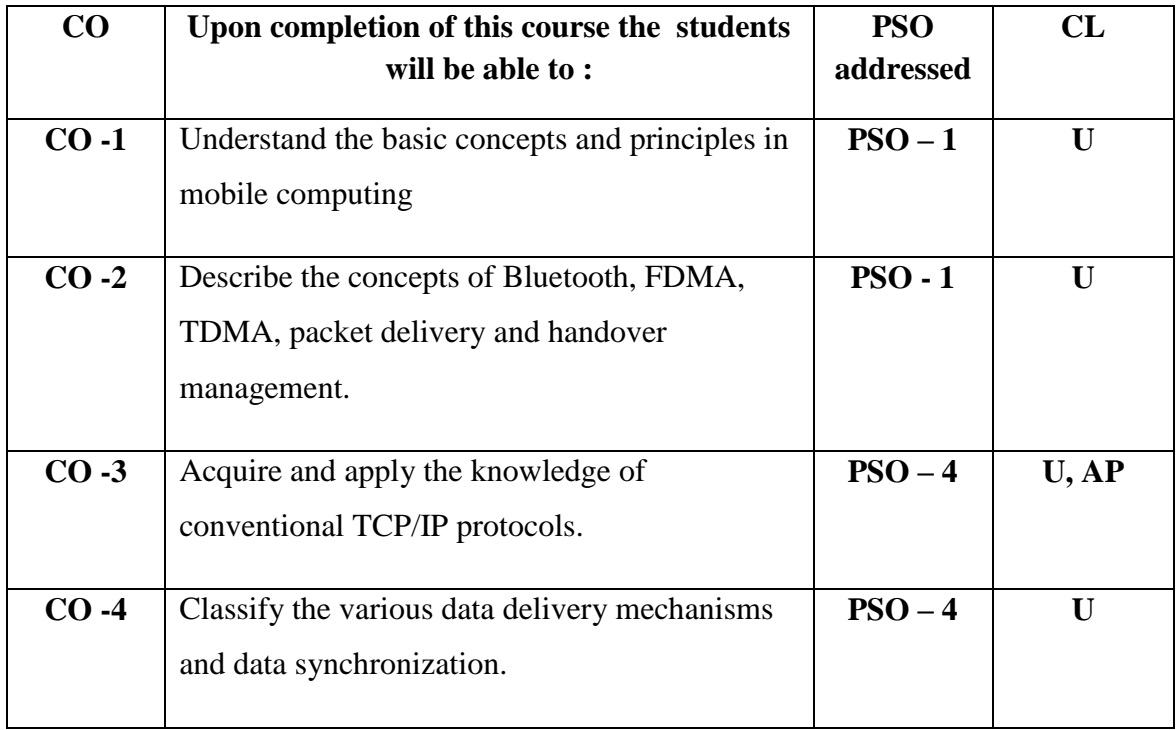

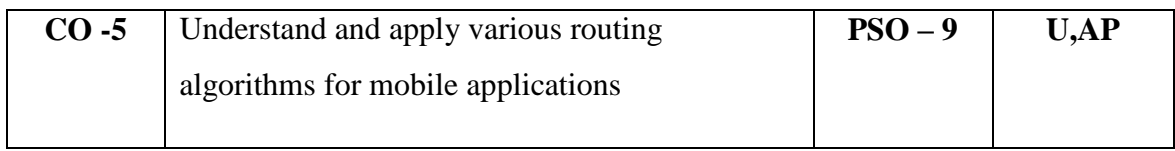

Total contact hours: 75 (Incl. lectures, assignments and test)

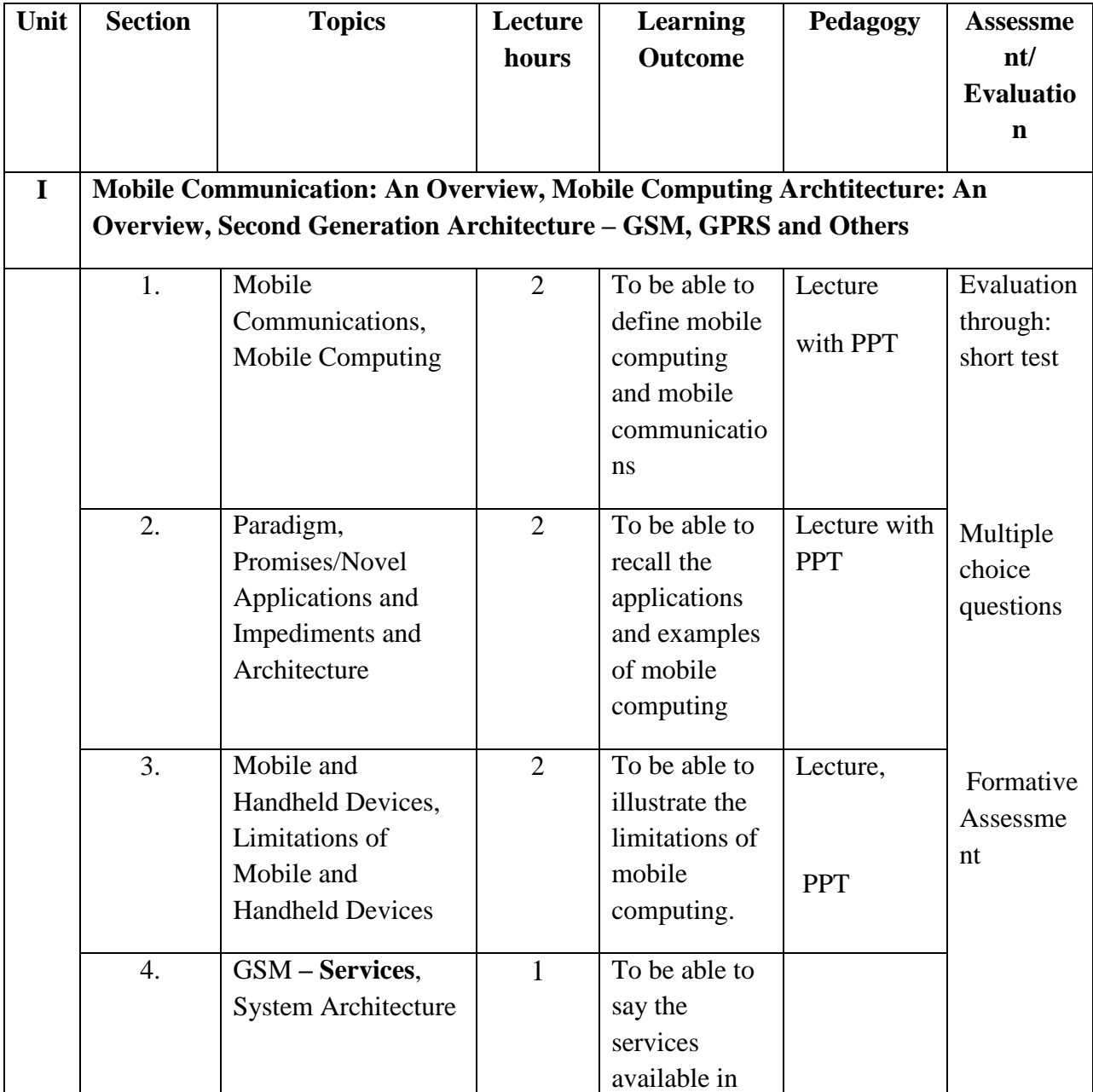

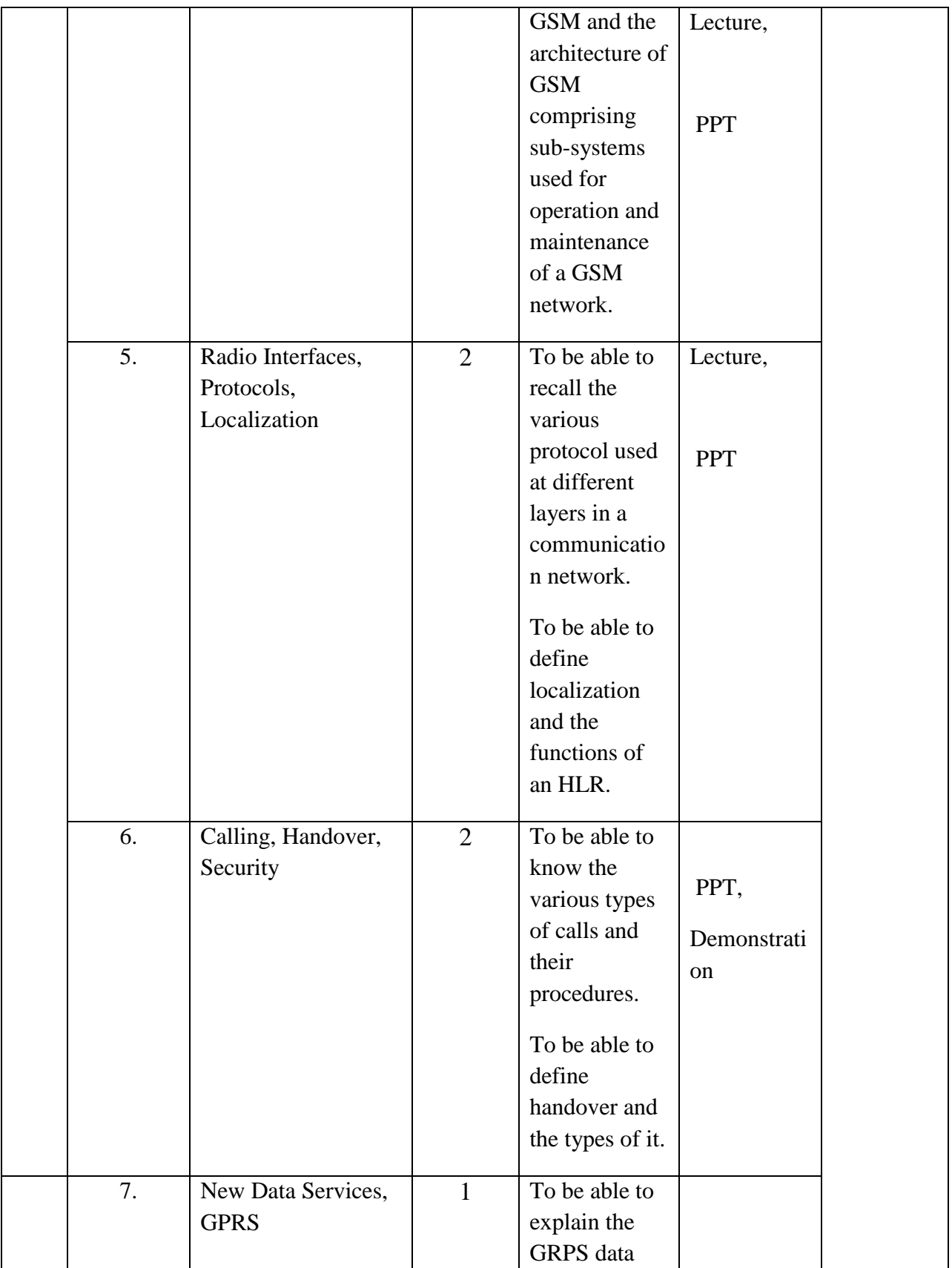

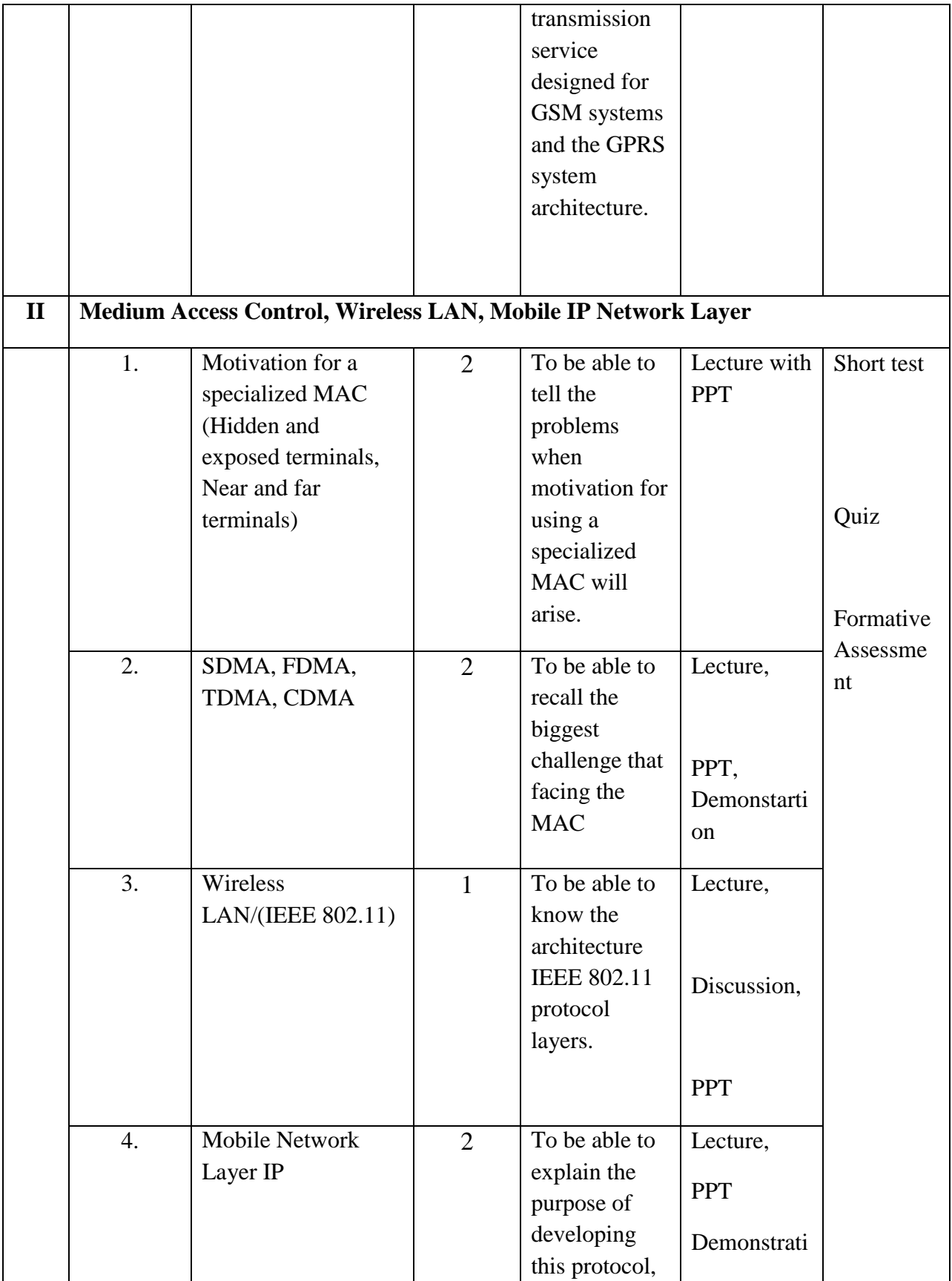
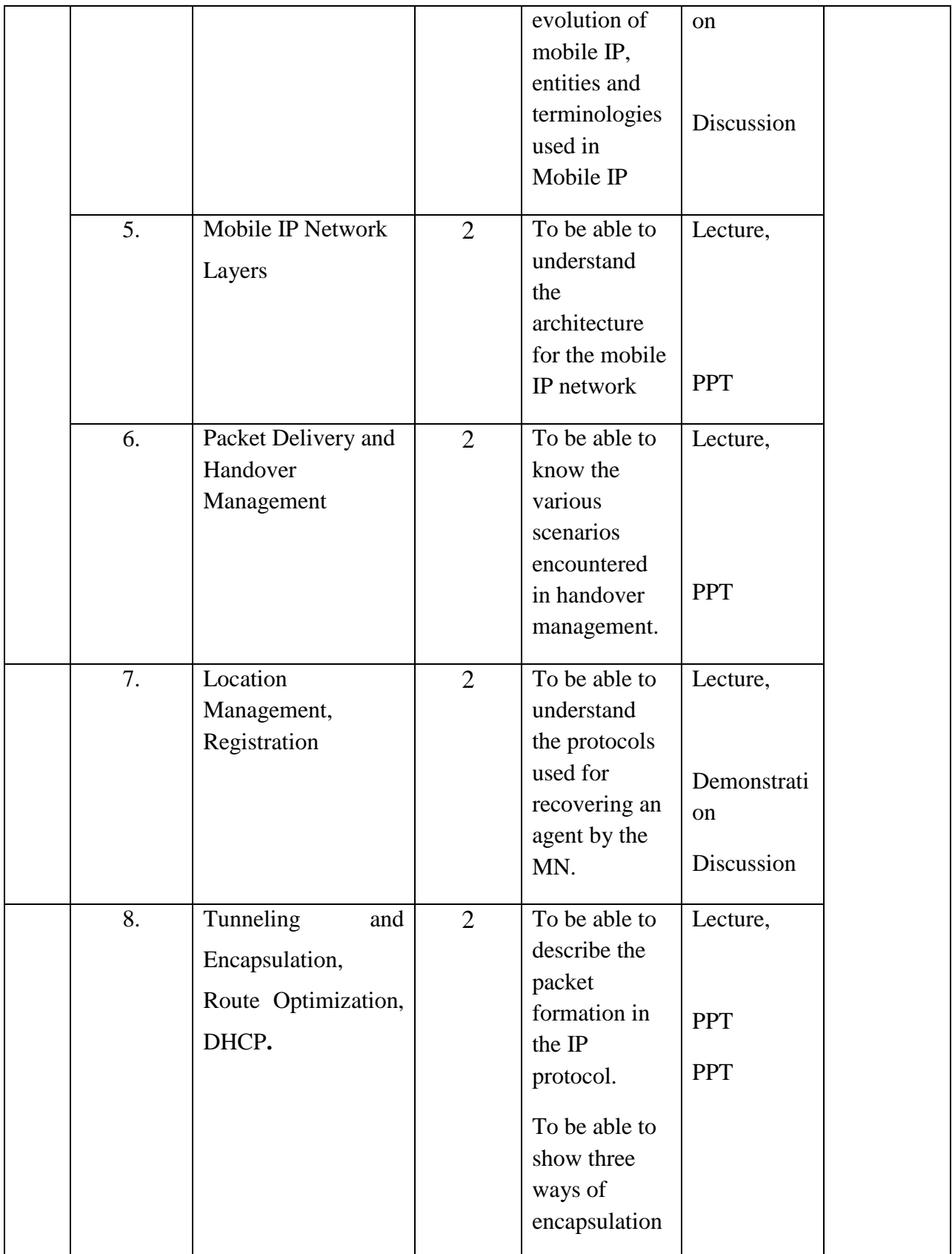

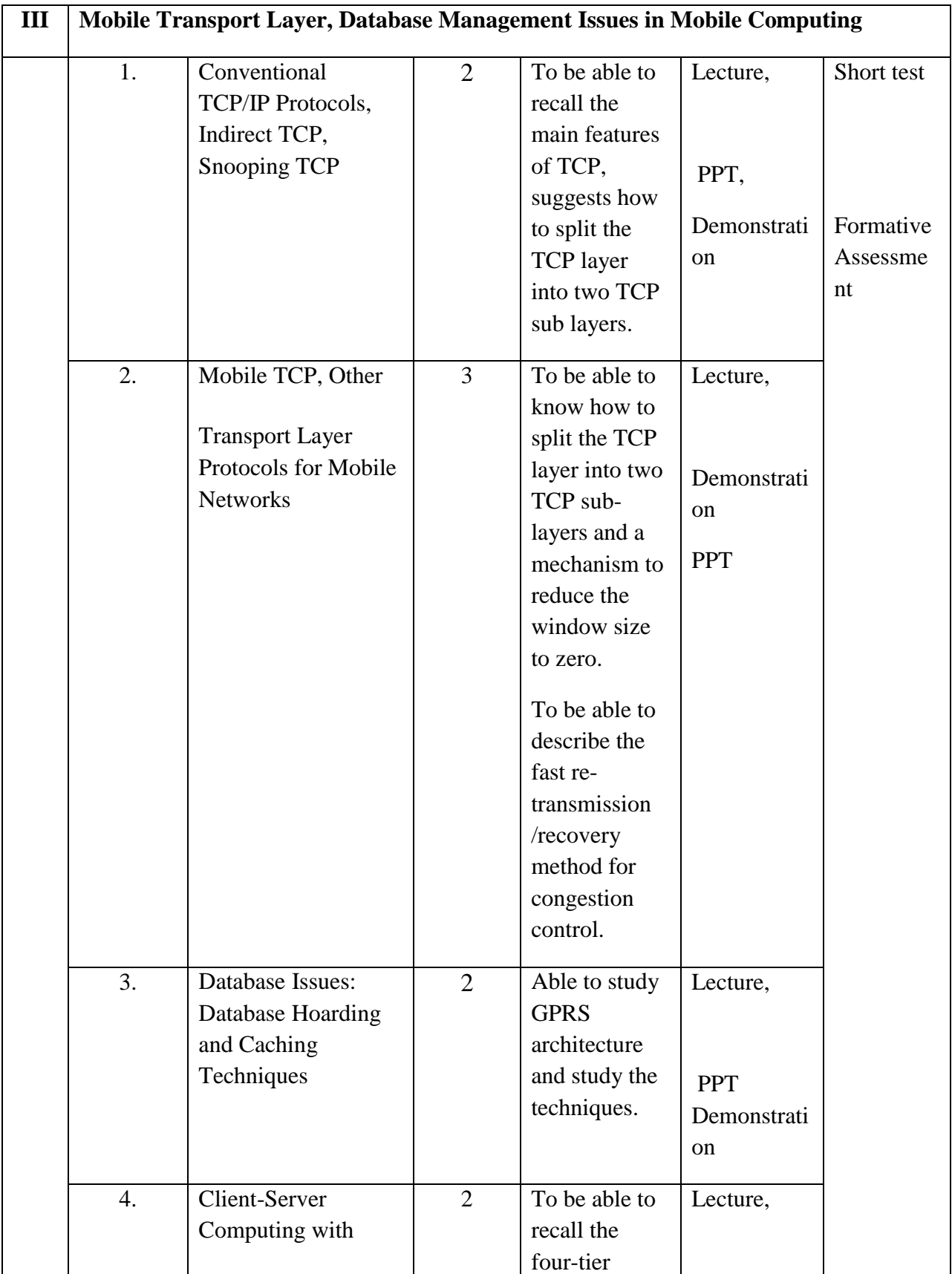

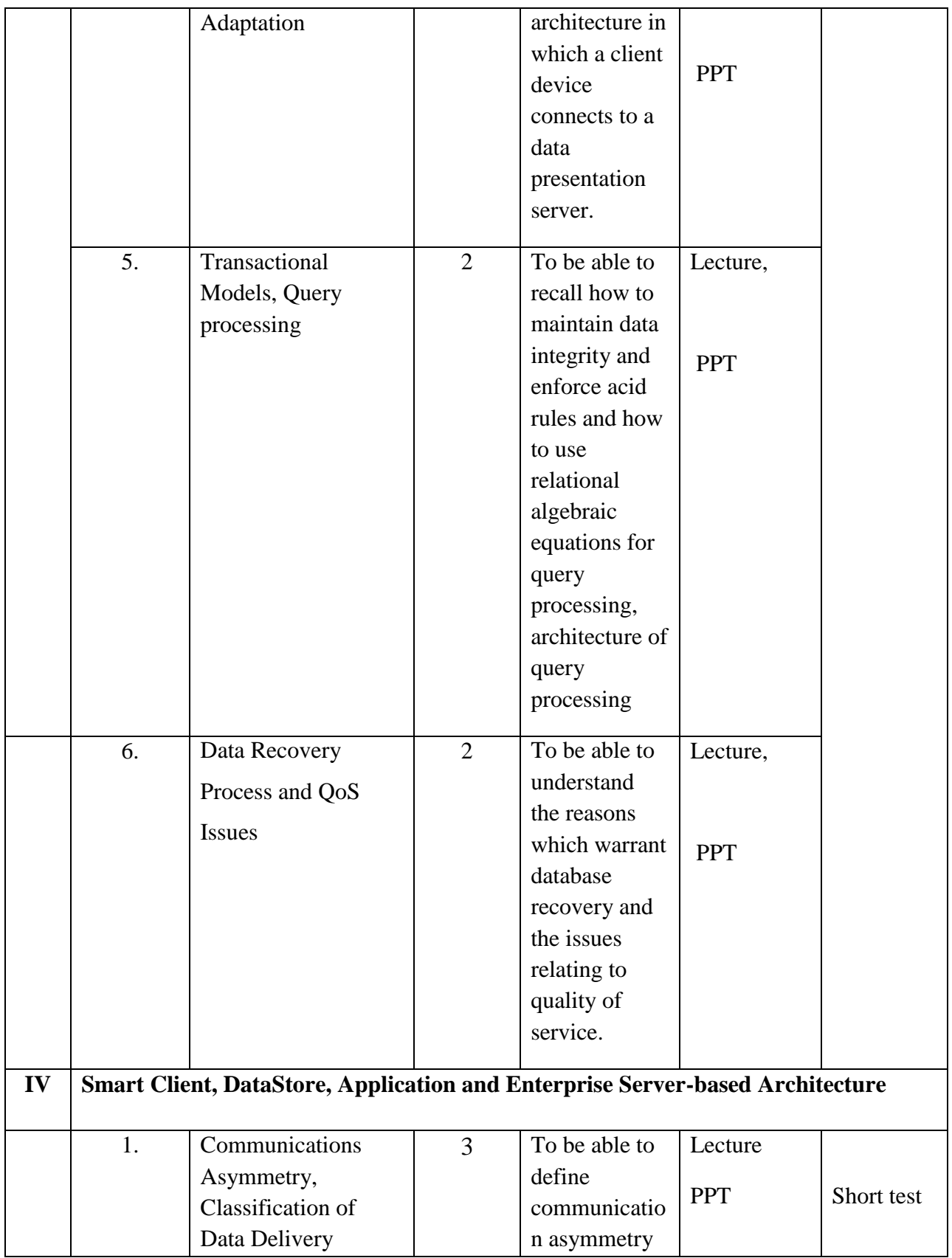

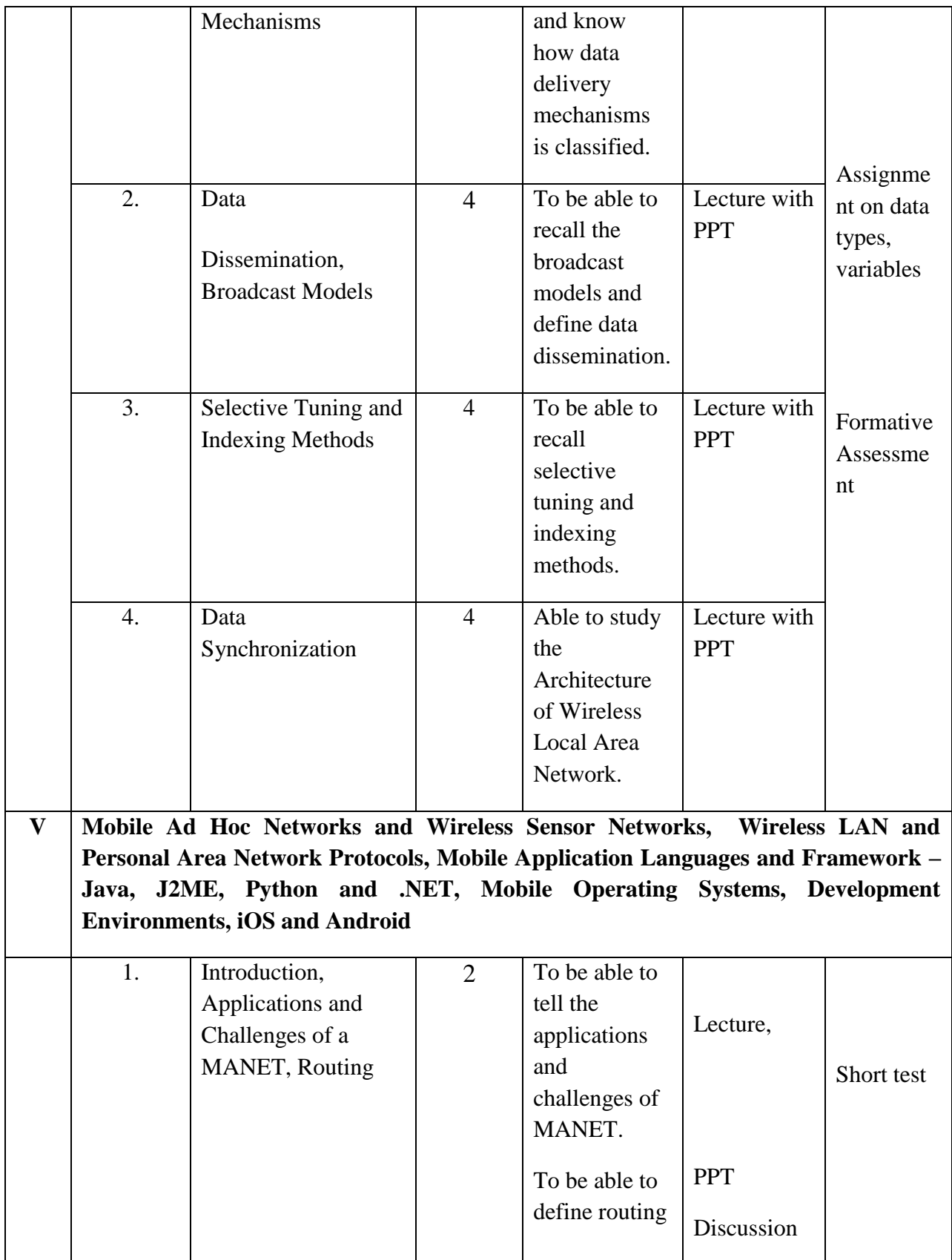

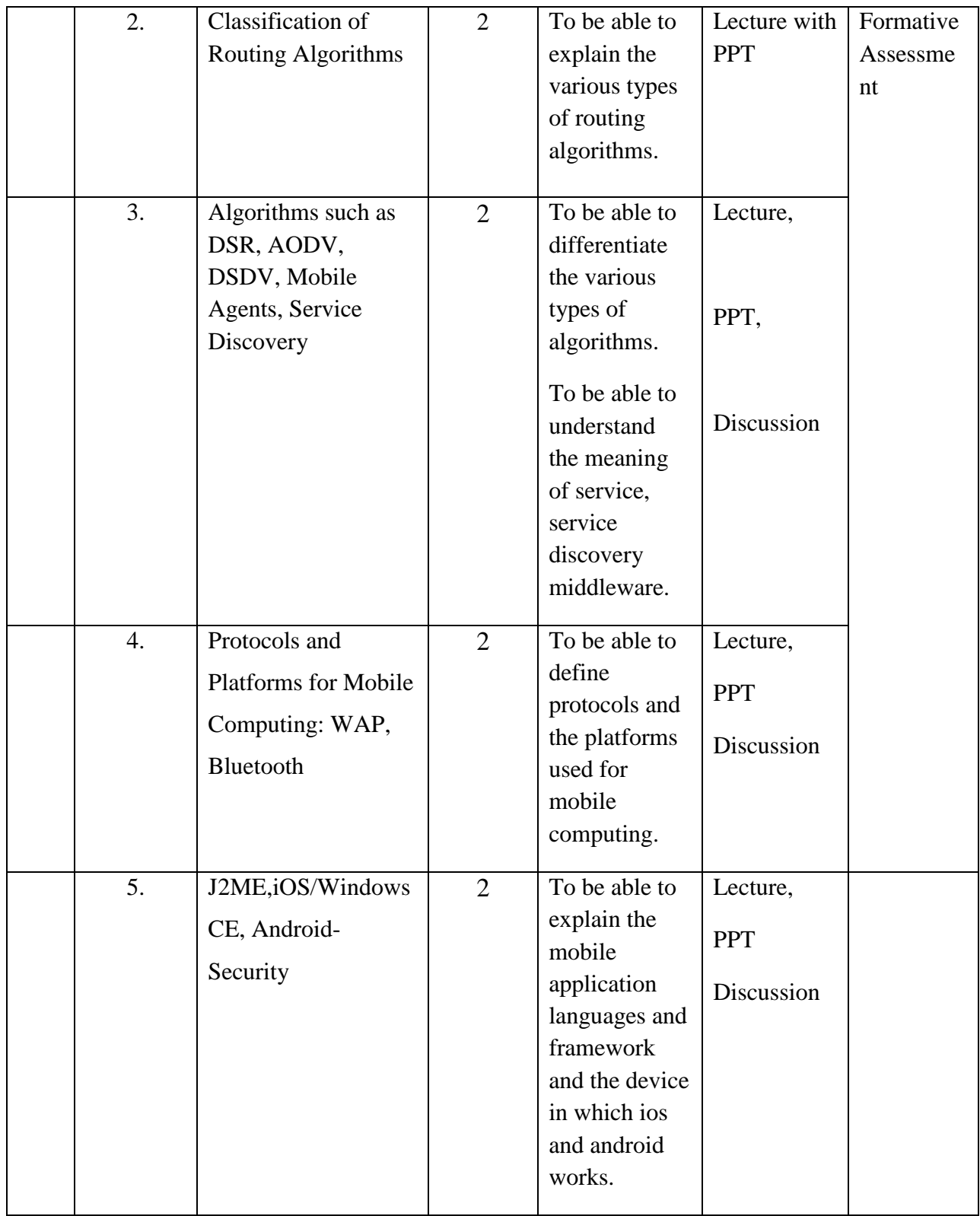

**Course Instructor:** Ms. Sibija **HOD:**J. Anto Hepzie Bai

**Semester : V**

#### **Name of the Course : Multimedia Systems**

**Course Code : SC2053**

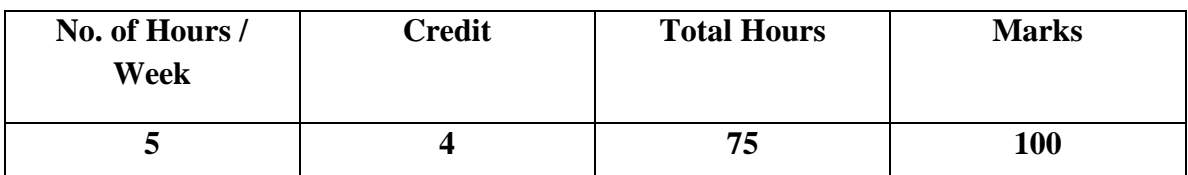

#### **Objectives**

- 1. To understand the standards available for different audio, video and text applications
- 2. To learn various multimedia authoring systems in multimedia production team

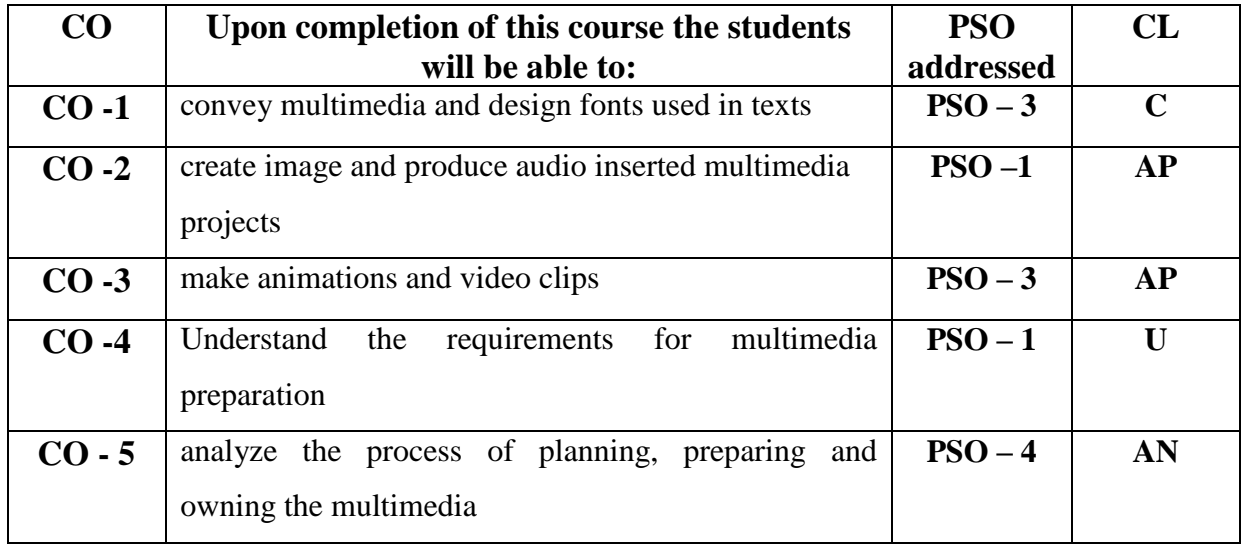

## **Modules**

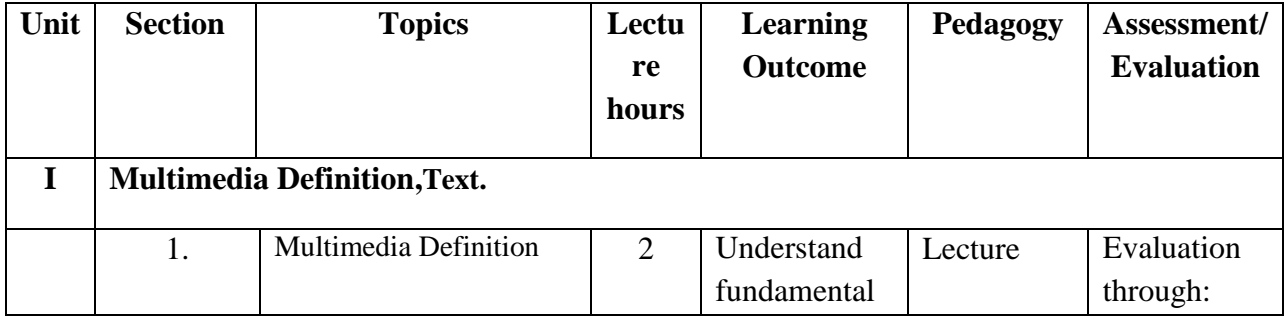

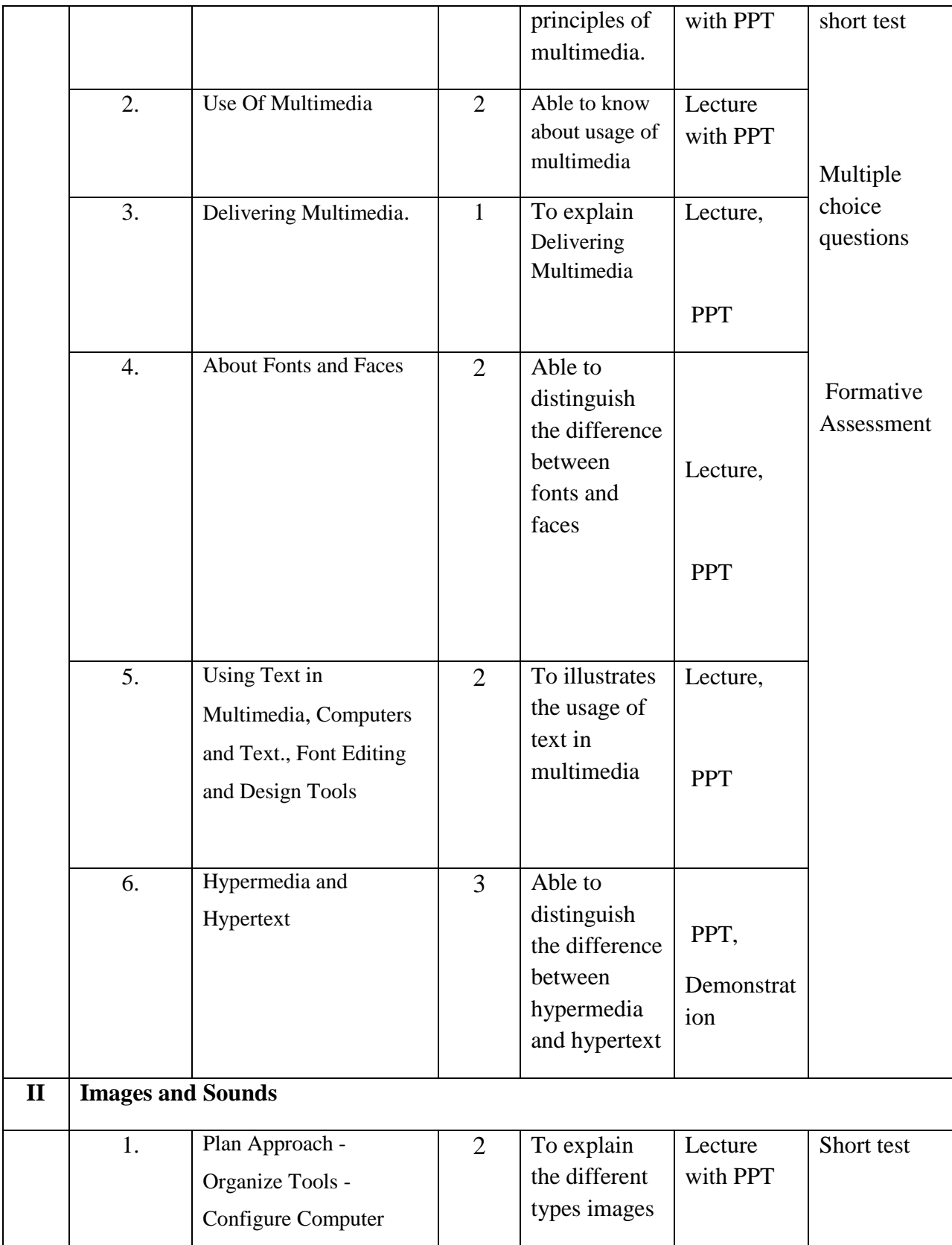

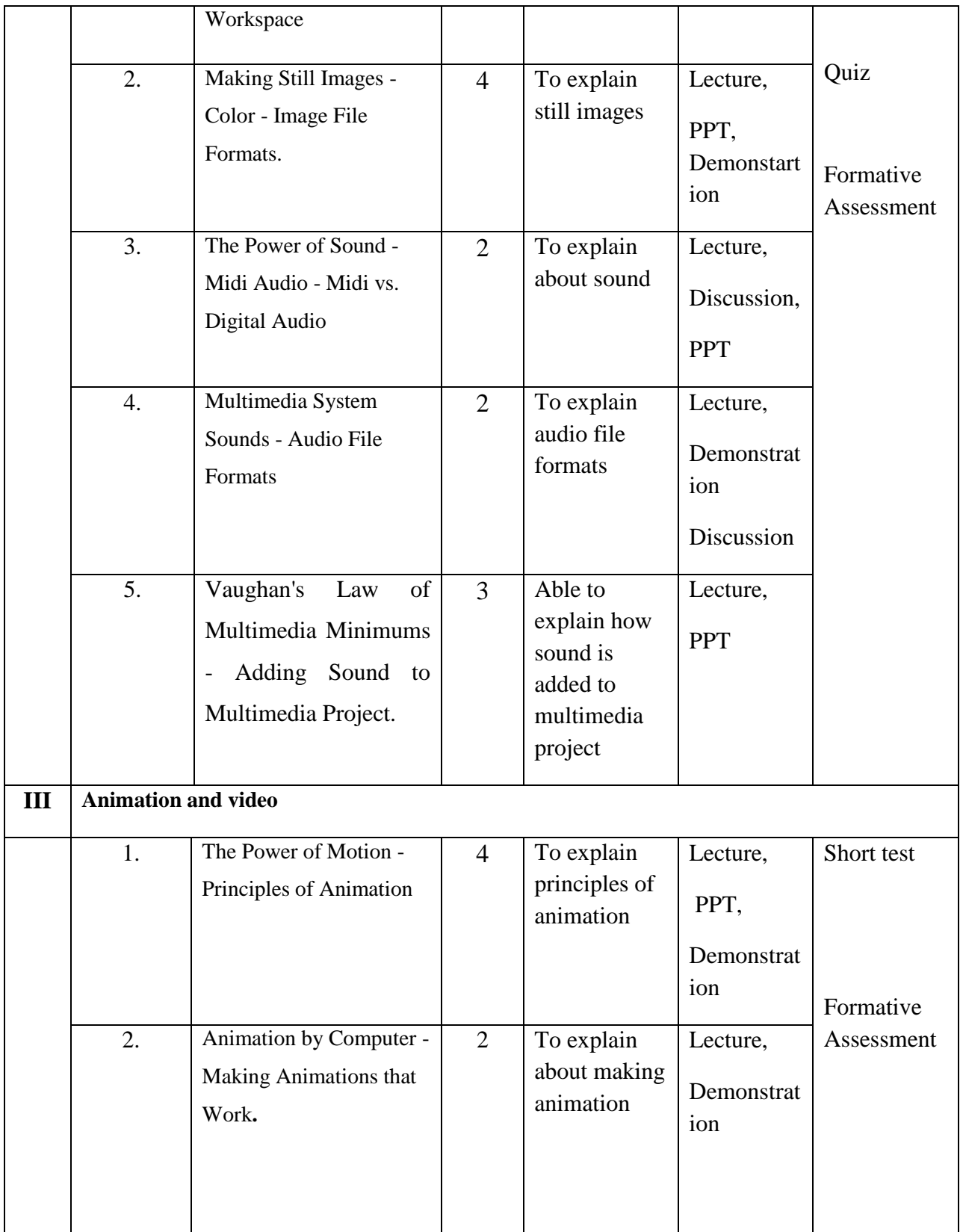

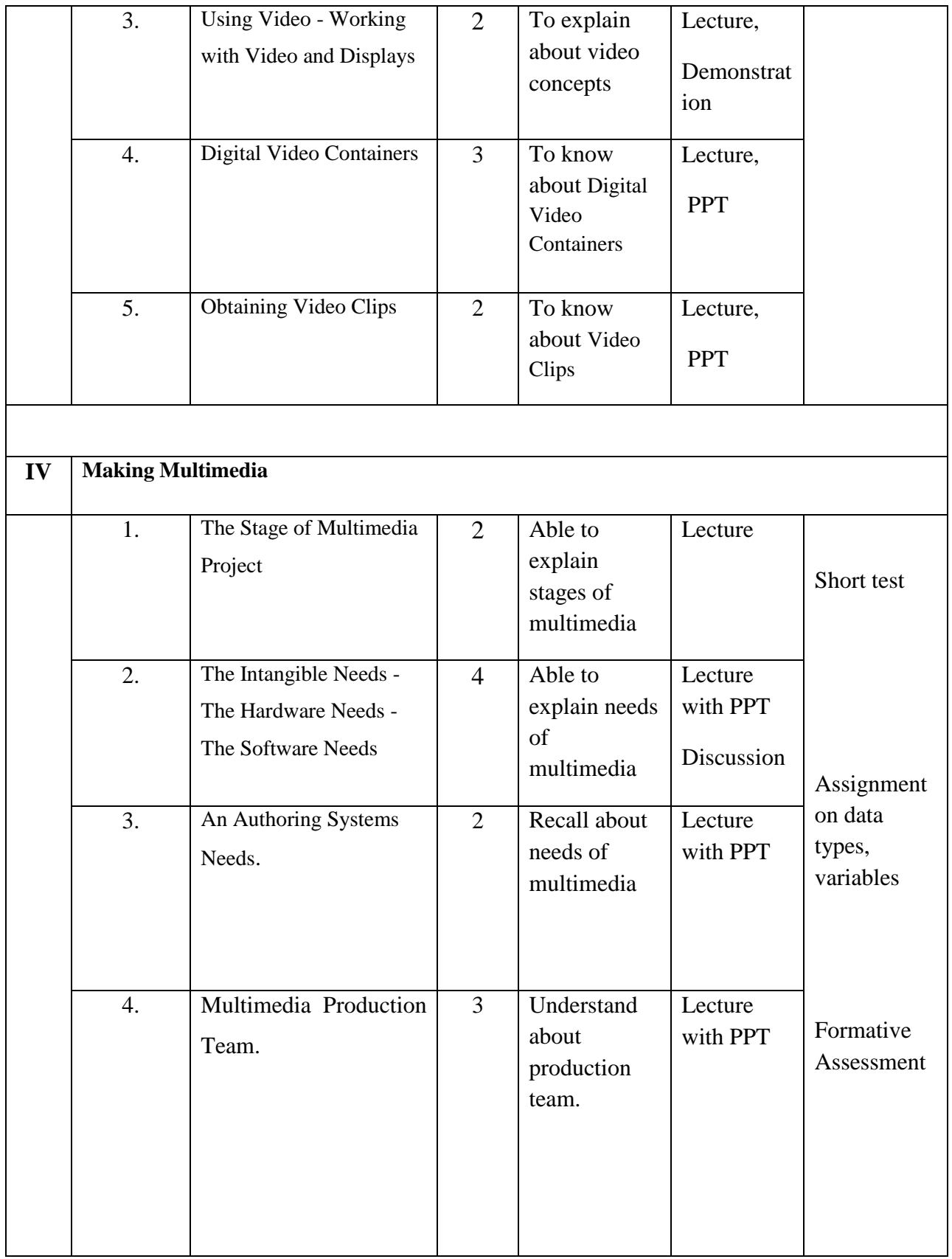

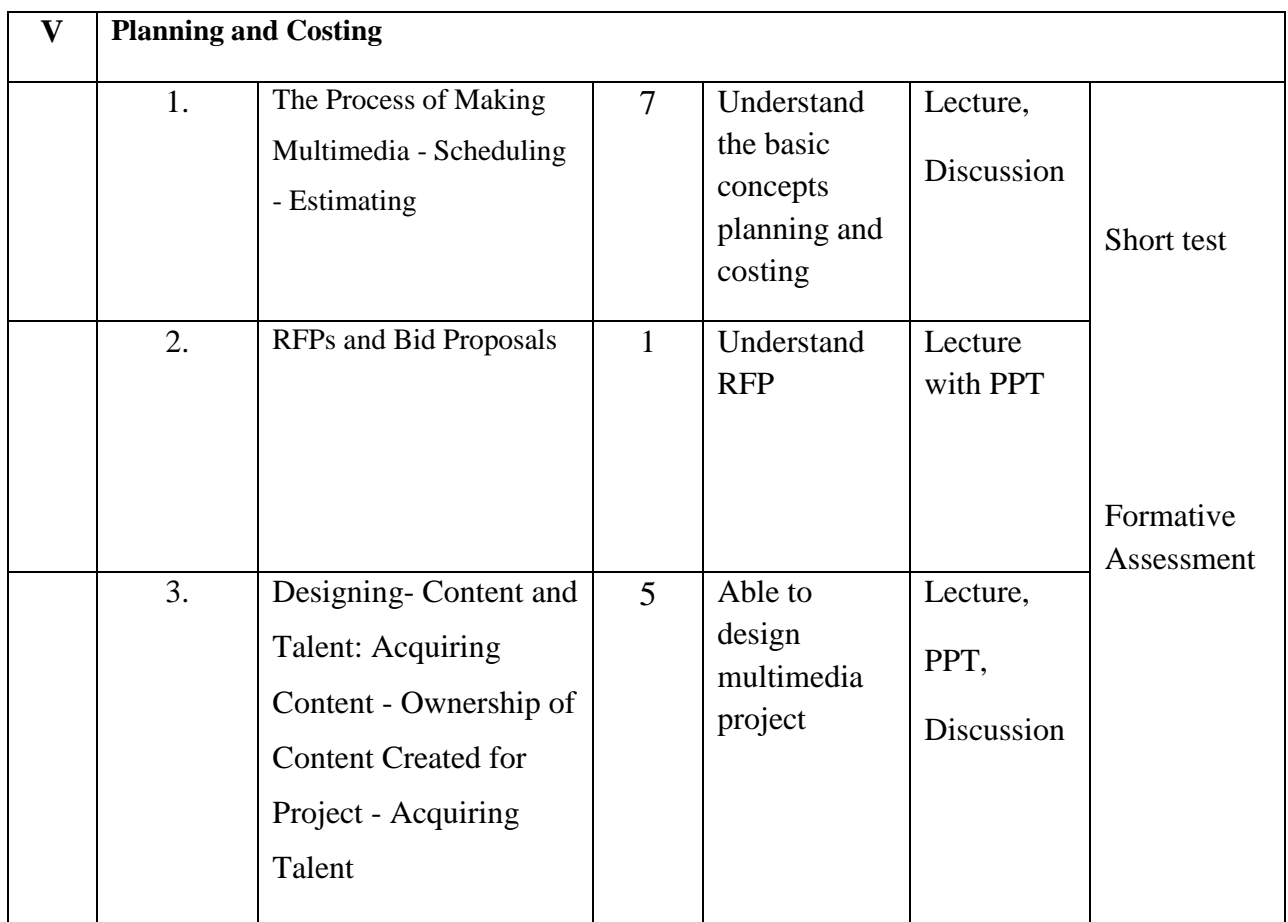

**Course Instructor:** V.R. BithiahBlessie **HOD:** Mrs. J.Anto Hepzie Bai

**Semester : VI**

### **Name of the Course : Android Programming**

**Course Code : SC2061**

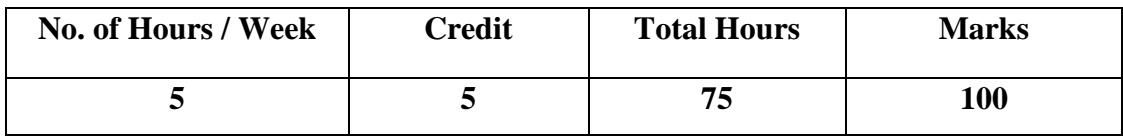

#### **Objectives:**

- **1.** To enable the students to build own Android Apps and to use Android's Communication APIs for SMS, telephony etc.
- **2.** To develop mobile applications with social and ethical responsibilities in a professional working discipline.

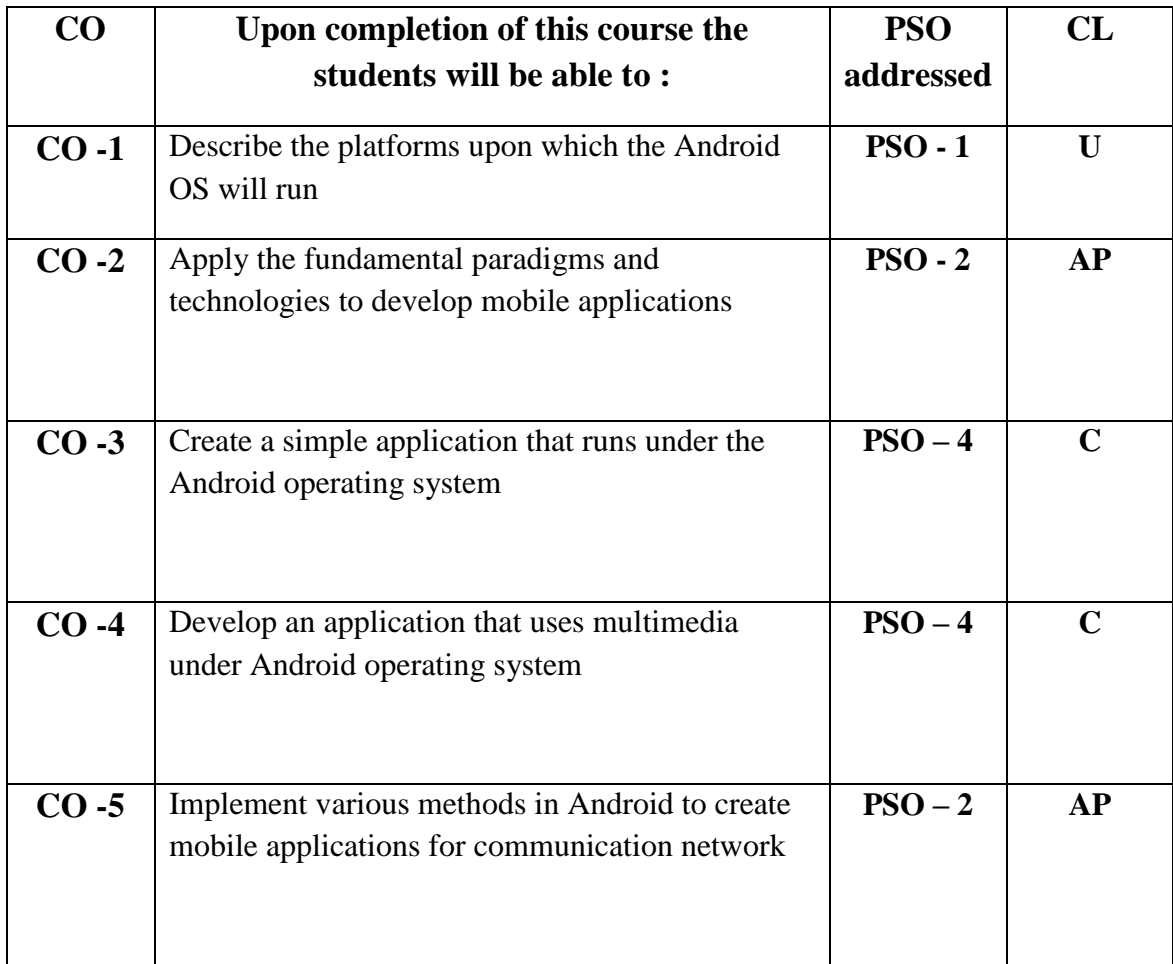

# **Modules**

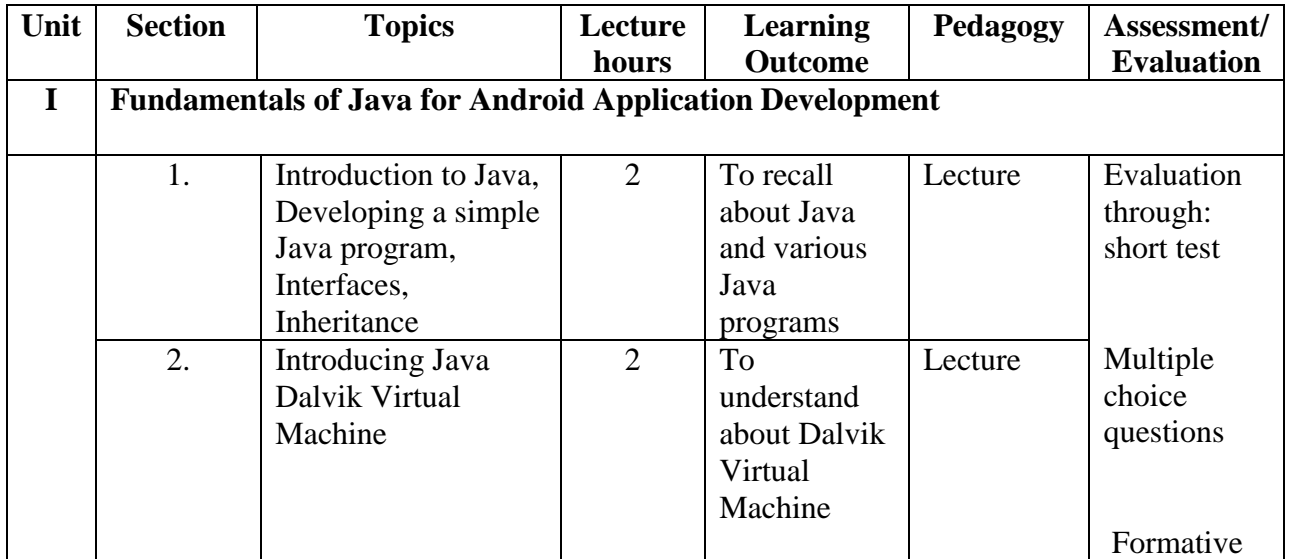

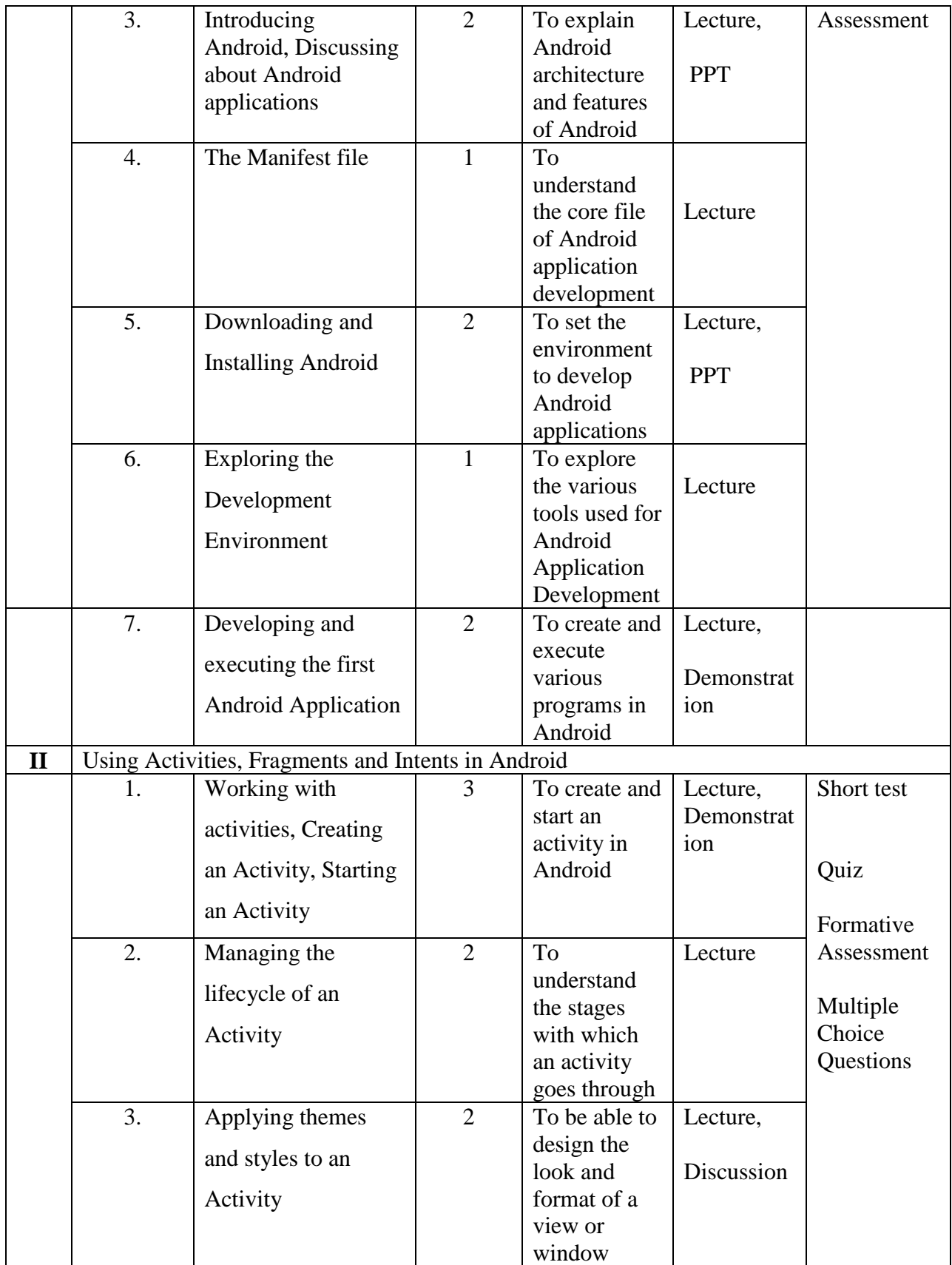

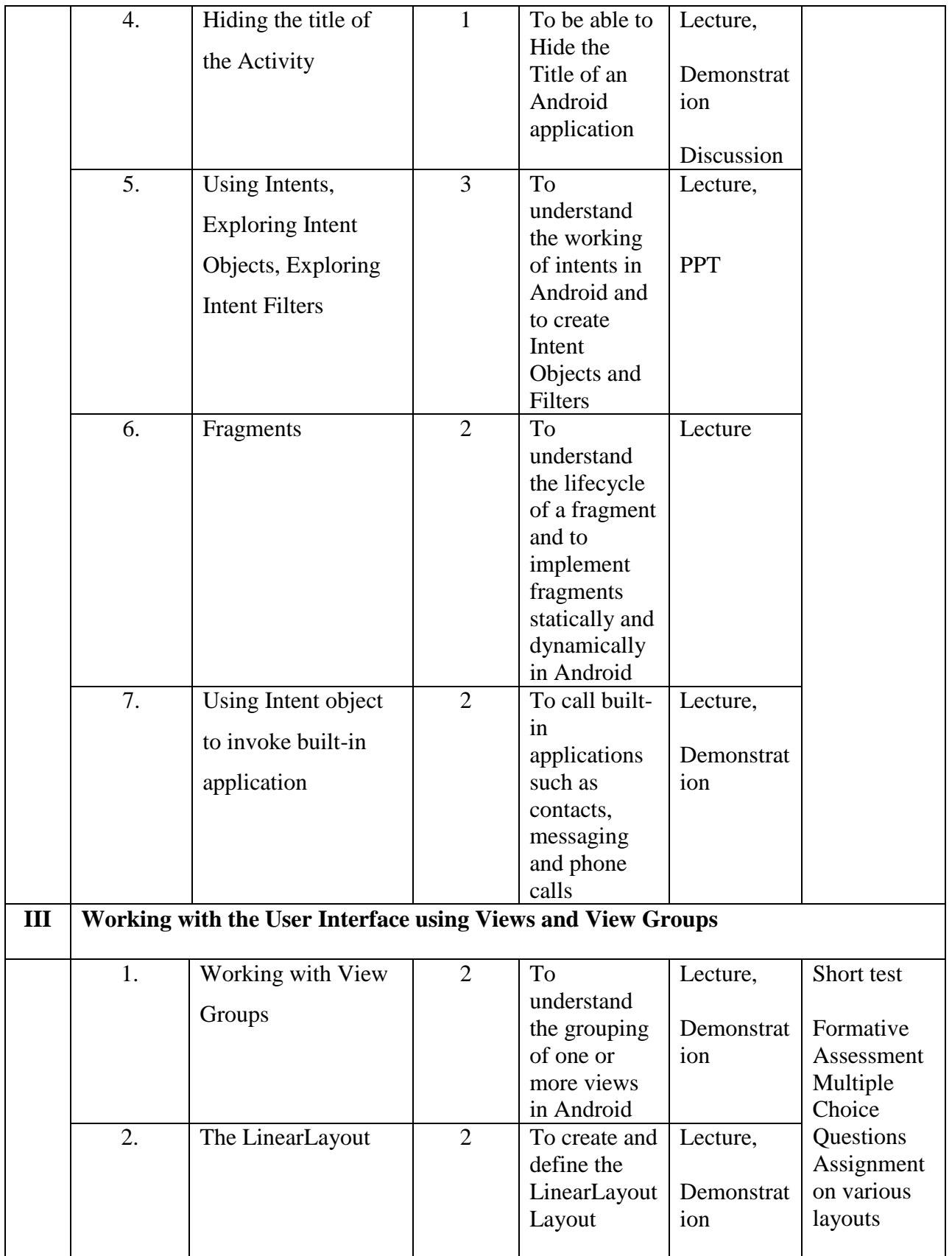

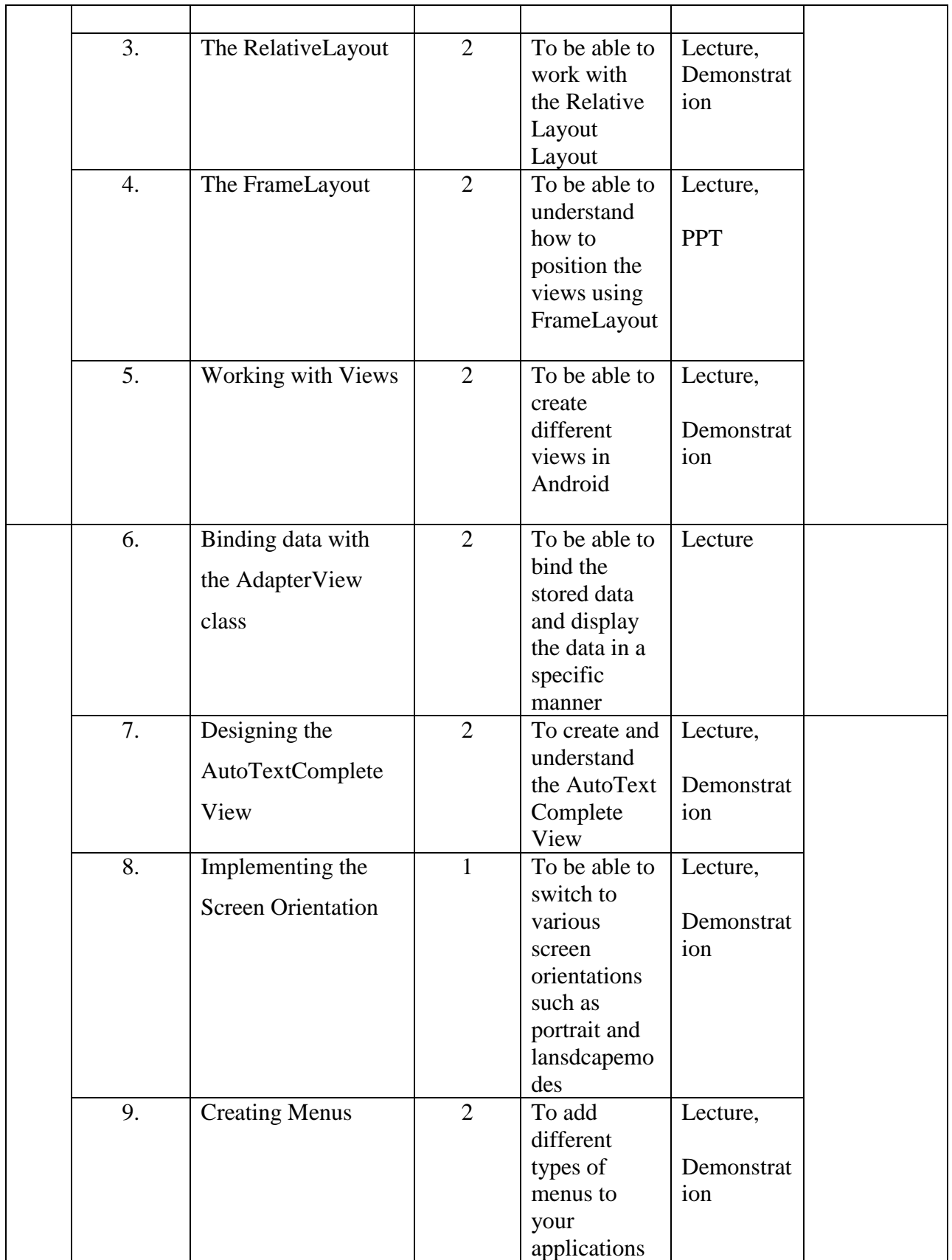

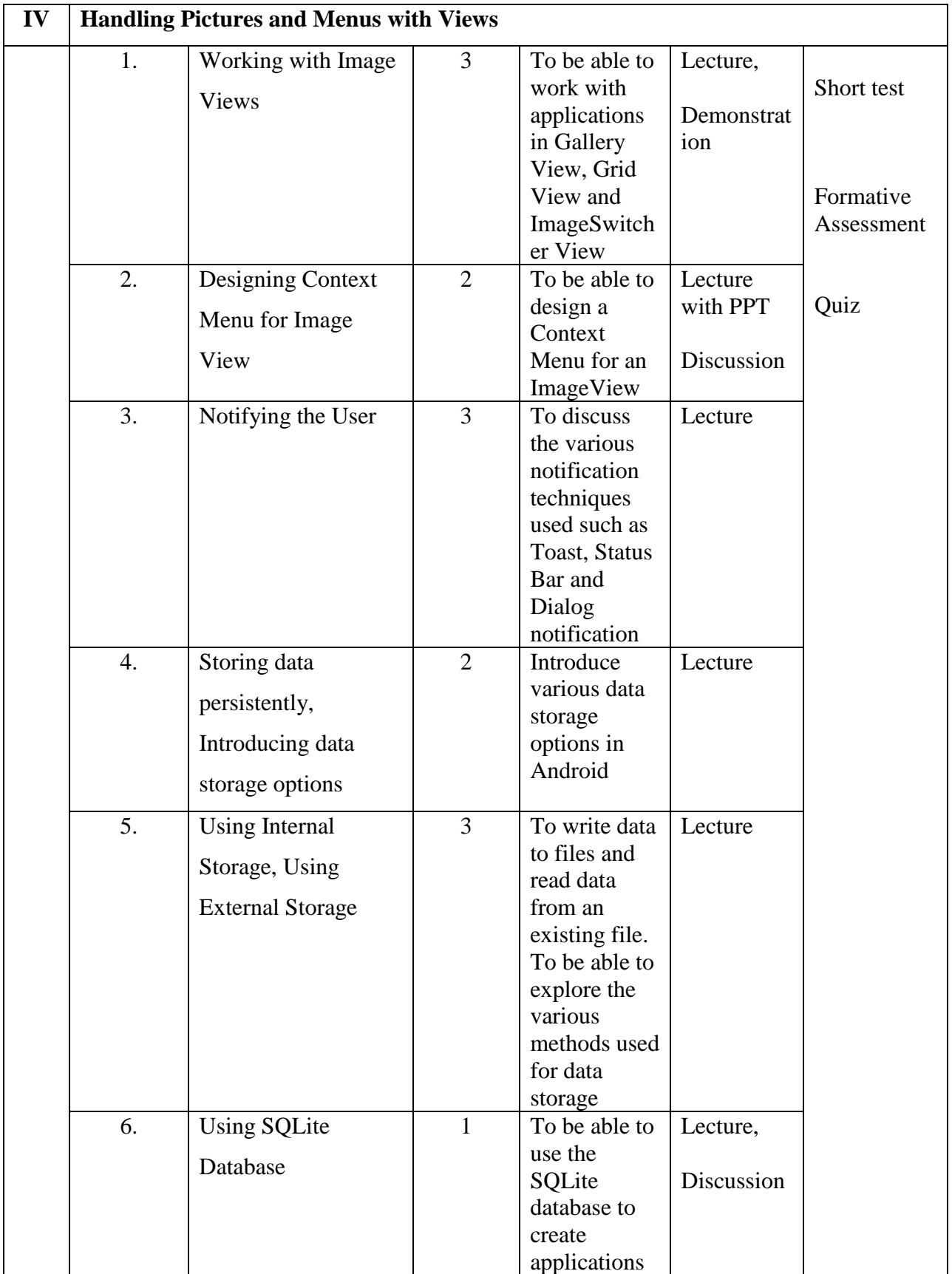

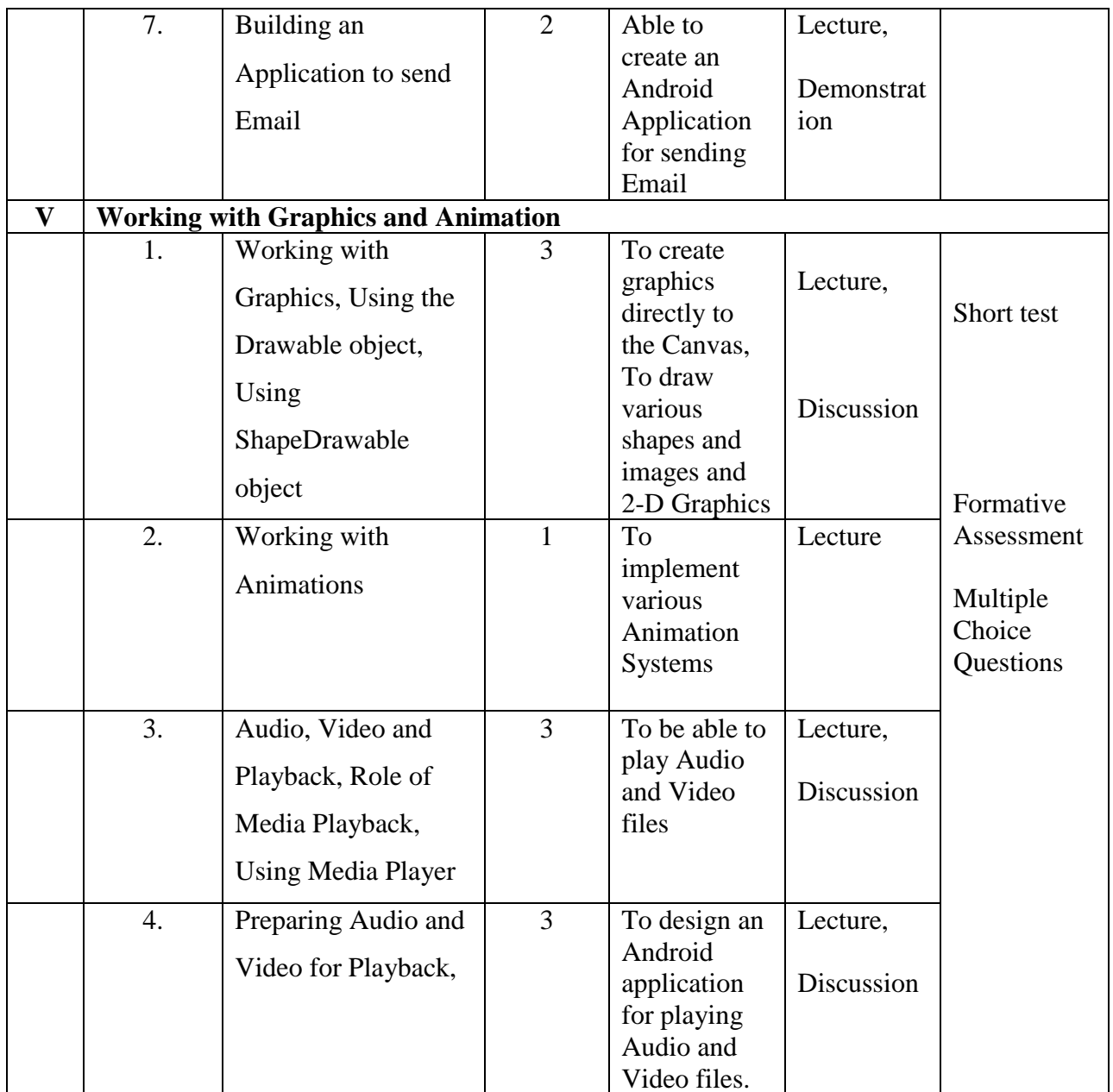

**Course Instructor:** Dr.F.FanaxFemy

HOD:Ms. J. Anto Hepzie Bai

**Semester : VI**

**Name of the Course : Computer Graphics** 

**Course Code : SC2062**

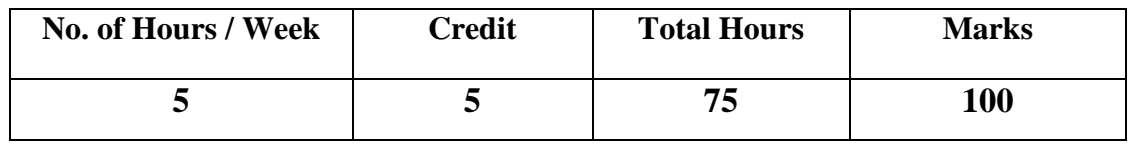

## **Objectives:**

- 1. Understand the basic concepts of Computer Graphics
- 2. Apply geometric transformations, viewing and clipping on graphical objects
- 3. Understand visible surface detection techniques and illumination models

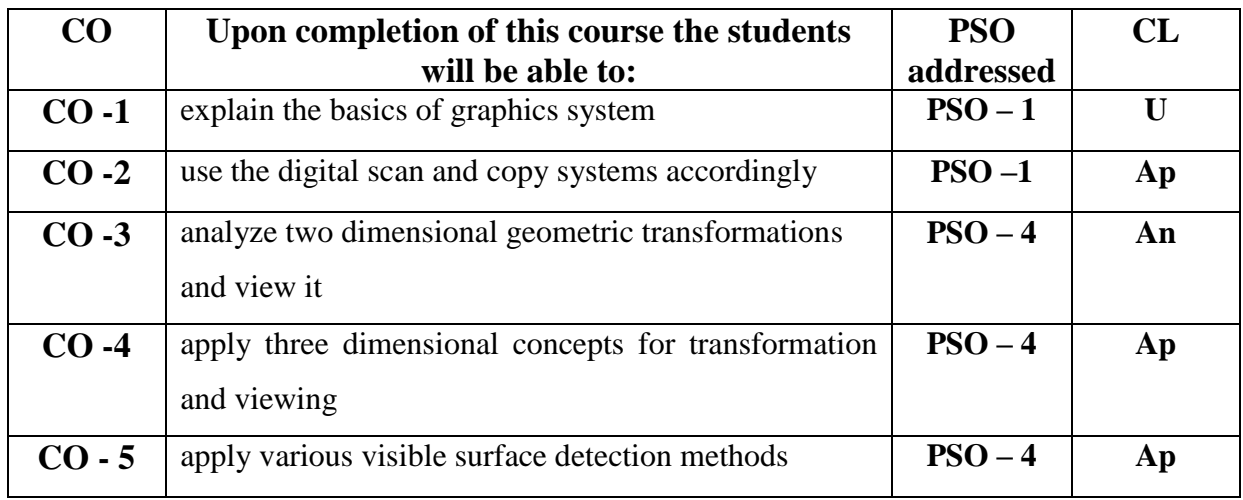

## **Modules**

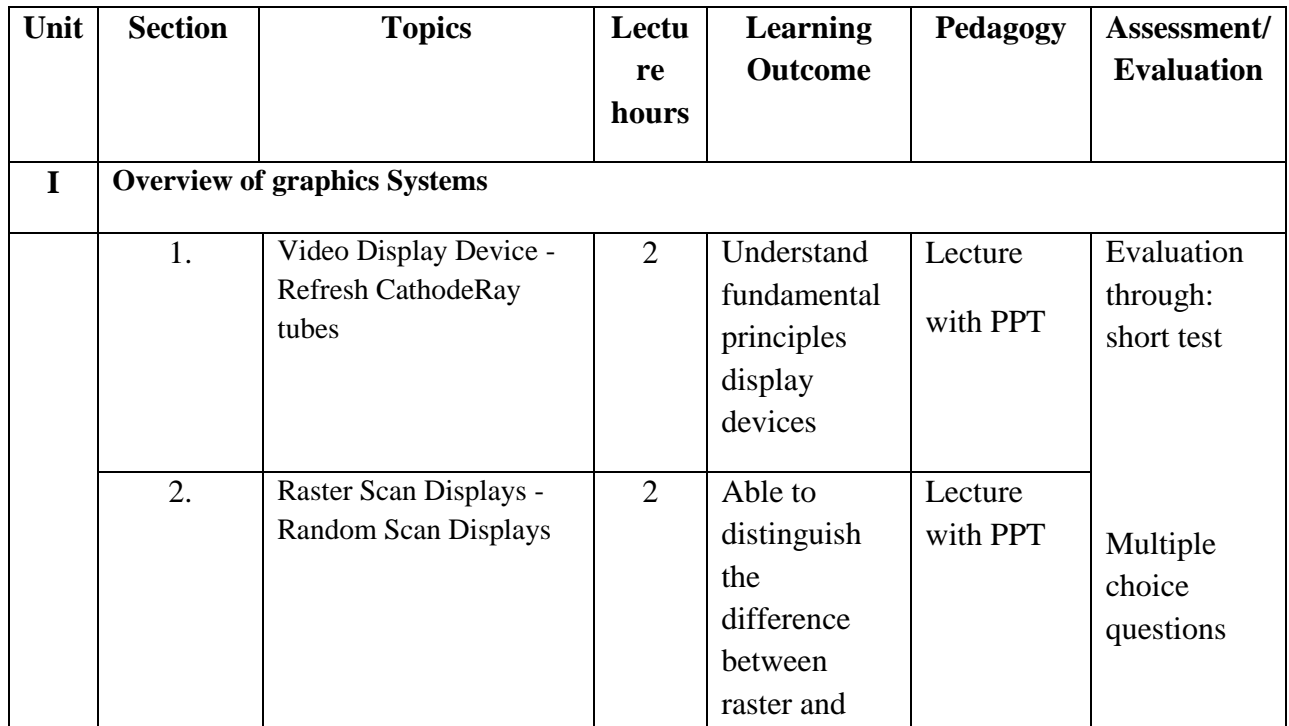

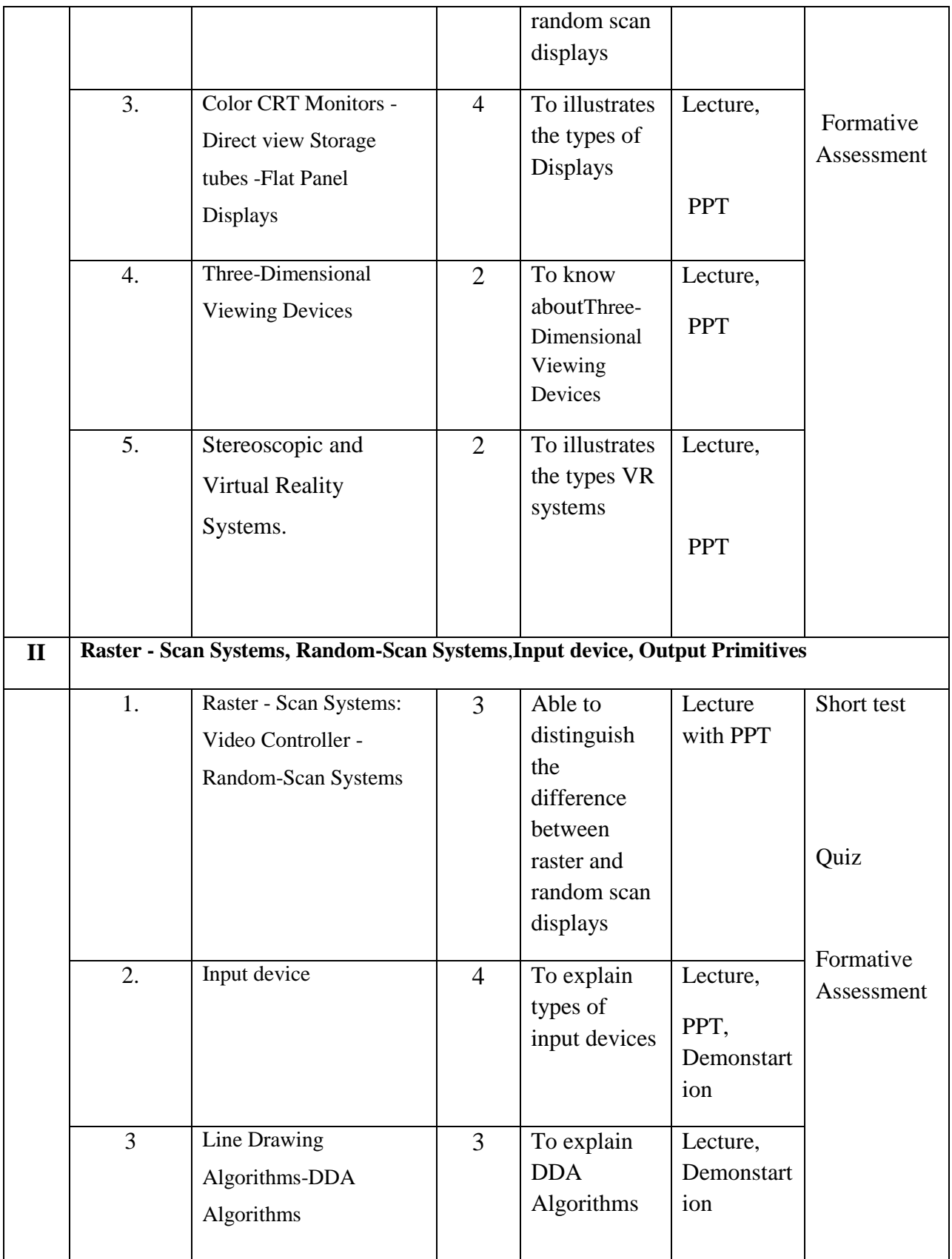

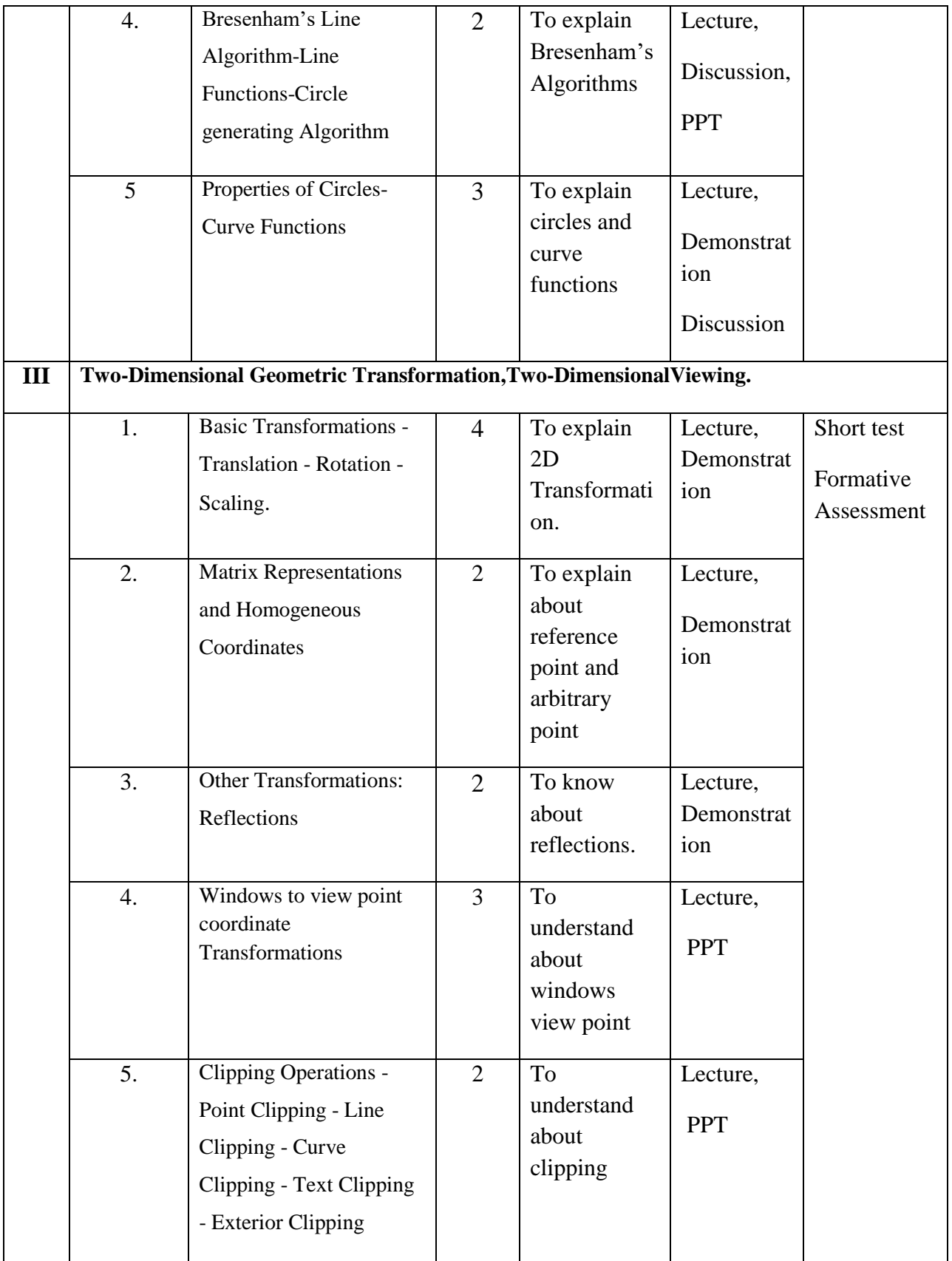

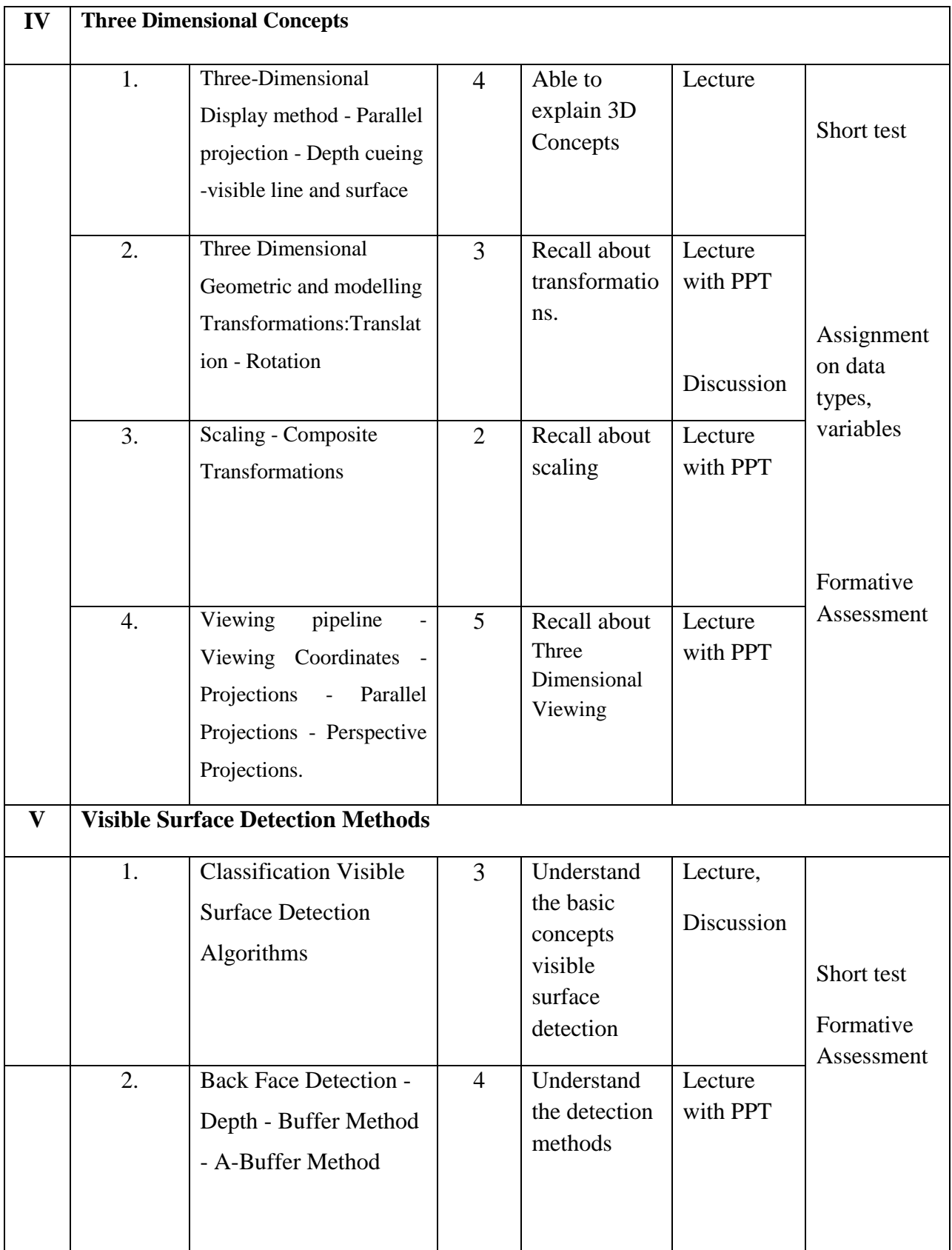

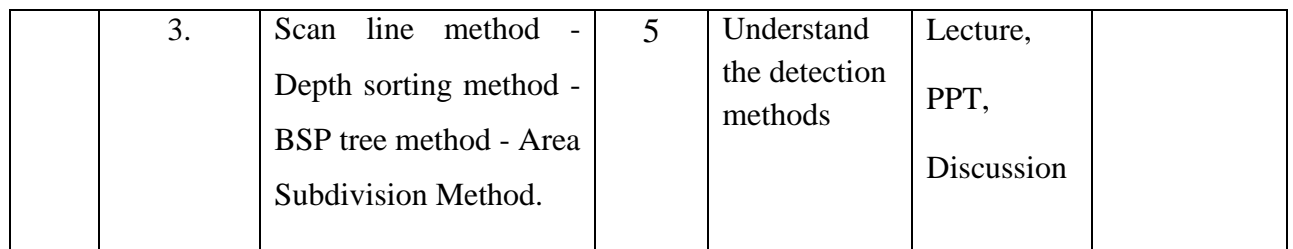

**Course Instructor:** V.R. BithiahBlessie **HOD:** Mrs. J.AntoHepzieBai

**Semester : VI**

#### **Name of the Course : Operating Systems: Design principles**

**Course Code : SC2063**

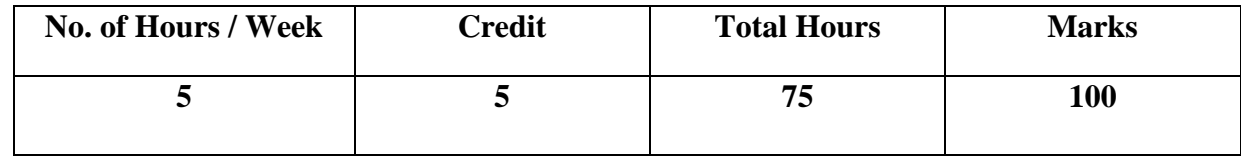

**Objectives:** 

- 1. To introduce basic concepts and functions of operating systems and understand the concept of process, thread and resource management.
- 2. To understand various Memory, I/O and File management techniques.

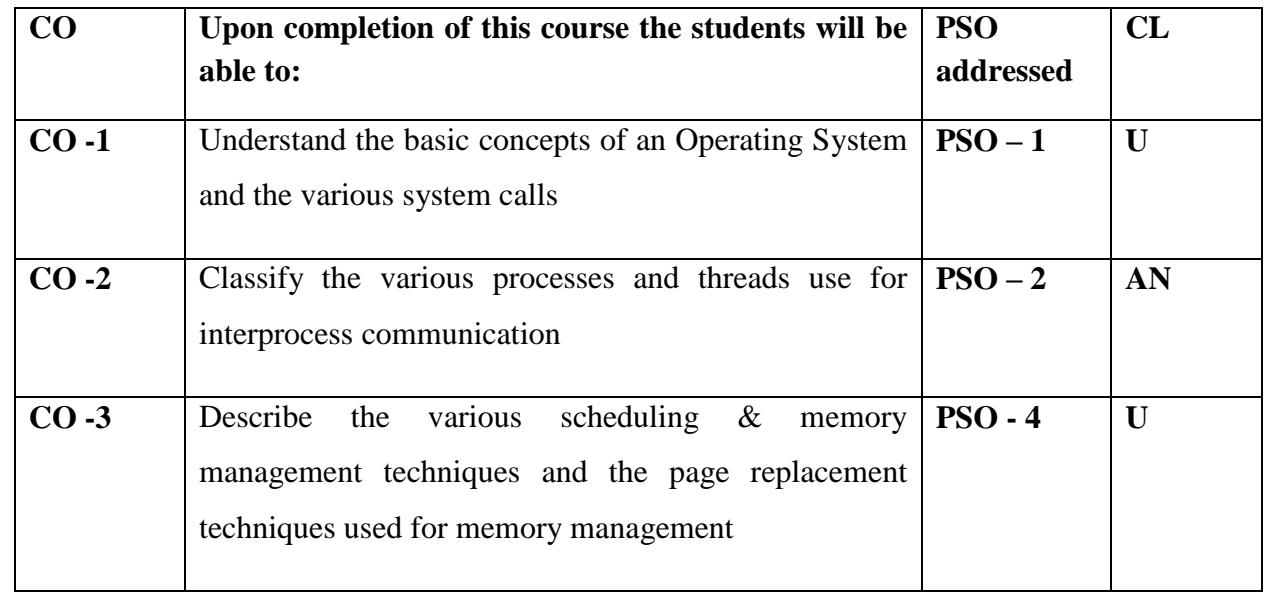

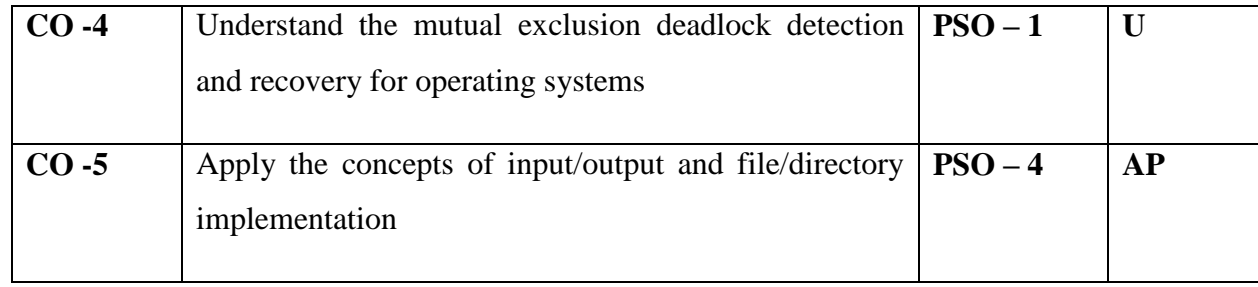

# **Modules**

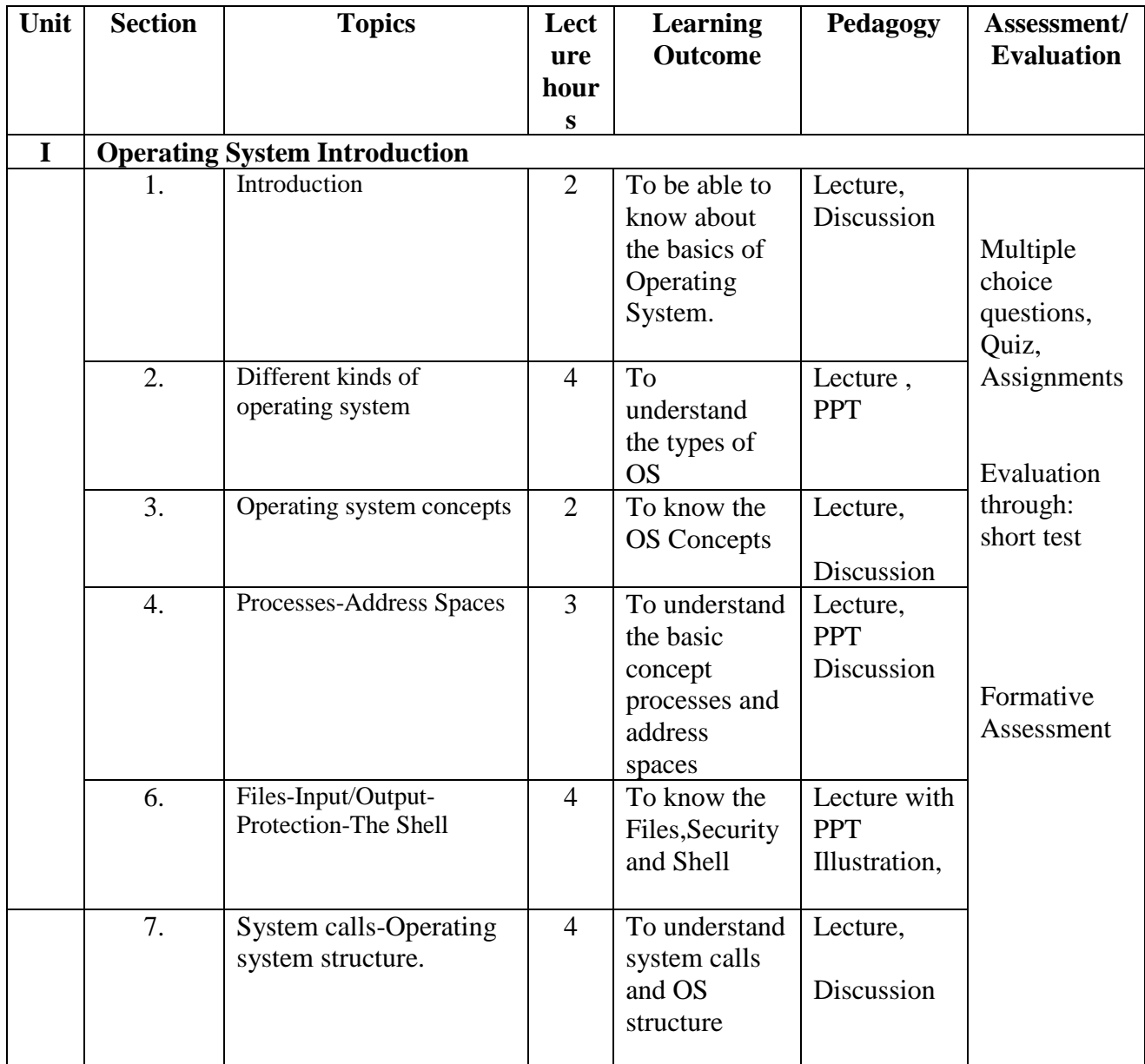

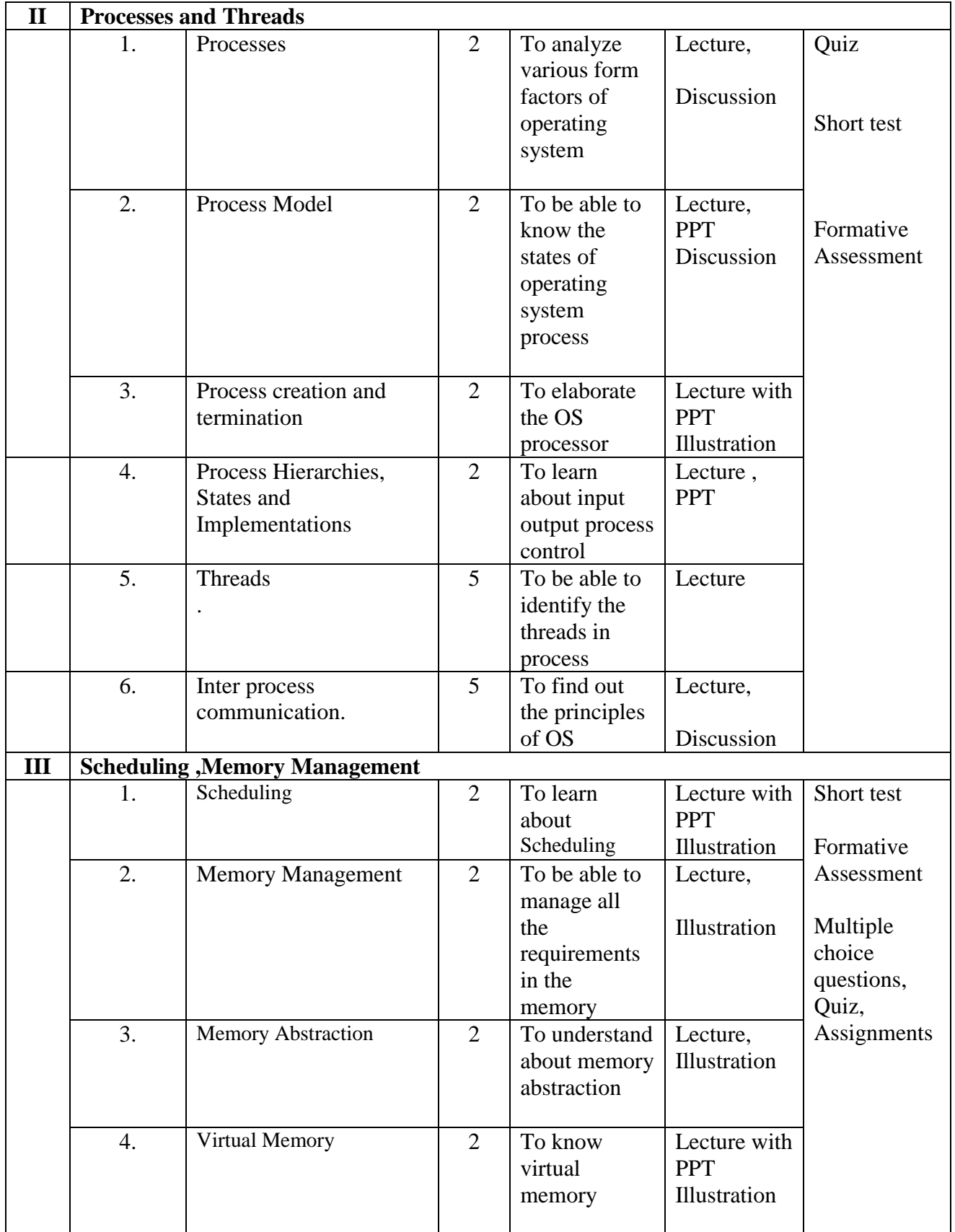

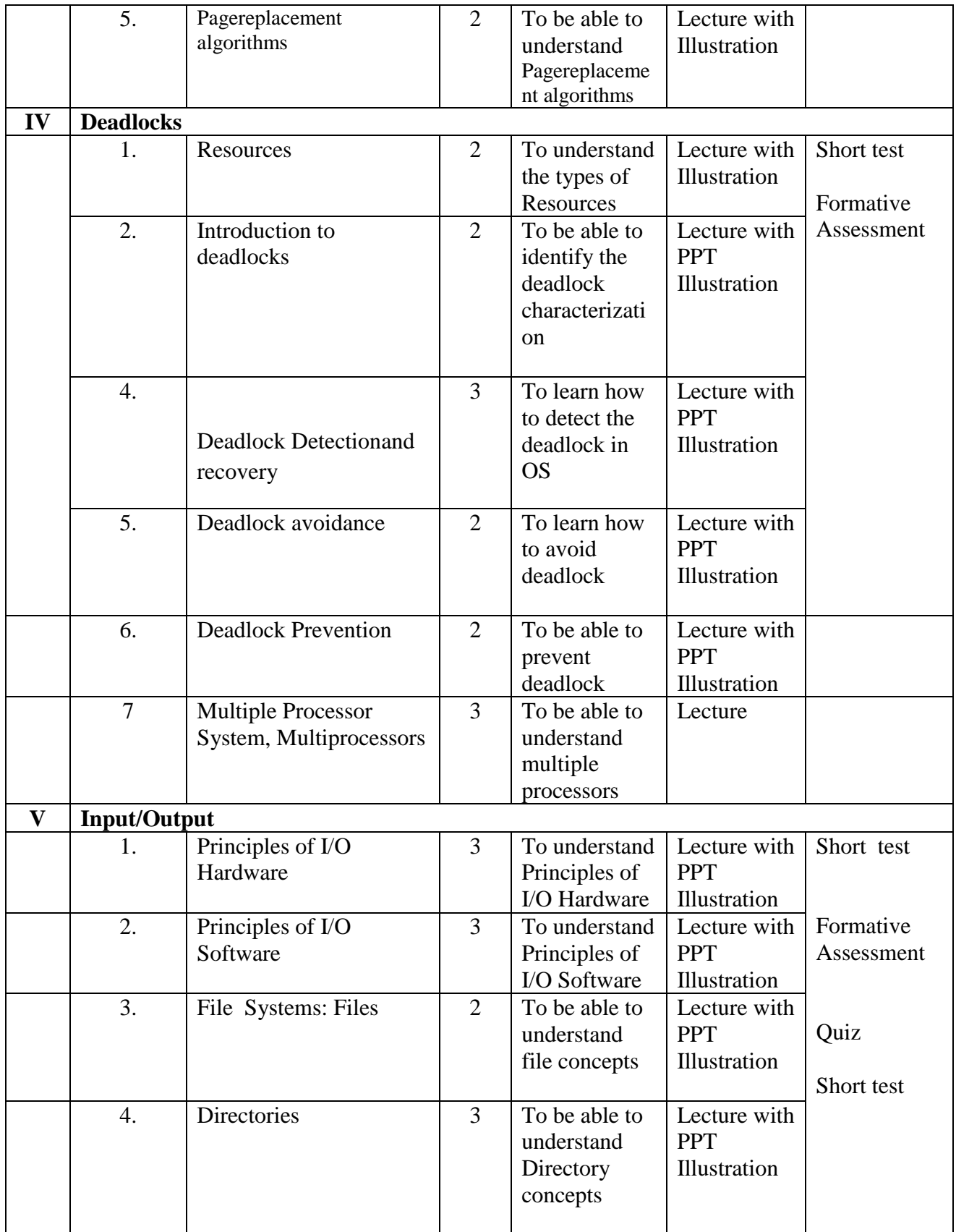

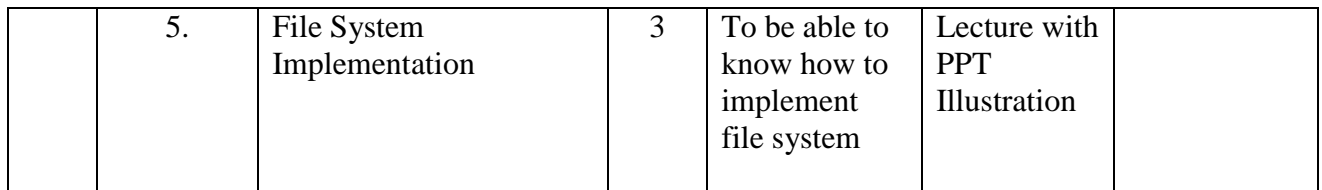

**Course Instructor:** Dr. F.FanaxFemy **HOD:**Ms.J. AntoHepziBai

Mrs.V.R.BithiahBlessie

**Semester : VI**

### **Name of the Course : PHP Programming**

#### **Course Code : SC2064**

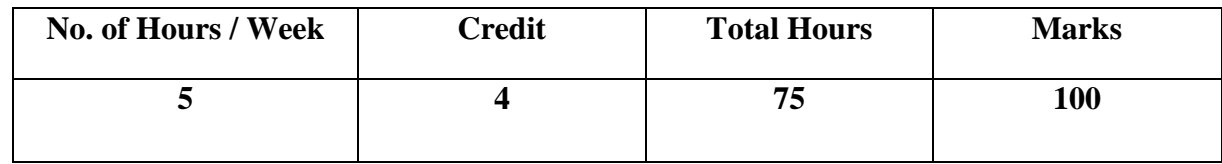

### **Objectives:**

- 1. To learn and use open source database management system MySQL
- 2. To create dynamic web pages and websites.
- 3. To connect web pages with database.

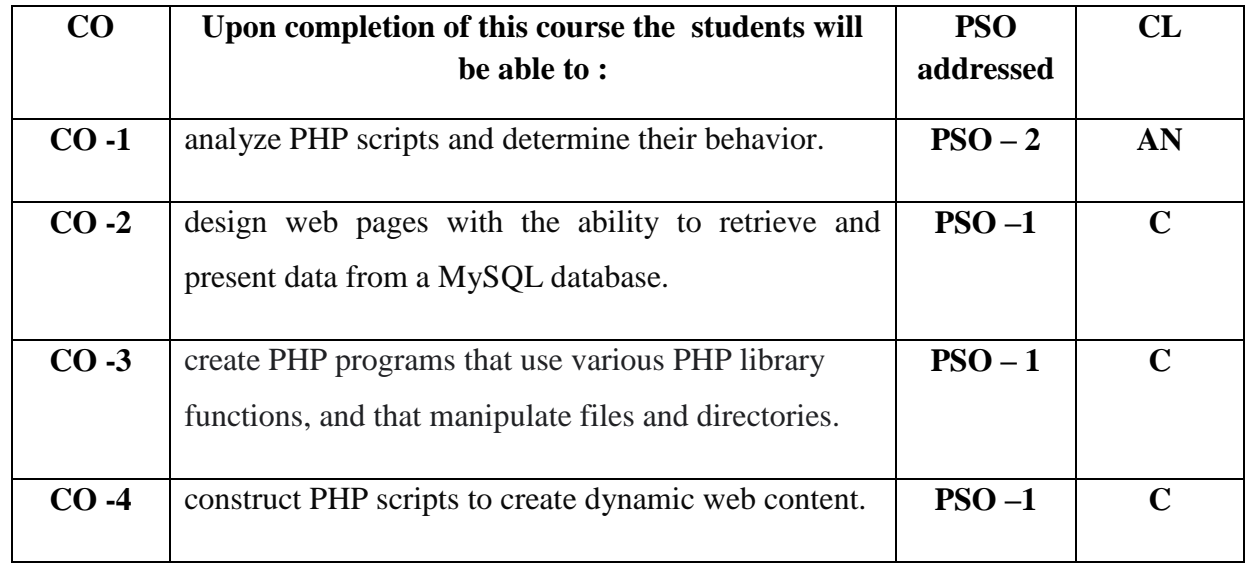

# **Modules**

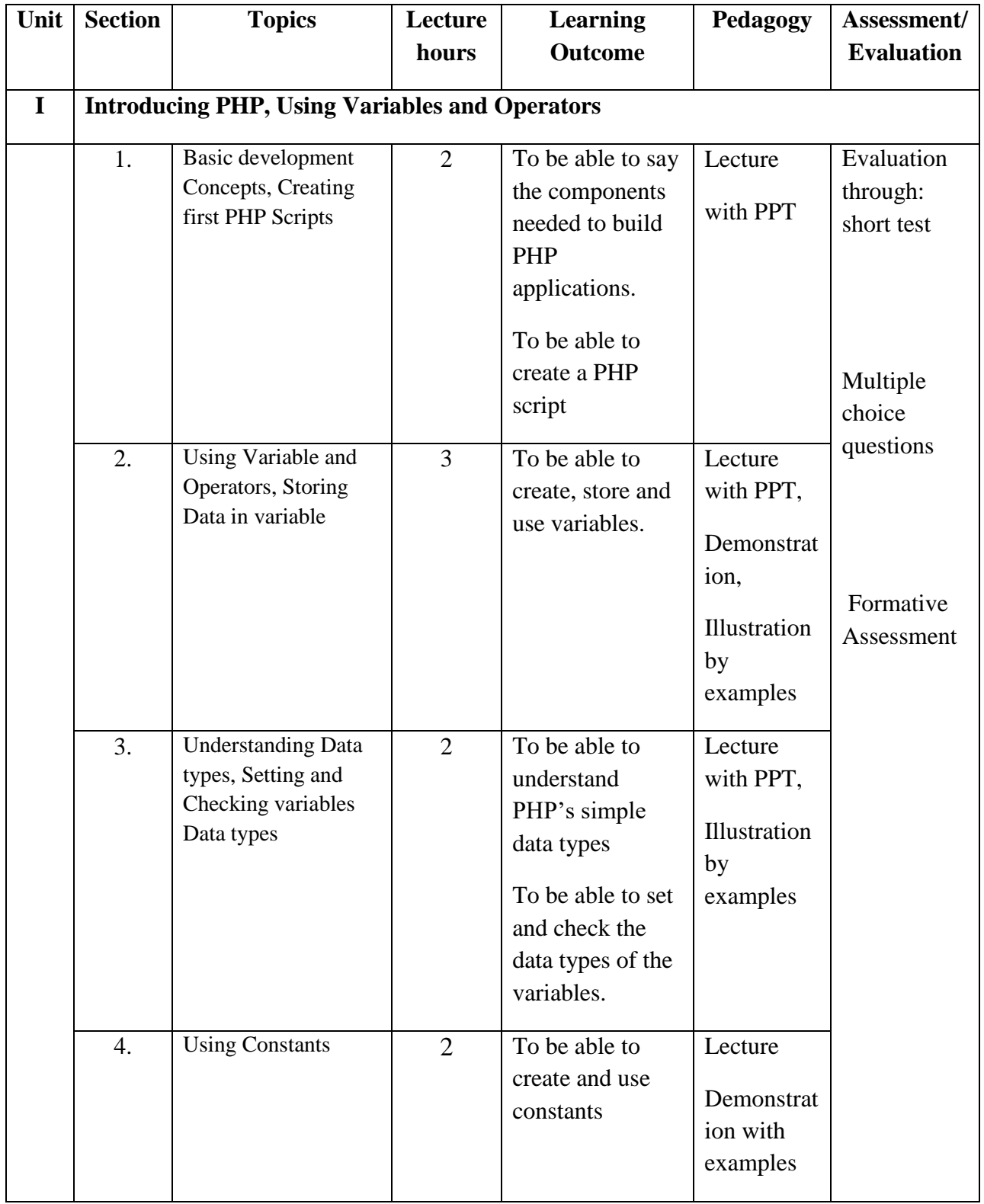

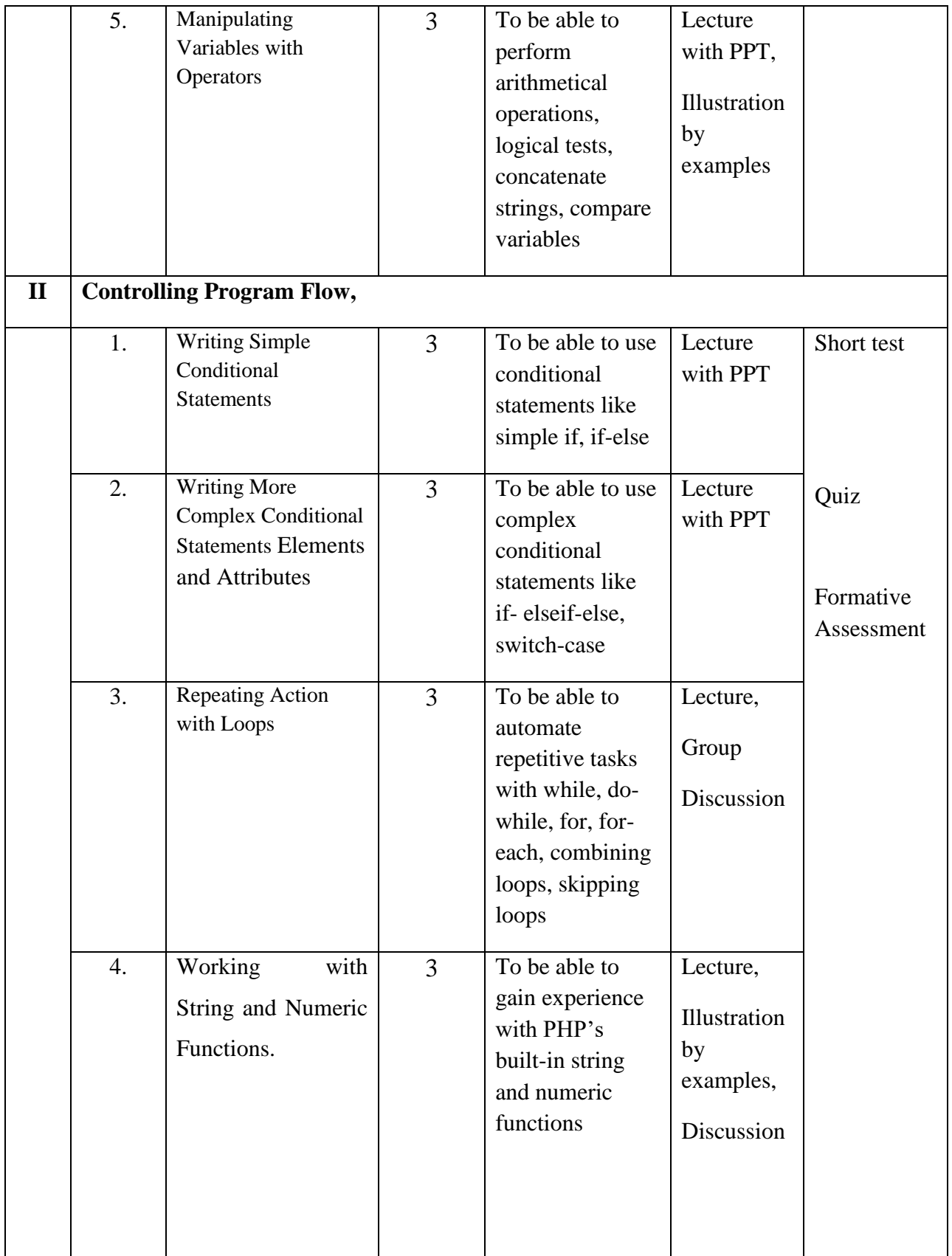

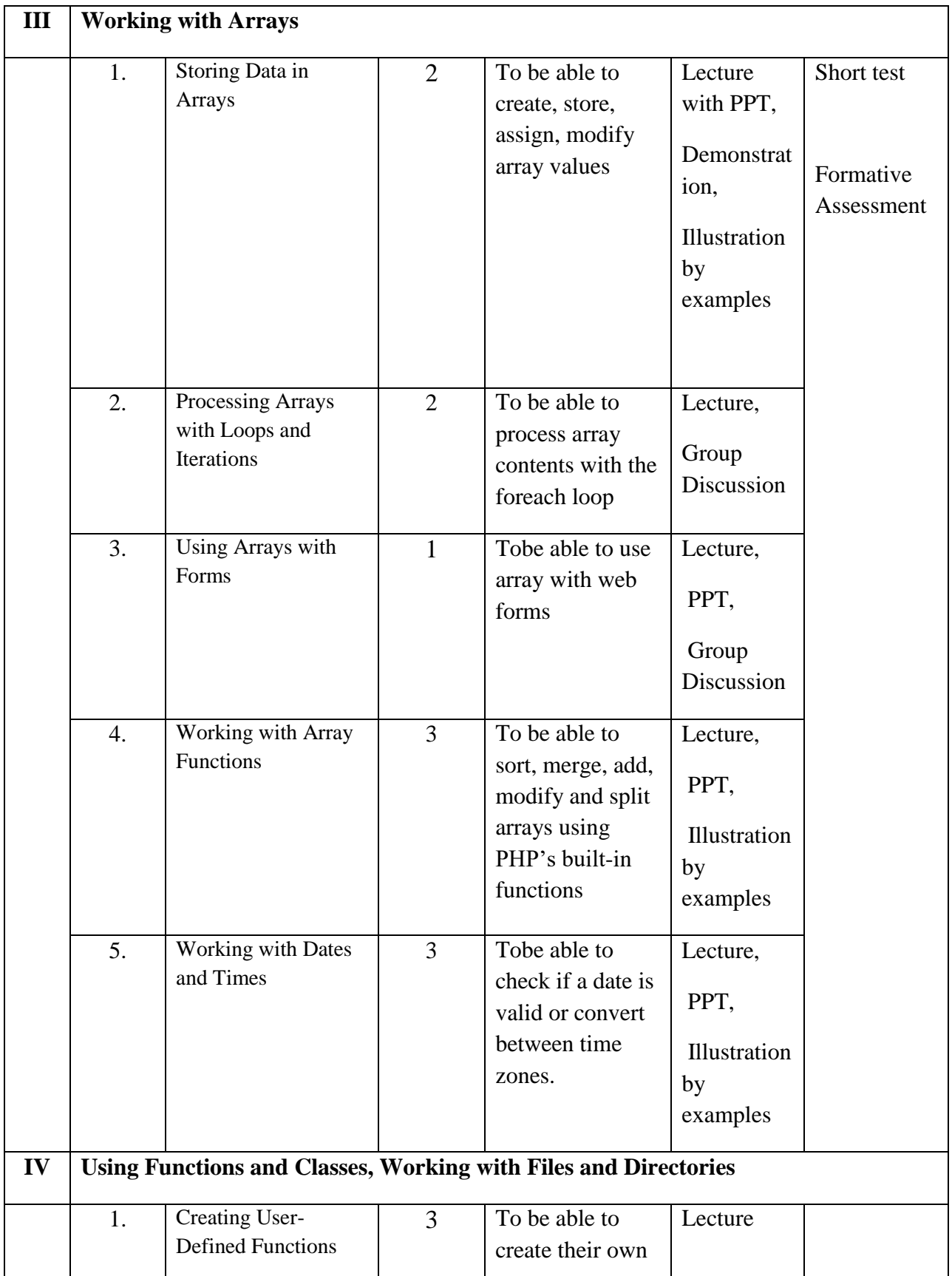

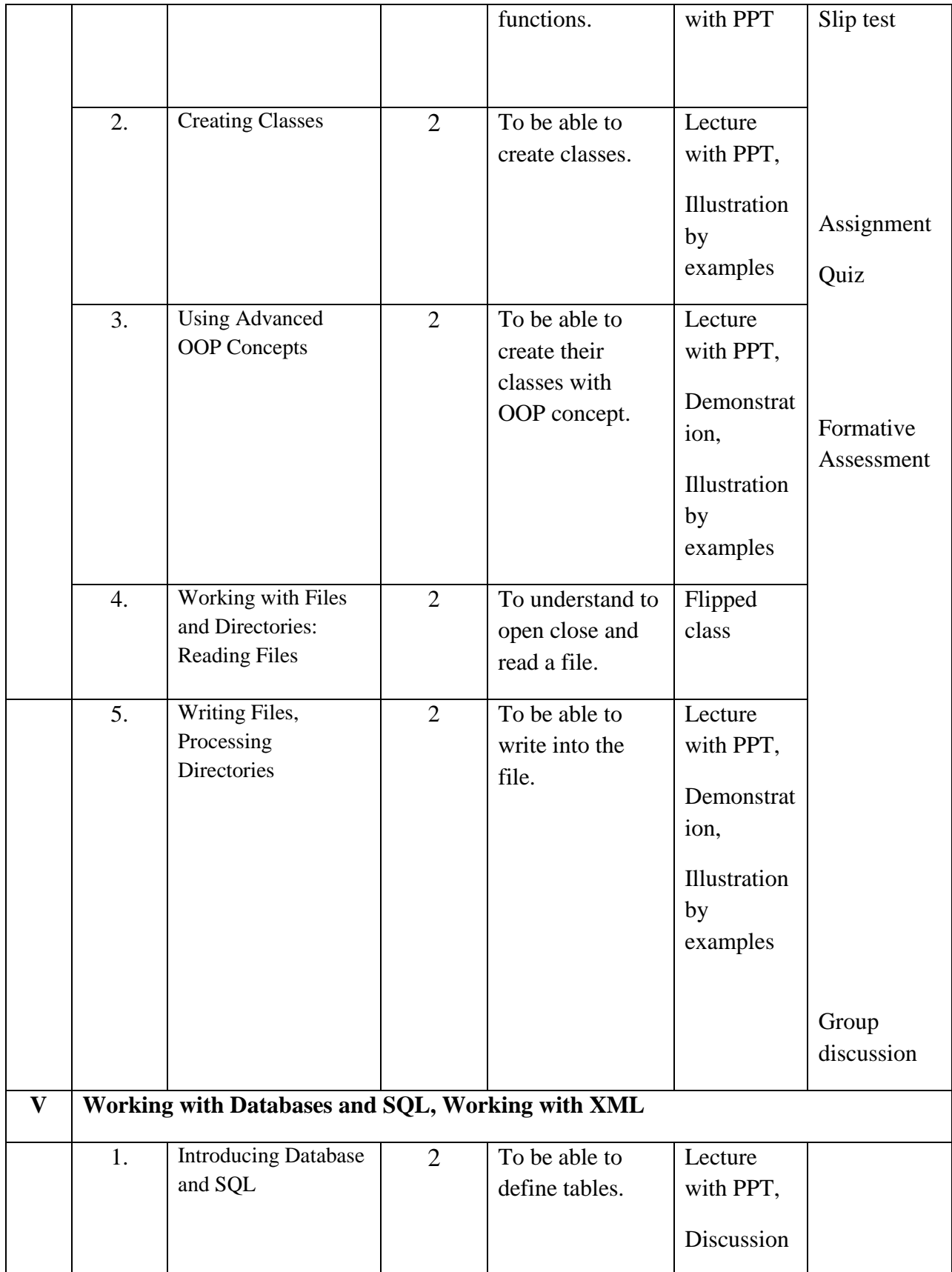

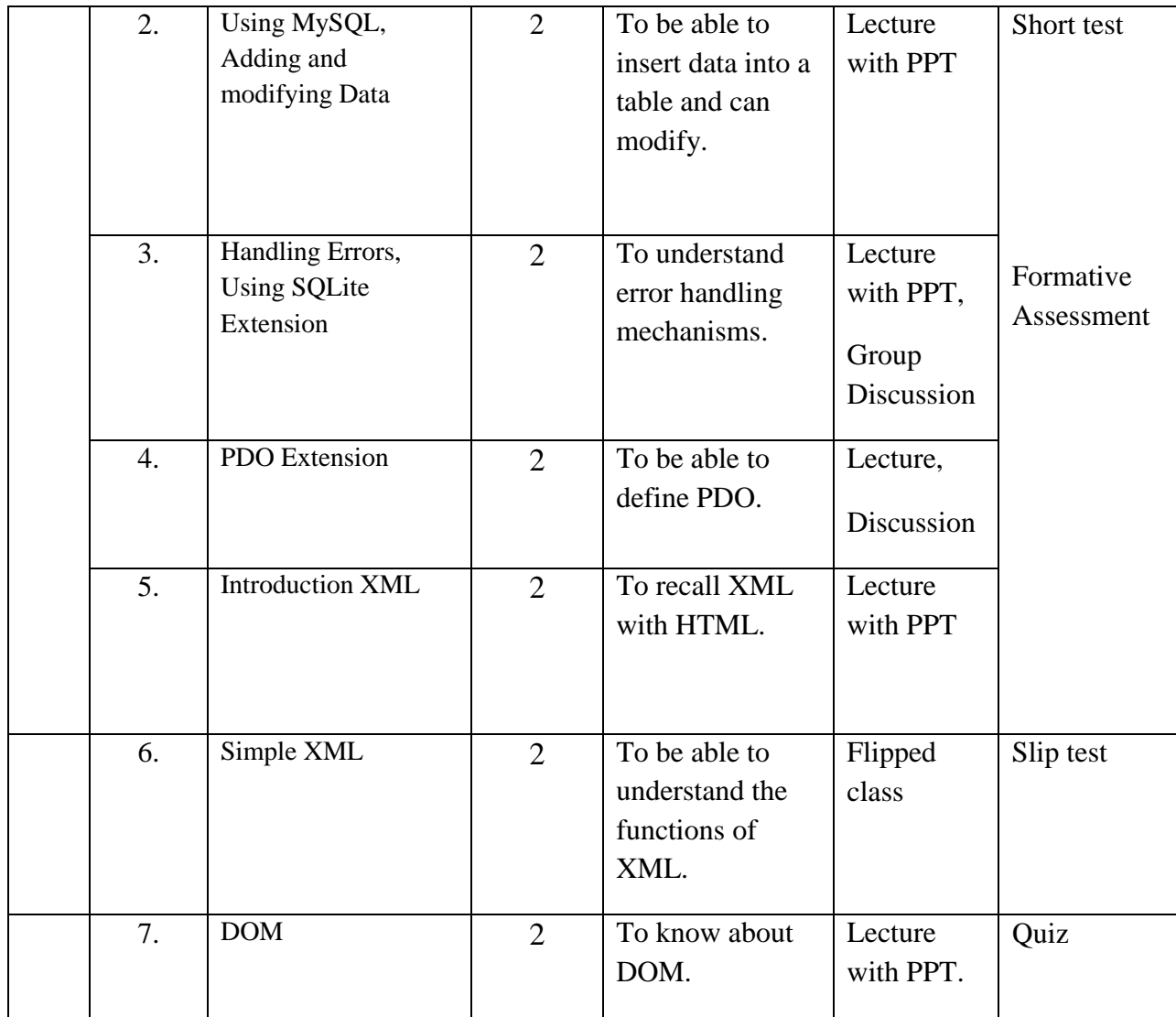

**Course Instructor:** J. Anto Hepzie Ba **HOD:**J. Anto Hepzie Bai

M. Nithila